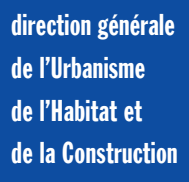

Certu

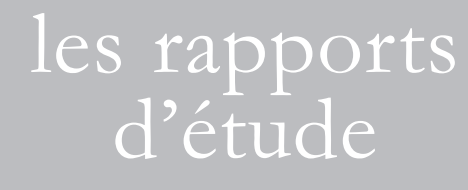

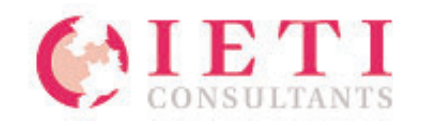

# Les fichiers fonciers standards délivrés par la DGI Appelés communément fichiers MAJIC II

*Volume 2 : Annexes du guide méthodologique pour leur utilisation*

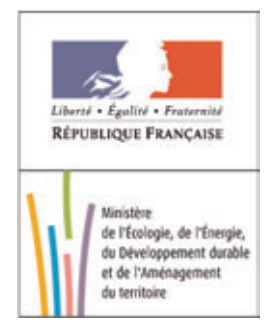

# Les fichiers fonciers standards délivrés par la DGI

# Appelés communément fichiers MAJIC II

*Volume 2 : Annexes du guide méthodologique pour leur utilisation*

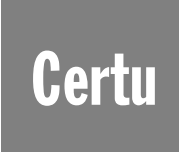

centre d'Études sur les réseaux, les transports, l'urbanisme et les constructions publiques 9, rue Juliette Récamier 69456 Lyon Cedex 06 téléphone: 04 72 74 58 00 télécopie: 04 72 74 59 00 www.certu.fr

# Avis aux lecteurs

La collection Rapports d'étude du Certu se compose de publications proposant des informations inédites, analysant et explorant de nouveaux champs d'investigation. Cependant l'évolution des idées est susceptible de remettre en cause le contenu de ces rapports.

Le Certu publie aussi les collections :

**Dossiers**: Ouvrages faisant le point sur un sujet précis assez limité, correspondant soit à une technique nouvelle, soit à un problème nouveau non traité dans la littérature courante. Le sujet de l'ouvrage s'adresse plutôt aux professionnels confirmés. Ils pourront y trouver des repères qui les aideront dans leur démarche. Mais le contenu présenté ne doit pas être considéré comme une recommandation à appliquer sans discernement, et des solutions différentes pourront être adoptées selon les circonstances.

Références: Cette collection comporte les guides techniques, les ouvrages méthodologiques et les autres ouvrages qui, sur un champ donné, présentent de manière pédagogique ce que le professionnel doit savoir. Le Certu a suivi une démarche de validation du contenu et atteste que celui-ci reflète l'état de l'art. Il recommande au professionnel de ne pas s'écarter des solutions préconisées dans le document sans avoir pris l'avis d'experts reconnus.

Débats : Publications recueillant des contributions d'experts d'origines diverses, autour d'un thème spécifique. Les contributions présentées n'engagent que leurs auteurs.

Catalogue des publications disponible sur : http//www.certu.fr

#### **NOTICE ANALYTIQUE N° Production** : 13080 **N° Produit** : 31

#### **Organisme commanditaire** : DGUHC

**Titre** : Les fichiers fonciers standards délivrés par la DGI (appelés communément fichiers MAJIC II)

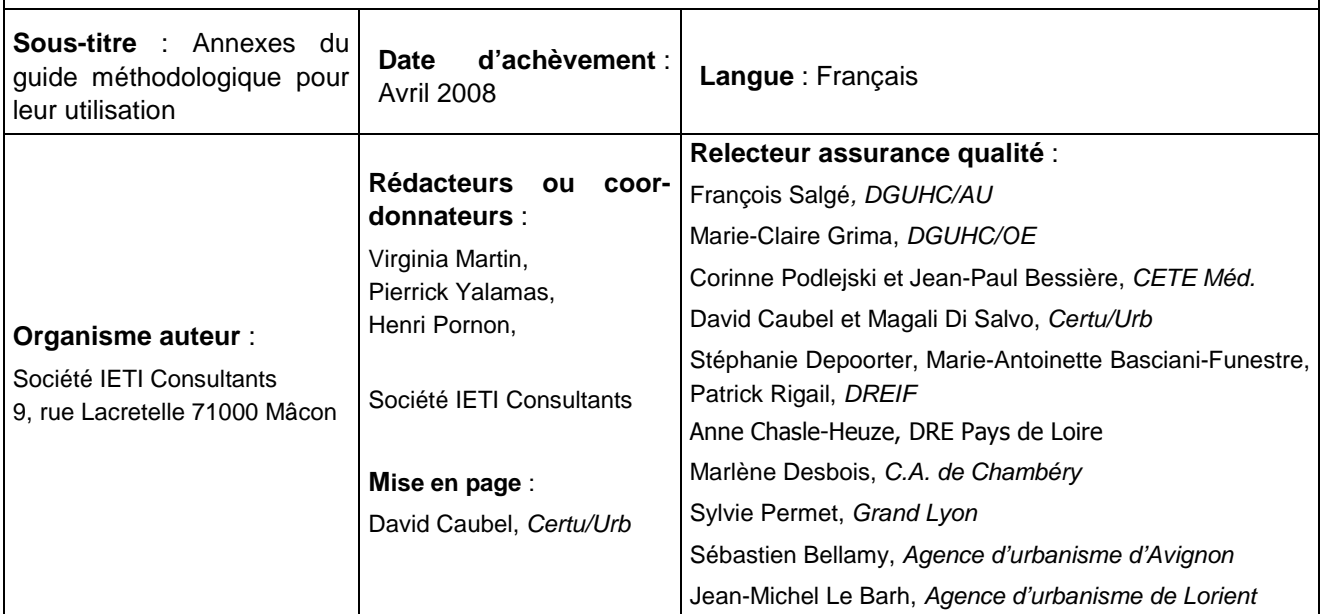

#### **Résumé**

De nombreux organismes du secteur public, parmi lesquels, les services déconcentrés de l'état, les collectivités et les agences d'urbanisme, ont accès à la matrice cadastrale avec l'application VisDGI, mais utilisent aussi ou souhaiteraient utiliser les *fichiers fonciers* (fichiers MAJIC II) dans d'autres applications informatiques et pour d'autres usages que la consultation des propriétaires cadastraux (connaissance des territoires dans les domaines de l'aménagement de l'urbanisme et de l'habitat, gestion du patrimoine foncier, etc.)

La nécessité d'utiliser ces fichiers dans d'autres outils que VisDGI amène le futur utilisateur à se poser diverses questions sur l'origine de ces fichiers, leur contenu et leur structuration, les outils nécessaires à leur intégration, les contraintes et obligations juridiques qui y sont liées, leur coût… Ce guide a pour objet d'apporter des réponses à ces questions, avec l'espoir d'améliorer et de partager la connaissance de ces fichiers. Il est divisé en deux grandes parties :

- 1. Le premier volume présente de façon synthétique au lecteur non-spécialiste les aspects essentiels concernant les *fichiers fonciers* (1. Origine des fichiers et modalités de diffusion ; 2. Illustrations d'usage des fichiers cadastraux ; 3. Format et structure des fichiers mis à disposition par la DGI ; Modèle de données ; 4. Contraintes et obligations juridiques ; 5. Outils utilisables pour intégration dans les applications informatiques ; 6. Ordres de grandeurs financiers du coût de ces fichiers, des outils d'intégration et de la charge de travail à prévoir) ;
- 2. Le deuxième volume propose quelques compléments d'information au lecteur plus averti ou à celui qui veut approfondir certains points (1. Etudes de cas de façon plus documentée ; 2. Fiches techniques concernant la manipulation des fichiers : géocodage et représentation cartographique des *fichiers fonciers*, les surfaces renseignées en fonction des évaluations foncières, l'affectation des locaux, les modalités de constitution et de mise à jour des données ; 3. Présentation plus complète du modèle de données ; 4. Documents à fournir à la DGI ; 5. Comparaison plus détaillée des outils d'intégration).

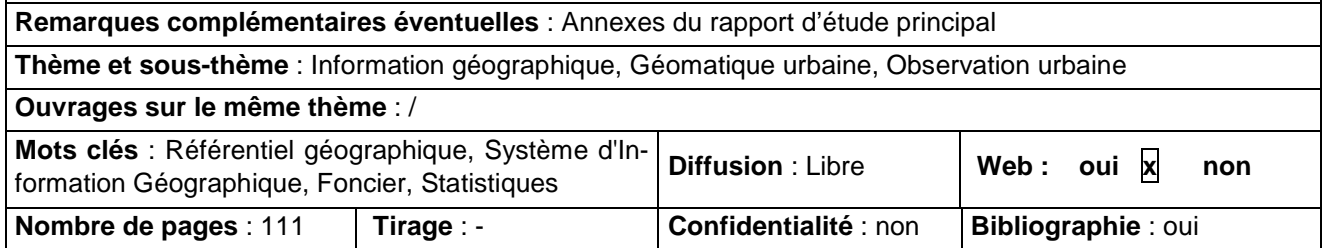

# **Sommaire**

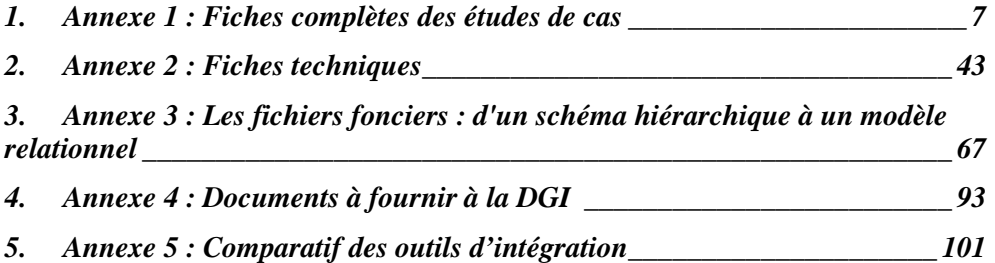

# **1. Annexe 1 : Fiches complètes des études de cas**

# **1.1 Connaissance des propriétés institutionnelles n° 1 (Cap L'Orient)**

# **CONTACT**

Cap L'Orient - Communauté d'Agglomération du Pays de Lorient Direction Générale de l'Aménagement, de l'Environnement et des Transports Sylvaine DUCEUX, Technicienne Responsable SIG-Cartographie-Bureau de dessin

# **CONTEXTE**

Le diagnostic des propriétés publiques est le préalable à tout projet d'aménagement. Ainsi, Cap L'Orient réalise tous les ans un travail sur l'identification du foncier public à partir des *fichiers fonciers* et édite la cartographie des propriétés publiques pour ses services et les communes membres.

Nous décrivons dans ce document la méthode de production de ce diagnostic.

# **A. SOURCES DE DONNEES**

Cap L'Orient utilise deux sources de données qui sont cartographiées sur le plan cadastral (PCIv):

- le fichier *propriétaires diffusion* (FP) qui contient des informations concernant le compte communal et la personne,
- le fichier *propriétés non bâties diffusion* (FPNB) ou fichier parcellaire recense l'ensemble des parcelles et subdivisions fiscales cadastrées en France.

# *Le fichier propriétaire diffusion (FP)*

L'identification des propriétaires se fait à l'aide des champs suivants de l'article courrant :

• *La dénomination de la personne physique ou morale,* ddenom**,** sur 60 caractères. Ce champ ne sera pas utilisé dans les requêtes car le nom du propriétaire peut être libellé de différentes manières. .

# *Le fichier propriétés non bâties (FPNB)*

La jointure avec le FP se fait à l'aide des champs suivants :

• *Le numéro de compte communal* **dnupro** qui identifie le propriétaire. Ce champ est présent dans l'article descriptif des parcelles (art 10) et des sufc (art 21).

La jointure avec le plan cadastral se fait à l'aide des champs suivants de 10 – Article descriptif de parcelle :

- 1. Le code département, sur 2 caractères (ccodep).
- 2. Le code commune INSEE, sur 3 caractères (ccocom).
- 3. Les lettres de section, sur 2 caractères (ccosec).
- 4. Le numéro du plan, sur 4 caractères (dnupla), comporte le numéro de parcelle cadastral.

Ces quatre derniers champs concaténés permettent de reconstituer la référence cadastrale PCI.

# *Le plan cadastral informatisé (PCI)*

Le PCI est la représentation graphique des bâtiments, des parcelles et des sections cadastrales, des limites communales, des limites de départements, entre autres objets.

Il est possible d'établir une correspondance entre les parcelles du FPNB et les contours de parcelles du PCI. La jointure se fait grâce à la référence cadastrale qui est disponible en tant qu'attribut des contours parcellaires.

#### **B. PRESENTATION DE LA METHODE**

Il s'agit d'identifier et de localiser les parcelles publiques sur le territoire de l'agglomération, c'est à dire, celles qui appartiennent aux collectivités territoriales (Communauté d'Agglomération, 19 communes membres, département et région), à l'Etat ou au conservatoire Littoral. Les outils SGBD et SIG ont été mis à contribution pour la réalisation de cette analyse et sa représentation cartographique. Les différentes étapes suivies et les choix méthodologiques opérés sont les suivantes :

1. **Identifier les propriétaires fonciers dans le FP** à l'aide du champ *ddenom* (dénomination de la personne physique) pour obtenir leurs identifiants dans le FP (*dnupro* – compte communal) qui permettront de faire le lien vers les parcelles du FPNB.

Une connaissance du contexte local est utile (par exemple, le syndicat mixte ayant précédé la création de la C.A, le SIDEREL, figure toujours comme propriétaire de certaines parcelles de l'agglomération). Le résultat obtenu est une liste de numéros de compte communal (dnupro).

NOTA : CAPL utilise uniquement le ddenom, mais d'autres champs permettraient de préciser ou d'affiner la recherche : cgroup, gtoper, dnuper.

2. **Identifier les parcelles appartenant à ces propriétaires.** Un filtre par le champ *dnupro* (compte communal) égal au résultat de la requête précédente, permet d'obtenir la liste de communes concernées. Ces parcelles sont identifiées par leur numéro (*dnupla*) qui permet de faire la jointure avec le PCI.

Le *dnupro* est le compte du propriétaire. Un compte peut regrouper plusieurs personnes (on parle alors de libellé partiel, champ *dnulp*) et un propriétaire peut avoir plusieurs comptes. Le numéro de compte est rattaché à la commune et est unique. Pour qu'il soit unique sur le territoire de l'intercommunalité il faut prendre en compte le code INSEE de la commune également (ccosec+dnupro).

CAPL sélectionne toutes les parcelles *dnupro* identifiées dans la phase précédente, mais d'autres champs pourraient être utilisés pour affiner la sélection :

o *Le code du droit réel ou particulier, ccodro*, sur 1 caractère, indique si la personne physique ou morale est propriétaire (P), usufruitier (U), etc. Il permettrait de faire un tri supplémentaire pour sélectionner uniquement les parcelles pour lesquelles les institutions ont un droit de type P (propriétaire).

o *Le numéro de libellé partiel, dnupl*, sur 2 caractères, indique la présence de plusieurs ayants-droits sur un même bien. Il permettrait de faire un tri supplémentaire pour sélectionner uniquement les parcelles dont l'ayant droit principal (première position) est l'une des institutions publiques.

# **3. Cartographier les propriétés sur le plan cadastral.**

# **C. TRAITEMENT DES DONNEES**

CAPL utilise un outil SIG pour les requêtes géographiques, la représentation cartographique et la diffusion des cartes

(Géomedia Pro), associé à une base de données Access contenant les fichiers fonciers. CAPL réalise l'ensemble des traitements depuis son SIG :

1. **L'intégration du PCI (au format EDIGEO) et des** *fichiers fonciers* est assurée par un prestataire. La jointure entre les deux sources de données se fait par la référence cadastrale, c'est à dire, le numéro de la parcelle EDIGEO, et le champ **dnupla** des *fichiers fonciers* (FPNB parcelle et suf).

# **2. L'identification et la cartographie des propriétés publiques :**

- Requête sur attribut dans la base Access de type :
	- o Dans le FP : requête *ddenom = nom de l'organisme* puis extraction du(des) numéros(s) de compte communal (dnupro).
	- o Jointure avec le FPNB à travers les dnupro obtenus.
	- o Dans le FPNB : *dnupro=résultat de la requête précédente* puis extraction des numéros de parcelle correspondants (dnupla).
- Représentation cartographique du résultat. La requête est relancée autant de fois que d'organismes recherchés.
- Pour chacun des acteurs, sélection d'objets graphiques par requête de type puis représentation thématique du résultat (en utilisant la variable visuelle couleur).
- 3. **La publication.** Le résultat de ce traitement fait l'objet d'une publication web sur l'extranet de CAPL, sous forme de carte \*.PDF allégée (une par commune et une pour l'agglomération).

Pour chaque millésime, CAPL remplace les données de manière à reproduire les phases 1 (maintient des liens), 2 (requêtes prédéfinies) et 3 (mises en page sauvegardée).

# **D. DIFFICULTES**

Les difficultés rencontrées concernent la mise en correspondance de la sélection effectuée dans la base de données MAJIC II et le fond de plan cartographique (PCI en occurrence) :

- La qualité du graphique. L'absence fréquente de contours parcellaires dans les fichiers EDIGEO (trous dans la couche parcellaire). Au moment de réaliser la jointure entre les deux sources, CAPL rencontre des problèmes dans le sens propriétaire vers parcelle PCI. Une solution, envisagée par CAPL mais pas encore mise en pratique, pourrait être de comparer le fichier livré avec les versions précédentes (jusqu'à présent CAPL n'a pas réalisé ce contrôle).
- Le décalage entre les millésimes de PCIv et de MAJIC II.
- Pour les sections à une lettre, le code section dans MAJIC II est '<blanc>A' et dans EDIGEO '0A'.

# **E. LIMITES ET EVOLUTIONS ENVISAGEES**

- Pas de différenciation selon les droits (ccodro), toutes les parcelles sur lesquelles l'une des institutions a un droit (quel qu'il soit) sont prises en considération.
- Duplication de géométries : 1 fois par libellé partiel (ayants –droits).
- Pour les parcelles en copropriété entre institutionnels, elles apparaissent représentées pour l'un d'entre eux (le premier ou le dernier, selon les modalités de génération de la carte).

# **F. BIBLIOGRAPHIE SPECIFIQUE**

Rien à signaler

# **1.2 Connaissance des propriétés institutionnelles n° 2 (DREIF)**

# **CONTACTS**

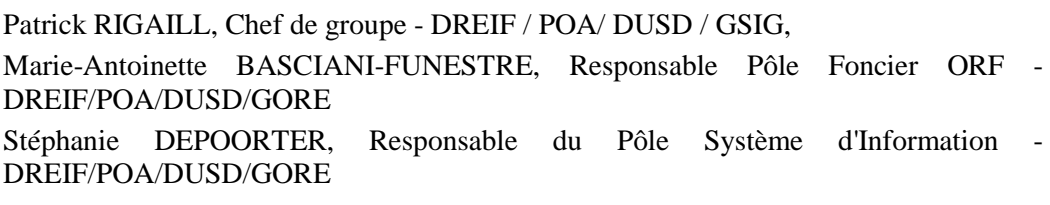

#### **CONTEXTE**

Cette fiche décrit la méthode mise au point en 2006 pour les besoins des Opérations d'Intérêt National (OIN) qui étaient en cours de création en Ile-de-France. Les services avaient souhaité connaître l'étendue du patrimoine public, notamment celui de l'Etat et de ses établissements, dans les territoires des OIN et une première carte, couvrant 50 communes dans le périmètre d'influence de Saclay, a été sortie en février 2006. Une bonne collaboration entre DDE 78, DDE 91 et DREIF a permis de mener très rapidement des essais et de mettre au point la méthode de production. Depuis la méthode a été appliquée sur l'ensemble de l'Ile-de-France.

Cette fiche a pour objet de décrire une méthode de production de cartes de la propriété publique, détaillées au niveau de la parcelle cadastrale et couvrant toutefois de larges territoires. Mise au point par la Direction Régionale de l'Equipement d'Ile-de-France et les Directions Départementales de l'Essonne et des Yvelines, la méthode fait appel à l'outil SIG, aux fichiers de la Direction Générale de Impôts et au cadastre assemblé par l'Institut Géographique National, la BD Parcellaire®. .

La connaissance du territoire est un des thèmes prioritaires du Schéma Directeur de l'Information Géographique du Ministère de l'Équipement. Afin d'aider les services qui souhaitent utiliser les SIG comme aide à la connaissance des territoires, la DGUHC et le CERTU éditent cette série de fiches qui présentent des exemples d'utilisation de la géomatique dans ce domaine.

#### **A. SOURCES DE DONNEES**

La DREIF a utilisé 3 sources de données:

- le fichier propriétaires de la DGI, qui contient la dénomination des propriétaires publics et classe chacun selon une typologie : Etat, région, département…
- le fichier propriétés non bâties de la DGI, qui indique la surface des parcelles cadastrales,
- la BD Parcellaire de l'IGN, qui représente les parcelles cadastrales sous forme graphique dans un système de coordonnées.

Grâce aux relations logiques qui existent entre ces trois sources de données, il est possible de produire une carte des parcelles publiques suivant la typologie Etat, région, département.

# *Le fichier des propriétaires*

Les 4 champs suivants ont été exploités :

- 1. Groupe de compte communal cgroup sur 1 caractère prend la valeur  $(+)$ pour les personnes morales.
- 2. Dénomination du propriétaire ddenom sur 60 caractères

APPELES COMMUNEMENT FICHIERS MAJICII 3. Numéro de libellé partiel dnulp sur 2 caractères. Les dénominations d'un propriétaire peuvent être multiples (au plus 6). Il y a dans ce cas plusieurs objets dans le fichier, le champ dnulp prenant alors des valeurs consécutives de 01 à 06. 1% des pro-

tions, 1‰ en ont 3 ou plus. 4. Groupe de personne morale ccogrm sur 2 caractères dont le premier caractère prend des valeurs selon la typologie ci-dessous. Le second caractère de ce champ est sans utilité ici.

priétaires publics ont 2 dénomina-

- $1 = \text{état}$
- $2 =$  région
- $3 =$  département
- $4 =$ commune
- $5 =$  office HLM
- $6 =$  personnes morales représentant des sociétés
- $7 =$ copropriétaire
- $8 =$ associé
- $9 =$  établissements publics ou organismes assimilés
- $0 =$  personnes morales non remarquables ou non classées

# *Le fichier des propriétés non bâties*

Dans ce fichier on s'intéresse aux objets dits « article 10 » ou descriptifs de parcelles. Le champ intéressant est la contenance de la parcelle dcntpa sur 9 caractères qui donne la surface de la parcelle en m2.

# *La BD Parcellaire®*

La BD Parcellaire® de l'I.G.N est un assemblage du cadastre. Elle représente les parcelles cadastrales de deux manières :

- o par un point de coordonnées (X,Y) situé à l'intérieur de la parcelle, dans un fichier « localisant », pour la version image
- o par le dessin des contours de la

parcelle, dans un fichier « parcelle » pour la version vecteur.

Les champs associés à ces représentations graphiques sont les numéros de département, de commune, de section et de parcelle.

Il est également possible d'utiliser le Plan Cadastral Informatisé Vecteur (PCIv) si on dispose de celui-ci.

# *Les relations entre propriétaires et propriétés*

Quatre champs communs au fichier propriétés non bâties « article 10 » et au fichier propriétaires définissent la relation :

- o *numéro de département* ccodep (2 car)
- o *code direction* ccodir (1 car)
- o *numéro de commune* ccocom (3 car)
- o *compte communal du propriétaire*  dnupro (6 car)

Une propriété peut avoir plusieurs personnes morales propriétaires. C'est toutefois rarissime en Ile-de-France (1 sur 10 000).

# *Les relations entre propriétés et parcelles*

Quatre champs communs au fichier propriétés non bâties article 10 et à la BD Parcellaire® définissent la relation. Ce sont dans le fichier propriétés non bâties, article 10 :

- o *numéro de département* ccodep (2 car)
- o *numéro de commune* ccocom (3 car)
- o *numéro de section* (2 lettres ou 1 lettre avec un *blanc* à gauche) ccosec  $(2 \text{ car})$
- o *numéro de plan* dnupla (4 caractères)

Et dans la BD Parcellaire®, parcelle ou localisant :

o *code département* CODE\_DEP (2 car)

#### LES FICHIERS FONCIERS STANDARDS DELIVRES PAR LA DGI,

#### APPELES COMMUNEMENT FICHIERS MAJICII

- o *code commune* CODE\_COM (3 car)
- o *section cadastrale* (2 lettres ou 1 lettre avec un *zéro* à gauche) SECTION (2 car)
- o *numéro de parcelle* NUMERO (4 car)

Il arrive sur quelques parcelles que la relation ne se fasse pas. Cela se produit quand les fichiers de la DGI et le plan cadastral, dont la BD Parcellaire® est dérivée, ne sont pas au même niveau de mise à jour.

# **B. TRAITEMENT DES DONNEES**

#### • *Traitement sous SGBD*

Dans le fichier propriétaires il s'agit de sélectionner toutes les personnes morales (champ cgroup  $= +$  ). Ensuite la sélection est mise en relation avec le fichier propriétés non bâties « article 10 ». Le résultat est une liste exportable vers le SIG comportant les champs suivants.

- o numéro de département ccodep
- o numéro de commune ccocom
- o numéro de section ccosec
- o numéro de parcelle dnupla
- o contenance de la parcelle dcntpa
- o compte communal du propriétaire dnupro
- o groupe de personne morale ccogrm
- o dénomination ddenom
- o numéro de libellé partiel dnulp

# • *Traitement sous SIG*

Dans les communes où les parcelles sont représentées de manière vectorielle et par le polygone de contour, le résultat est mis en relation avec le fichier « parcelle » de la BD Parcellaire®.

Dans les communes où les parcelles sont représentées de manière image et par un point au centroïde de la parcelle, le résultat est mis en relation avec le fichier « localisant » de la BD Parcellaire®.

On construit alors sous SIG des carrés de surface égale à la surface des parcelles, champ *dcntpa*.

On obtient ainsi pour les propriétés des personnes morales une représentation, soit suivant les contours des parcelles soit simplifiée sous la forme d'un symbole.

Une carte thématique en couleur selon les valeurs du champ ccogrm (  $1 = \text{état}, 2 =$ région,  $3 =$  département,  $4 =$  commune, 5  $=$  office HLM,  $9 =$  établissements publics ou organismes assimilés ) peut ensuite être réalisée.

#### **C. EXAMEN DES RESULTATS ET CORRECTIONS**

Les vérifications demandent une bonne connaissance du territoire à cartographier. Savoir qui sont les principaux propriétaires, quelles sont les principales entreprises privées ou publiques, est utile pour déchiffrer les dénominations parfois sibyllines des fichiers DGI.

# • *Vérification du groupe de personne morale*

o **mise en cohérence** 

Pour une même dénomination de propriétaire on trouve parfois des valeurs différentes du champ ccogrm. Ce type d'erreur peut être détecté par des requêtes SQL.

# o **vérification du « groupe 0 »**

Le groupe 0 peut contenir des personnes publiques. Il s'agit de parcourir toute la liste des dénominations et de corriger autant que nécessaire. Si l'exploitation cartographique visée n'est qu'à petite échelle, on peut se borner aux plus grosses dénominations (surface totale de la dénomination > 5 ha). C'est ce qui a été fait sur Saclay. 200 dénominations ont ainsi été examinées dont 40 d'entre reclassées dans les groupes de 1 à 5.

# o **vérification du « groupe 1 ETAT »**

Un contrôle systématique du type 1 permet de déclasser ou d'affecter à un autre groupe des dénominations qui se trouvaient là par erreur.

#### o **vérification des autres groupes**

Un contrôle doit être fait aussi sur les autres groupes. Sur Saclay ce contrôle a été limité aux plus grosses surfaces. Les sociétés d'économie mixte ont systématiquement été recherchées et reclassées.

# • *Choix entre dénominations multiples*

Dans les quelques parcelles dont le propriétaire a plusieurs dénominations, et éventuellement plusieurs types, choisir la dénomination la plus claire et le type correct.

# • *Vérification du propriétaire*

Les dénominations des propriétaires sont parfois trompeuses. Par exemple, le mot "national" ou "départemental" n'implique pas toujours que le propriétaire est l'Etat ou le département. La connaissance du territoire et des entreprises permet de lever les ambiguïtés. En cas de doute persistant, il est possible de consulter les hypothèques. Leur délai de réponse est de quelques semaines.

# • *Parcelles non trouvées*

Lorsque des propriétés restent non localisées, divers palliatifs permettent d'éviter d'avoir des trous dans la carte :

- o revenir aux fichiers DGI de l'année précédente, dont les numéros de parcelles peuvent correspondre mieux à ceux de la BD Parcellaire®,
- cartographier au niveau de la section,
- o compléter d'après la connaissance du terrain.

# **D. DEVELOPPEMENTS COMPLEMENTAIRES**

La représentation par un mélange de contours et de carrés est acceptable aux petites échelles. La DREIF a souhaité par la suite obtenir une représentation par des contours sur tout le territoire étudié. Elle a donc fait vectoriser les contours des parcelles publiques dans les communes où on ne disposait que du localisant ponctuel. Cette prestation a été rapidement assurée par un géomètre à qui on avait mis à disposition la BD Parcellaire® raster et les localisants des parcelles publiques. Une nouvelle carte a ainsi pu être produite en mai 2006, à l'échelle du 1:25 000 cette fois.

La DREIF a en outre sorti une carte dérivée montrant les propriétés des différents Ministères. Cette carte repose sur une analyse les dénominations (champs ddenom) des propriétaires Etat et leur affectation au Ministère concerné ; analyse rapidement faite car il n'y avait guère que 80 dénominations différentes sur les communes du territoire de Saclay.

# **E. REFERENCES**

- Description de fichiers propriétaires diffusion, DGI 08/06/2005
- Description de fichiers propriétés non bâties diffusion, DGI 08/06/2005
- BD Parcellaire® version 1.1, IGN édition 1 juin 2004

# **F. MISE EN ŒUVRE**

Il est possible pour tout service de mettre en œuvre cette méthode à condition de disposer d'un Système de Gestion de Base de Données Relationnel (SGBDR), d'un Système d'Information Géographique (SIG) et du personnel qualifié pour les mettre en œuvre. Il est également nécessaire de posséder une bonne connaissance du terrain à cartographier. Il faut noter que le traitement des fichiers DGI doit être déclaré à la CNIL.

# **1.3 Connaissance des propriétés institutionnelles n° 3 (CETE Méd.)**

# **CONTACTS**

CETE Méditerranée

Département Aménagement des Territoires

Corinne PODLEJSKI, Chef du service Politiques Territoriales

Bertrand LEROUX, Chargé d'études politiques foncières et planification

Jean-Paul BESSIERE, Chargé d'études connaissance et prospective, territoires, foncier et habitat

Stéphane HOUDAYER, Chargé d'études géomatique et évaluation territoriale

# **CONTEXTE**

Dans le cadre de la mise en œuvre du programme national de mobilisation du foncier public en faveur de la construction de logements et du développement durable, la Délégation à l'action foncière (DAF) souhaite que soient réalisés, dans chaque région, des référentiels du foncier public. Dans cette perspective, la DAF a confié au CETE Méditerranée l'élaboration de ces référentiels pour les régions Languedoc-Roussillon (LR) et PACA en concertation avec les services déconcentrés régionaux et départementaux. Les éléments méthodologiques devraient guider les services chargés de l'élaboration des référentiels des autres régions françaises.

En PACA et LR, les travaux ont été conduits en deux étapes principales :

- Le traitement des fichiers fonciers sous Access. La méthodologie retenue s'inspire de celle utilisée par la DREIF en proposant quelques adaptations et compléments notamment, la normalisation des noms et l'utilisation du code droit réel ou particulier.
- L'élaboration du SIG sous MapInfo intégrant sous forme de tables, les données foncières, ainsi que des données relatives à la connaissance des politiques publiques (pôle préférentiel de développement urbain retenus dans les SCOT, PLU généralisés, pôle d'échanges et ligne de TCSP des PDU, etc.).

# **A. SOURCES DE DONNEES**

Le CETE Méditerranée utilise deux fichiers fonciers (MAJIC II) et le plan cadastral (PCIv) :

- le fichier *propriétaires diffusion* (FP) qui regroupe par DSF des informations concernant le compte communal et la personne,
- le fichier *propriétés non bâties diffusion* (FPNB) ou fichier parcellaire qui recense l'ensemble des parcelles et des subdivisions fiscales cadastrées en France.

# *Le fichier propriétaire diffusion (FP)*

L'identification des propriétaires se fait à l'aide du champ suivant de l'article courant :

• ddenom : *Dénomination de la personne physique ou morale* (60 car.). Ce champ n'est pas normalisé, il fera l'objet d'un travail spécifique de vérification et de recodification. En effet, le nom d'un propriétaire peut-être libellé de différentes manières.

# *Le fichier propriétés non bâties (FPNB)*

La jointure avec le FP se fait à l'aide des champs suivants de l'article 10 – Descriptif de la parcelle :

- ccodep : *Code département* (2 car.),
- ccocom : *Code commune INSEE*  (3 car),
- dnupro : C*ompte communal* (6 car.) du propriétaire de la parcelle.

Ces champs sont concaténés et forment une nouvelle variable appelée codpro (11 car.).

La jointure avec le plan cadastral se fait à l'aide des champs suivants de 10 – Descriptif de la parcelle :

- ccodep : *Code département* (2 car.),
- ccodir : *Code direction* (1 car.),
- ccocom : *Code commune INSEE*  (3 car),
- ccopre : *Préfixe de section* ou quartier servi pour les communes associées (3 car),
- ccosec : *Section cadastrale* (2 car),
- dnupla : *Numéro de plan* (4 car).

Ces champs sont concaténés et forment une nouvelle variable appelée codpar (15 car.).

# *Le plan cadastral informatisé (PCI)*

Le PCI est la représentation graphique des bâtiments, des parcelles et des sections cadastrales, des limites communales, des limites de départements, entre autres objets.

Il est possible d'établir une correspondance entre les parcelles du FPNB et les contours de parcelles du PCI. La jointure se fait grâce à la référence cadastrale qui est disponible en tant qu'attribut des contours parcellaires.

# **B. PRESENTATION DE LA METHODE**

Il s'agit dune part d'identifier et de localiser les parcelles publiques sur le territoire des régions PACA et LR, c'est à dire, celles qui appartiennent à l'Etat et à ses établissements publics (dont SNCF et RFF), aux collectivités territoriales (région, département, EPCI, communes, établissements hospitaliers), aux organismes HLM. D'autre part, l'outil SIG proposé permet de croiser différentes données de politiques publiques en vu de la construction d'un argumentaire de cession pour la construction de logements.

Les outils SGBD et SIG ont été mis à contribution pour la réalisation de cette identification et localisation cartographique. Les différentes étapes suivies et les choix méthodologiques opérés sont les suivants :

#### **C. TRAITEMENT DES DONNEES FONCIERES – FICHIERS MAJIC II**

# *1. Transformation des fichiers DGI*

Les fichiers texte DGI ont été modifiés avec l'outil de la DDE Val-de-Marne (Macro Excel). Cet outil permet de ne sélectionner que les articles ou les champs qui nous intéressent. Les fichiers texte modifiés ainsi obtenus ont été importés dans une base Access. On obtient une base par DSF et deux tables par base : Propriétaires et .Propriétés\_non\_bâties

#### *2. Mise en forme et réduction des tables Access*

On crée un champ codpro (11 car.) par concaténation de ccodep, ccocom et dnupro dans chacune des deux tables. C'est ce champ qui fait le lien entre les deux tables.

On ne conserve dans la table Propriétés non bâties que les parcelles

appartenant à des personnes morales, c'est à dire celles dont la lettre de groupe est + (premier caractère de dnupro ou cgroup : groupe de compte communal dans la table Propriétaires).

On ne conserve dans la table Propriétaires que les comptes communaux correspondant à la table des Propriétés\_non\_bâties et on supprime dans la table Propriétaires ainsi obtenue les libellés partiels (ou personnes) correspondant à des personnes physiques, c'est à dire les enregistrements dont l'indicateur de personne physique ou morale est 1 (gtoper égale 1).

On crée un champ codpar (15 car.) par concaténation de ccodep, ccodir, ccocom, ccopre, ccosec et dnupaa dans la table Propriétés non bâties. C'est ce champ qui fait le lien avec le plan cadastral.

On crée dans la table Propriétaires un champ codgrm (2 car.) et codnom (120 car.) correspondant respectivement à ccogrm (Groupe de personne morale) et ddenom (Dénomination de personne physique ou morale). Ce sont ces deux champs qui seront vérifiés et modifiés pour les besoins de l'étude dans l'étape suivante, sachant que l'information d'origine ne sera pas modifiée et toujours accessible dans les champs ccogrm et ddenom.

#### *3. Vérification et modification des groupes de personnes morales dans la table Propriétaires*

On vérifie dans un premier temps qu'à chaque dénomination d'une personne morale corresponde un seul code groupe de personne morale. Si nécessaire, on modifie le code groupe (codgrm) en fonction de la dénomination (codnom). On ne modifie pas l'information d'origine dans les champs ccogrm et ddenom.

On ne vérifie que les groupes qui nous intéressent, à savoir les groupes 1 à5 et le groupe 9. Ces vérifications permettent de déclasser ou d'affecter à un autre groupe des dénominations qui se seraient trouvées dans un groupe par erreur.

On ne classe en groupe 1 que l'administration centrale et les services déconcentrés de l'Etat. On ne classe en groupe 4 que les communes, les communautés de communes, d'agglomérations ou urbaines et les syndicats d'agglomérations nouvelles. On écarte les autres syndicats, les régies, les CCAS, les BAS, les bureaux de bienfaisances, etc. On classe aussi les hôpitaux dans ce groupe. On ne classe dans le groupe 9 que les établissements publics qui nous intéressent : SNCF, RFF, ONF, PAM ainsi que les universités. Les dénominations écartées d'un groupe sont classées en groupe 0.

On vérifie dans un second temps que toutes les dénominations d'un groupe soient complètes par une recherche sur mots clés : ETAT, MINistère, DOMaines (Service des…), ROUTE, REGion, DEPartement, COMmune, HLM, SNCF, etc.

# *4. Normalisation des dénominations (codnom)*

On remplace les dénominations (codnom) des personnes morales du groupe  $1 - ETAT$  par les appellations actuelles des Ministères.

« ETAT MINISTERE DE L'EQUIPEMENT » est renommé « ETAT MINISTERE DE L'ECOLOGIE, DU DEVELOPPEMENT ET DE L'AMENAGEMENT DURABLES », etc.

On modifie les dénominations (codnom) des personnes morales du groupe 9 de façon à n'en garder qu'une par établissement ou organisme.

Les dénominations des personnes morales des autres groupes n'ont pas été normalisées.

# *5. Création des tables des propriétaires par groupe*

On fait dans un premier temps une sélection, dans la table Propriétaires, des libellés partiels (Personnes morales) des propriétaires du groupe 1 dont le code droit réel ou particulier (ccodro) est soit P (Propriétaire), soit N (Nu-propriétaire) ou B (Bailleur à construction), etc.

Il se peut que l'on ait plusieurs fois le même compte communal. C'est le cas par exemple pour plusieurs Ministères propriétaires (ccodro égale P) en indivision (ccodem égale I) d'un même bien. Si on ne souhaite pas avoir de doublon sur le compte communal, il faut faire un choix entre les différents libellés partiels de propriétaires.

Dans un second temps, on complète la table des Propriétaires du groupe 1 ainsi obtenue, par des informations, sous forme de champs supplémentaires, concernant les « gestionnaires ». On entend par « gestionnaires » les libellés partiels dont le code droit réel ou particulier est soit G (Gérant, Mandataire, Gestionnaire), soit A (Locataire-Attributaire associé avec P), ou E (Emphytéote associé avec P), ou R (Preneur à construction associé avec B), ou U (Usufruitier associé avec N), ou S (Syndic de copropriété), etc.

La relation entre propriétaire et gestionnaire se fait sur le champ codpro. On ne retient qu'un seul libellé partiel de « gestionnaire ». On peut donc être amené à faire des choix. On a ainsi préféré prendre les libellés partiels correspondant à un code droit A, R ou U plutôt que G, chaque fois qu'il a fallut choisir entre plusieurs libellés partiels de « gestionnaires ». De la même façon s'il y a plusieurs propriétaires on préfère prendre un second propriétaire plutôt qu'un « gestionnaire ».

Les libellés partiels des propriétaires du groupe 1 avec un « gestionnaire » SNCF, RFF ou ONF sont enregistrés dans la table des propriétaires du groupe 9. Ainsi par exemple un propriétaire « ETAT MINISTERE DE L'AGRICULTURE ET DE LA PECHE » avec un « gestionnaire » « ONF » sera reclassé en groupe 9 et enregistré dans la table correspondante avec la dénomination « OFFICE NATIONAL DES FORETS ».

On procède de la même façon pour les autres groupes. Il se peut que l'on ait le même compte communal dans plusieurs groupes. C'est le cas par exemple quand un départements et une commune sont propriétaires (P) en indivision (I) d'un même bien. Si on ne souhaite pas avoir de doublon sur le compte communal entre les groupes, il faut choisir entre les différents libellés partiels de propriétaires.

# *6. Création des tables des propriétés non bâties par groupe*

On sélectionne dans la table des Propriétés non bâties toutes les parcelles correspondant aux propriétaires du groupe 1. On crée une table rassemblant toutes les informations relatives à la parcelle avec celles du propriétaire et du gestionnaire.

La relation entre les tables Propriétés\_non\_bâties et Propriétaires du groupe 1 se fait sur le champ codpro. Si on n'a pas éliminé les doublons de la table Propriétaires on aura aussi des parcelles en doublon.

On procède de la même façon pour les autres groupes. Si on n'a pas éliminé les doublons entre les tables Propriétaires on aura aussi des parcelles en doublon entre les tables Propriétés non bâties.

#### **D. TRAITEMENT GEOGRAPHIQUE DES DONNEES FONCIERES ET CARTOGRAPHIE – SIG**

Le CETE Méditerranée utilise MapInfo comme outil SIG pour les requêtes LES FICHIERS FONCIERS STANDARDS DELIVRES PAR LA DGI,

#### APPELES COMMUNEMENT FICHIERS MAJICII

géographiques et la représentation cartographique. A partir de la base de données Access plusieurs tables MapInfo ont été créées.

Les référentiels géographiques à grande échelle utilisés sont le PCI, La BD parcellaire® IGN vecteur et raster. Ils ont été mis à la disposition du CETE par les DDE.

**1.** *L'intégration du référentiel géographique et des fichiers MAJIC II* a été conduite par le CETE. La jointure entre les deux sources de données se fait par la référence cadastrale (numéro de la parcelle ou codpar, cf. source de données).

#### *2. L'identification et la cartographie des propriétés publiques :*

- Création des tables par département et type de propriétaires (codgrm) :
	- o Table Etat.
	- o Table EP.
	- o Table Collectivités
	- o Table Organismes HLM
- Requêtes sur l'attribut codpar afin de créer les tables parcellaires correspondantes et d'effectuer leur représentation cartographique.
- *3. Sélection des terrains susceptibles d'être mobilisés dans le cadre du programme national de construction du logement sur des périmètres de territoires à enjeux :*
- Renseignement de la table parcelles Etat : requêtes géographiques à partir des données DIREN (Zones inondables, protections environnementales), des données DDE (routes), des données IGN (bâtiments et routes)
- Création de tables dites « parcelles Etat retenues » et « parcelles EP retenues » résultant d'une sélection par croisement d'informations géographiques et connaissance de la nature des parcelles.

o Ont ainsi été retirées de la sélection les parcelles routes transférées

aux collectivités locales, et celles qualifiées de successions vacantes

o Ont ainsi été retirées de la sélection les parcelles bâties, situées en zone inondable, situées en zone de protection environnementale ou ayant fait l'objet d'une cession.

4. Outil de visualisation et d'analyse. L'ensemble du SIG constitue un outil d'aide au repérage et à l'argumentation des cessions effectuées auprès des collectivités pour la réalisation de logements.

Il sera transféré aux services déconcentrés qui seront chargés de sa mise à jour*.* 

# **E. DIFFICULTES**

Les difficultés rencontrées concernent :

- Le décalage entre les millésimes de PCIv, BD parcellaire et MAJIC II.
- La superposition des parcellaires et la présence de doublons au sein du PCI : deux parcelles différentes avec le même numéro de parcelle.
- La diversité des référentiels géographiques à grandes échelles implique des traitements et des représentations différentes ce qui est particulièrement délicat pour des communes voisines.
- La qualité de la donnée DGI :
	- o Le nom (ddenom) n'est pas normalisé,
	- o Le code groupe n'est pas toujours correctement renseigné.
	- o Le code gparbat, parcelle référençant un bâti ne permet pas d'obtenir l'ensemble des parcelles bâties.

#### **F. LIMITES ET EVOLUTIONS ENVISAGEES**

Rien à signaler

# **G. BIBLIOGRAPHIE SPECIFIQUE**

Rien à signaler

# **1.4 Cartographie de l'occupation du sol (AGAPE)**

# **CONTACT**

AGAPE - Agence d'urbanisme Lorraine Nord Olivier DURR, géomaticien

# **CONTEXTE**

L'AGAPE constitue un pôle de compétence géomatique et à ce titre est chargée d'intégrer les mises à jour du PCI et des *fichiers fonciers* et de les installer dans les SIG communaux et intercommunaux. Elle réalise également des traitements cartographiques pour les communes à la demande.

Parmi les différentes études qui lui sont confiées par ses adhérents, l'AGAPE a réalisé une étude pour la commune de Cosnes-et-Romain, qui souhaitait connaître le foncier communal avec distinction des différents types d'occupation des sols, en particulier :

- la surface et le pourcentage de terrains bâtis,
- l'importance des bois communaux par rapport aux exploitations privées.

Cette fiche décrit la méthode d'étude employée pour répondre à cette demande.

#### **A. SOURCES DE DONNEES**

L'AGAPE a utilisé trois sources de données : le fichier propriétaires<br>diffusion (FP) aui contient des diffusion (FP) qui contient des informations concernant le compte communal et la personne, le fichier « propriétés non bâties diffusion » ou fichier parcellaire qui recense l'ensemble des parcelles et subdivisions fiscales cadastrées en France et le plan cadastral informatisé (PCI). Elle utilise par ailleurs d'autres sources de données pour vérifier la qualité des traitements et des données : orthophotoplan et le PCIv.

# *Le fichier propriétaires diffusion (FP)*

L'identification du compte communal du propriétaire (dans ce cas la commune) se fait à l'aide des champs suivants de l'article courant :

• *La dénomination de la personne physique ou morale,* ddenom, sur 60 caractères. Ce champ ne sera pas utilisé dans les requêtes car le nom du propriétaire peut être libellé de différentes manières. Ce champ est utilisé uniquement pour identifier le(s) compte(s) communal(aux) recherché(s).

- *Le compte communal*, dnupro, sur 6 caractères. Ce champ permet de faire la jointure avec le parcellaire du FNB et les locaux du FPNB. Un même propriétaire peut avoir plusieurs numéros de compte (un compte lorsqu'il est seul propriétaire d'un bien, et autant de numéros de compte que de biens différents sur lesquels il est copropriétaire).
- *Le code du droit réel ou particulier,*  ccodro, sur 1 caractère, indique si la personne physique ou morale est propriétaire (P), usufruitier (U), etc. Il n'a pas été utilisé dans la présente réalisation.
- *Le numéro de libellé partiel,* dnupl, sur 2 caractères, indique la présence de plusieurs ayants-droits sur un même bien.
- *Le fichier propriétés non bâties (FPNB)*

La jointure avec le FP, l'identification des parcelles communales se fait à l'aide des champs :

- *Le numéro de compte communal* dnupro qui identifie le propriétaire. Ce champ est présent dans l'article descriptif des parcelles (art 10) et des sufc (art 21).
- *Le numéro de plan* (dnupla), qui servira pour faire la jointure avec le PCI et la jointure entre les parcelles sélectionnées et les sufs la composant.
- *L*a contenance (dcntpa), qui donne la surface de la parcelle en centiares.

La classification des types d'occupation des sols se fait à l'aide des champs suivants :

- *L'indicateur de parcelle référençant un bâtiment* (00-Article Descriptif de parcelle - **gparbat)***, sur 1 caractère,* prend la valeur 1 lorsque la parcelle est bâtie. Ce champ permet d'identifier les parcelles bâties.
- *Le groupe de nature de culture des subdivisions fiscales* (21-Article Descriptif de suf - **cgrnum)**, qui prend des valeurs de 01 à 13 selon qu'il s'agit de terres, prés, bois, jardins, chemin de fer, autres
- *La contenance de la suf* (21-Article Descriptif de suf **- dcntsf**) est la surface de la suf exprimée en centiares.

La jointure avec le plan cadastral se fait à l'aide des champs suivants de 10–Article descriptif de parcelle ou 21-Article descriptif de suf :

- 1. Le code département, sur 2 caractères (**ccodep**).
- 2. Le code commune INSEE, sur 3 caractères (**ccocom**).
- 3. Les lettres de section, sur 2 caractères (**ccosec**)
- 4. le numéro du plan, sur 4 caractères (**dnupla**), comporte le numéro de parcelle cadastral.

Ces quatre derniers champs concaténés permettent de reconstituer la référence cadastrale PCI.

# *Le plan cadastral informatisé (PCI)*

Le PCI est la représentation graphique des bâtiments, des parcelles et des sections cadastrales, des limites communales, des limites de départements, entre autres objets.

Il n'est pas possible d'établir une jointure entre les parcelles du FPNB et les contours de parcelles du PCI. La jointure se fait grâce à la référence cadastrale qui est disponible en tant qu'attribut des contours parcellaires.

Il est aussi possible d'établir une jointure entre les sufs du FPNB et les contours de parcelles, mais pas avec les contours de subdivision fiscale du PCI (cf. plus loin).

# **B. PRESENTATION DE LA METHODE**

Les outils SGBD et SIG ont été mis à contribution pour la réalisation de cette analyse et sa représentation cartographique. Les différentes étapes suivies et les choix méthodologiques opérés sont les suivants :

#### *1. Identification du compte communal de la Commune demanderesse*

En sachant qu'un même propriétaire peut avoir plusieurs numéros de compte et que la commune d'étude peut être ayant droit sur des biens mais ne pas être en première position dans le libellé partiel (sur le territoire de l'AGAPE il arrive parfois qu'une Mairie soit co-propriétaire d'une parcelle avec un bailleur social ou une SEM) et compte-tenu du contexte de cette réalisation (périmètre géographique limité, un seul propriétaire à prendre en compte), l'AGAPE a fait le choix d'utiliser uniquement le champ ddenom

pour repérer tous les comptes de la Mairie (y compris ceux pour lesquels elle apparaît en position 2 à 6 du libellé partiel).

Il aurait été également possible d'introduire d'autres conditions en utilisant par exemple les champs dnulp ou ccodro.

- *2. Identification des parcelles de la commune et calcul de la surface totale*
- *3. Définition de la classification à représenter.*

Selon la demande du commanditaire, plusieurs catégories d'occupation du sol ont été définies : 1) parcelles bâties 2) parcelles boisées 3) parcelles non bâties et cultivées de la commune. Dans cette troisième catégorie, après analyse préalable des natures de culture disponibles sur la commune, l'AGAPE a définit une sous-classification en 3 classes cgrnum : 01 Terres, 02 Prés, Natures diverses (les sufs des autres types étant peu nombreuses et pas représentatives, ont été regroupées dans une même classe). La classe 05 Bois a été différencié en amont car elle avait été spécifiquement demandée par le commanditaire pour la comparer aux bois privés.

# *4. Grouper les parcelles par type d'occupation du sol et calculer leur surface.*

La nature de culture est renseignée dans le FPNB pour la subdivision fiscale (ou suf, unité élémentaire d'évaluation) selon la nomenclature de la DGI. Une parcelle peut contenir plusieurs sufs.

Sur le PCI, les subdivisions fiscales sont identifiées par des codes a, b, c, … Mais le FPNB contient aussi des sufs codées i, j, k, …qui ne sont pas représentées dans le plan. Il n'est donc pas possible d'établir une jointure entre les deux sources de données au niveau de la suf et par conséquent il n'est pas possible de réaliser une représentation cartographique de ce champ à la suf.

Pour contourner cette difficulté, et compte tenu du contexte de la réalisation, l'AGAPE a adopté la solution suivante : attribuer à chaque parcelle la valeur du champ cgrnum de la subdivision fiscale la plus grande en surface (la plus grande contenance dcntsf) et faire une représentation à la parcelle. Cette méthode approximative est à conseiller dans le cas où les écarts de surface entre la plus grande suf et les autres seraient significatifs. Elle serait à déconseiller ou à affiner dans le cas d'un parcellaire constitué de très grandes parcelles, dans le cas de sufs de natures différentes et surfaces équivalentes. Pour le calcul de la surface totale ou des % d'occupation, il est conseillé d'utiliser les données des sufc directement.

- *5. Identifier les parcelles boisées privées et leur surface.*
- 6. *Géocoder les parcelles sélectionnées et réaliser une carte thématique* sur les valeurs d'occupation des sols ainsi établis pour chaque parcelle.

# **C. TRAITEMENT DES DONNEES**

L'AGAPE utilise le SGBD Post-Gis/ Post-Gré pour les requêtes sur les *fichiers fonciers* et le SIG Géoconcept pour les requêtes géographiques et la cartographie.

- *Traitement sous SGBD : identification des parcelles propriété de la commune*
- 1. **Identifier le numéro de compte communal** de la commune. Requête dans FP : *ddenom contient le nom de la commune.* Le résultat de cette recherche est un ou plusieurs numéros de compte communal qui

LES FICHIERS FONCIERS STANDARDS DELIVRES PAR LA DGI,

#### APPELES COMMUNEMENT FICHIERS MAJICII

sera utilisé pour les requêtes suivantes.

Pour faciliter les requêtes, l'AGAPE a prévu dans le modèle de données de la base un identifiant commun *dnupro\_complet* composé de la concaténation des champs suivants ccodep, ccocom, dnupro. Ainsi le compte communal d'une collectivité de la Moselle serait par exemple 54738+00045.

- 2. **Identifier les parcelles de la commune et calculer la surface totale**. Dans le FPNB, requête de type *dnupro= compte communal identifié dans l'étape précédente)* et extraire les contenances pour calculer la surface totale (somme des *dcntpa*), ce chiffre servira par la suite pour calculer le % de chaque type d'occupation.
- 3. **Grouper les parcelles par types d'occupation du sol** (selon la classification préalablement établie) et calculer les surfaces de chaque groupe :

• *Parcelles bâties propriété de la commune*. Dans la sélection précédente, requête de type *gparbat =1)*, puis somme des *dcntpa*.

• *Parcelles propriété de la commune non bâties et extraire leur nature d'occupation du sol.* Il s'agit de faire une série de requêtes successives et imbriquées dans le FPNB :

- o Dans la première sélection, *gparbat =0*) et extraire leur référence cadastrale (dnupla).
- o Sélectionner les sufs qui composent chacune des parcelles ci-dessus *(dnupla suf = dnupla parcelles de la sélection précédente)* et pour chacune extraire la valeur cgrnum (code nature) et dcntsf (surface).
- o Trier par type d'occupation (selon la classification retenue) et calculer la surface totale par type, et le % par rapport à la surface du patrimoine global.
- o Filtrer les sufs selon le critère *dcntsf le plus grand*. Le résultat est la liste de suf les plus grandes de chaque parcelle qui fera l'objet d'une représentation thématique.
- o Affecter une nature d'occupation du sol à la parcelle support.
- 4. **Identifier les parcelles privées boisées,** dans le fichier PNB, grâce à une requête de type *dnupro de la parcelle <> compte communal identifié* et *cgrnum d'au moins une des sufs = 05*. La même méthode que définie précédemment a été appliquée pour la représentation graphique. Leur surface est calculée selon la même méthode.
- 5. **Attribution aux parcelles sélectionnées la valeur retenue** (parmi les 6 classes définies : communal bâti, communal terres, communal prés, communal divers, bois communaux, bois privés.

#### *Traitement sous SIG : Géocodage et représentation cartographique*

Le géocodage des sélections précédentes se fait dans le SIG à la parcelle. Nous rappelons pour mémoire qu'une typologie parcellaire a été réalisée au préalable qui a eu pour résultat d'attribuer une valeur unique à chaque parcelle parmi les 6 classes possibles.

Pour simplifier le géocodage, il a été crée dans la base de données au préalable, un identifiant complet pour le numéro de parcelle composé de la concaténation des codes ccodep, ccocom, ccosec, dnupla, et donc identique à la référence cadastrale EDIGEO.

Une cartographie thématique en 6 classes de valeur est réalisée ensuite.

# **D. EXAMEN DES RESULTATS ET CORRECTION**

Les données MAJIC II ne suffisent pas pour analyser l'occupation des sols. Elles ne peuvent pas être utilisées brutes et nécessitent d'être recalées par la connaissance terrain (la nature ne s'arrête pas aux limites cadastrales, une parcelle avec une petite cabane dessus doit véritablement être classée comme bâtie ?).

Pour vérifier la qualité des données et la pertinence des traitements réalisés, les contrôles réalisés sont les suivants :

• **Contrôle des parcelles bâties par comparaison aux bâtis du PCIv et par superposition à l'orthophotoplan,** dans le SIG : 1) sélection de tous les bâtiments 2) sélection des parcelles appartenant à la commune et contenant au moins un des bâtiments précédents 3) superposition des deux sélections (celle issue de MAJIC II et celle issue de PCI) sur l'orthophotoplan 4) passage en revue des parcelles par l'opérateur et correction.

La mise à jour du champ *gparbat* n'étant pas garantie par la DSF et n'étant pas régulière *(l'AGAPE cite à titre d'exemple la démolition d'un grand bâtiment en 1995 qui a disparu dans le millésime 2005 du PCI)* un contrôle est nécessaire. Cette vérification a décelé 2 parcelles manquantes (sur les 22 sélectionnées

initialement et les 160 parcelles communales). Cette méthode de contrôle serait probablement très coûteuse sur un périmètre d'étude plus étendu.

• **Contrôle des parcelles boisées par superposition à l'orthophotoplan,** contrôle visuel dans le SIG. L'AGAPE dispose d'un orthophotoplan d'une résolution de 30 cm qui permet de différencier clairement les parcelles boisées.

# **E. DIFFICULTES**

- La qualité des données : la mise à jour des champs gparbat et cgrnum.
- La fréquence de la diffusion des mises à jour des *fichiers fonciers* pas compatible avec le rythme actuel d'urbanisation : un lotissement peu être construit en 8 ou 9 mois, alors que les mises à jour MAJIC II peuvent être réceptionnés entre 5 mois et un an et demi-après la saisie. Ceci peut avoir une incidence immédiate sur le champ gparbat par exemple.
- L'absence de lien entre les subdivisions fiscales de MAJIC II et celles de PCIv, et l'impossibilité de représenter les premières.

Par ailleurs, cette méthode ne serait pas adaptée à des périmètres d'étude plus étendus en raison du temps de traitement manuel important et difficilement automatisable.

# **F. BIBLIOGRAPHIE SPECIFIQUE**

Rien à signaler

# **1.5 Cartographie des logements vacants et potentiellement insalubres (C.A.Avignon)**

# **CONTACT**

Communauté d'Agglomération du Grand Avignon Aline CLOZEL, ingénieur urbaniste qualifié OPQU Chef de projet Habitat et SIG, Direction de l'aménagement, transport et économie.

# **CONTEXTE**

Le Programme Local de l'Habitat de la Communauté d'Agglomération du Grand Avignon, dans son objectif n° 3 « valoriser le parc de logement et les quartiers existants », comprend plusieurs mesures axées vers le bâti existant dont : remettre sur le marché les logements vacants, éradiquer l'habitat potentiellement insalubre.

Cet objectif et les actions qui en découlent sont étudiés dans le cadre d'un atelier partenarial « bâti existant », animé par le Grand Avignon, réunissant les techniciens des communes qui ont la connaissance du terrain et les experts dans cette thématique (DDE, agence d'urbanisme).

Pour animer le débat, le Grand Avignon a choisi de produire, préalablement à chaque atelier, des éléments d'analyse pour apporter des éléments de connaissance du territoire. Ce pré diagnostic, proposé sous forme de cartes, est confronté lors de l'atelier aux dires des experts et sert de base de discussion au groupe. Cette méthode de travail est appliquée à tous les stades du PLH, aussi bien pour le diagnostic préalable dans les débuts du PLH, que pour les simulations et la définition des actions.

Nous décrivons dans ce document la méthode de production de la pré-étude sur le bâti existant.

# **A. SOURCES DE DONNEES**

Le Grand Avignon a utilisé deux sources de données pour asseoir ses analyses : le fichier propriétés bâties (FPB) de la DGI et le plan cadastral informatisé (PCI). Elle utilise par ailleurs d'autres sources de données pour vérifier la qualité des traitements et des données : FILOCOM, RGP 1999 de l'INSEE, fichier TH de la DGI.

# *Le fichier des propriétés bâties diffusion*

L'identification des logements vacants se fait à l'aide des champs suivants de 21 – Article descriptif de PEV :

1. *Le code d'affectation des PEV*, sur 1 caractère, prend la valeur H pour les parties affectées à l'habitation (ccoaff=H)

- 2. *Le numéro de PEV*, sur 3 caractères, prend la valeur 001 pour la taxation principale (dnupev=001)
- 3. Le code d'occupation à la TH ou à la TP, sur 1 caractère, prend la valeur V pour les logements vacants (ccthp=V).

Ces deux dernières informations ne sont pas disponibles dans la documentation de la DGI, mais dans la bibliographie indiquée.

L'identification des logements potentiellement insalubres se fait à l'aide des champs suivants de 21 – Article descriptif de PEV :

1. *La catégorie*, sur 2 caractères, (dcapec), prend les valeurs 7, 7M, 8

ou 8M pour les logements classés en catégorie 7 et 8. Selon la classification des locaux d'habitation et des locaux à usage professionnel ordinaire (art. 324 H de l'annexe III au CGI), sont classés dans ces deux catégories les locaux dont l'impression d'ensemble (caractère général de l'habitation) est médiocre ou très médiocre respectivement.

L'utilisation de ce champ se justifie par l'existence de références bibliographiques, par exemple [DGUHC, 2005]. Le champ coefficient d'entretien (dcetlc) n'a pas été retenu faute de confiance (manque d'information et de références à son utilisation).

La jointure entre le numéro de parcelle PCI et les logements ne peut se faire au niveau de la PEV car elle ne comporte pas de code parcellaire. Il faut donc remonter au descriptif du local (article 00), qui lui comporte les informations permettant de reconstruire la référence cadastrale (par agrégation des codes ccodep, ccocom, ccopre, ccosec, dnupla). Le code invariant de la PEV (invar) correspond bien au même code invariant du local (invar).

# **B. PRESENTATION DE LA METHODE**

Les outils SGBD et SIG ont été mis à contribution de manière à asseoir les analyses sur les données jugées les plus précises en la possession de le Grand Avignon : les *fichiers fonciers* associés au plan. Cette source a permis plusieurs repérages : la densité, la vacance, l'insalubrité potentielle.

Ces indicateurs peuvent être observés à travers leur évolution dans le temps, en comparaison avec les moyennes d'autres territoires, et du point de vue de leur répartition géographique.

Pour les trois indicateurs, le Grand Avignon a procédé à :

- une récapitulation à la commune pour en ressortir les statistiques communales, vérifier la qualité des données et analyser les résultats,
- une récapitulation par section cadastrale pour repérer plus précisément les différents phénomènes tout en restant à un seuil d'analyse suffisamment général pour avoir des données pertinentes.

Le choix de la maille d'analyse a été déterminé par les considérations suivantes :

- L'analyse à la parcelle ne semble pas pertinente du point de vue des règles de l'analyse statistique, car même si les *fichiers fonciers* offrent des données relativement précises sur tout le territoire, leur exploitation relève de l'analyse statistique et non d'un recensement exhaustif. En revanche le traitement à la parcelle est nécessaire pour pouvoir faire des agrégations sur des découpages adaptés à l'action.
- Pour respecter les règles du secret statistique, les représentations excluent toute information qui recèle une valeur inférieure à 11 (pas de représentation des secteurs qui ont moins de 11 unités dans le total et dans le chiffre détaillé : moins de 11 logements ou moins de 11 vacants). Compte-tenu de la petite taille de nombreuses communes du Grand Avignon, le respect de cette règle rend difficile de descendre à un niveau d'analyse infracommunal sur l'agglomération.

# **C. TRAITEMENT DES DONNEES**

Le Grand Avignon utilise le SGBD Mysql (manipulé à travers le module Dynmap SQL) pour les requêtes sur les *fichiers fonciers* et un outil SIG pour les requêtes géographiques et la LES FICHIERS FONCIERS STANDARDS DELIVRES PAR LA DGI,

#### APPELES COMMUNEMENT FICHIERS MAJICII

représentation cartographique (Arcview).

 *Traitement sous SGBD : Identification des logements vacants et potentiellement insalubres*

Dans le FPB il s'agit de :

- 1. Sélectionner les logements vacants : sélection concaténant les trois champs suivants :
	- o **ccoaff = H** pour ne prendre en considération que les logements affectés à l'habitation,
	- $\circ$  ET **dnupev** = 001 pour affiner le tri précédent en ne prenant en considération que les parties principales d'habitation<sup>1</sup>. En effet, un local peut contenir plusieurs parties d'habitation, mais seule la partie principale est prise en compte dans le décompte du nombre de logements vacants.
	- o ET **ccthp = V** pour extraire les logements vacants.
- 2. Compter le nombre de logements vacants à la parcelle (count) car il peut y en avoir plusieurs. Calcul du taux de vacance à la commune et sur l'agglomération : calcul du nombre de logements total et du nombre de logements à la commune. Idem à la section cadastrale.
- 3. Sélectionner les logements potentiellement insalubres : ccoaff = H et dnupev = 001 et dcapec = 7, 7M, 8 ou 8M.
- *Traitement sous SIG : Intégration des fichiers EDIGEO*

Les fichiers EDIGEO sont importés dans le module d'import de Dynmap, puis exportés au format MIF/MID, puis intégrés dans Arcview. Sous Arcview, les traitements réalisés sont les suivants :

- fusion des différents formats (shp, mif/mid) et des deux départements,
- suppression des doublons (notamment un nombre très important de bâtiments doublés),
- vérification de la qualité de l'import : repérage des trous (objets manquants dans les fichiers graphiques).
- création de la jointure vers les *fichiers fonciers* (à travers le FPNB)
- vérification de la qualité de jointures vers les données MAJIC II:
	- o les sections à une lettre sont codées en EDIGEO comme '0A', alors que dans le FPB sont codées comme '<blanc>A'.
	- o vérification spatiale (repérage des trous, ou parcelles graphiques sans correspondance dans la matrice).

# **D. EXAMEN DES RESULTATS ET CORRECTION**

Pour vérifier la qualité des données et la pertinence des traitements réalisés dans le SGBD, le taux de vacance extrait du fichier des propriétés bâties a été comparé à d'autres chiffres connus et d'autres sources de données : FILOCOM, RGP1999 de l'INSEE, taxe d'habitation :

Le Grand Avignon dispose des fiches de synthèse des données FILOCOM, dont le nombre de logements vacants à la commune et au global, mais n'a pas accès au fichier FILOCOM et elle ne peut pas obtenir une extraction informatique de la vacance, pour des raisons de secret statistique.

 $\overline{a}$ 

<sup>&</sup>lt;sup>1</sup> Un tri différent pourrait être fait en utilisant le champ dnudes dans l'article 40 « descriptif de partie principale d'habitation ». Cf. guide méthodologique publié par la DGUHC/Certu en 2008.

- Les données relatives à la vacance du fichier du Recensement de la Population de 1999 ont été également considérées. Son champ « **logements vacants** » est disponible à l'îlot, mais il a été agrégé à la commune pour respecter le secret statistique dans les petites communes.
- Le fichier  $\ll$  TH simulation  $\gg$  est transmis par la DGI à l'EPCI en version simulation (version simplifiée) sous forme d'un fichier texte. Les informations sont disponibles à la section cadastrale, mais elles ont été agrégées à la commune. Ce fichier a été intégré dans Access et le Grand Avignon exploite les champs suivants à l'échelle communale :
	- o Code affectation et code occupation pour trier les logements vacants,
	- o Code classe (**cclass**) qui donne la vacance.

Le résultat obtenu par le Grand Avignon était de 10,48% de vacance par rapport au parc total pour l'agglomération en 2006, celle-ci était estimée à 10,7% par FILOCOM en 2003, à 8,66% en 1999 par l'INSEE et à 10,29 % en 2006 sur la base de la taxe d'habitation. Après analyse des écarts (et prise en compte des décalages temporels des données et du développement urbanistique), le Grand Avignon a validé sa méthodologie et a conclut à une bonne qualité des données des PEV.

Ensuite, ces résultats sont confrontés à la connaissance terrain des membres de l'atelier PLH : les résultats obtenus correspondaient assez bien à la réalité du terrain.

# **E. DIFFICULTES**

• La qualité du plan cadastral sur le Vaucluse qui n'est pas complètement normalisé au format EDIGEO.

- L'hétérogénéité des données, la Communauté d'Agglomération couvrant deux départements. Les données MAJIC II provenant de 2 DSF différentes comportent certains champs remplis et de manière différente d'un département à l'autre (exemple sur le Gard où le code ccthp- code occupation à la TH ou la TP contient des valeurs non prévues dans la nomenclature).
- Le volume des données sur une agglomération, nécessitant d'utiliser un véritable SGBD (Access étant jugé trop limité, il a été remplacé par Mysql).
- L'incomplétude des bases de données à l'image des fichiers de la taxe d'habitation (version simulation).
- Le manque d'une documentation de la DGI proposant des informations sur la qualité des données et le manque de références méthodologiques en matière d'analyse de la matrice cadastrale.
- La non-disponibilité du fichier FILOCOM complet sous forme numérique,

# **F. BIBLIOGRAPHIE**

# *Exemples de documents produits pour l'atelier 'bâti existant'*

Pré-diagnostic du bâti existant, éléments d'analyse et note méthodologique, Aline Clozel, Communauté d'Agglomération du Grand Avignon, novembre 2007

Expertises et compréhension des phénomènes de vacance, Aline Clozel, Communauté d'Agglomération du Grand Avignon, octobre 2007

Projet d'analyse de la matrice cadastrale, Aline Clozel, Communauté

d'Agglomération du Grand Avignon, 2006

# *Bibliographie communiquée par le Grand Avignon*

Les politiques de remise sur le marché de logements vacants, ANIL, Habitat actualité juillet 2005.

Mesurer la vacance pour évaluer les tensions sur le marché du logement, SESP, N° 162 Avril – Juin 2006 : http://www.statistiques.equipement.gouv.fr/IMG /pdf/NS\_162\_3-14\_cle6f9194.pdf

Economie urbaine rassemblement de la connaissance, ministère de l'équipement, oct 2006 (téléchargement Certu)

Utilisation cartographique de la base de données Filocom, méthodes d'estimation de la population, fiche Certu CETE Normandie centre janvier 2006

Une méthodologie de repérage du Parc Privé Potentiellement indigne « Etude Square pour le compte de la DGUHC » http://www.basse-

normandie.equipement.gouv.fr/IMG/pdf/Method ologie du reperage du PPPI 3 cle567151 cle 574126.pdf

Synthèse :

http://www2.logement.gouv.fr/actu/habitatindig ne/pdf/colloque20\_21mai2005/rcaro.pdf

Le parc de logements et son occupation vue au travers des fichiers fiscaux, notes de synthèse du SES, janvier février 2000.

La base de données issues des fichiers fiscaux et fonciers : les Fichiers des Logements à l'échelle COMmunale (FILOCOM), présentation DAEI, mai 2005.

Site du Certu : Au sein du département urbanisme du Certu, **le groupe observation urbaine** est un centre de ressources méthodologiques dans le domaine du suivi des mutations urbaines. Il privilégie les approches transversales entre ses multiples thèmes d'observation. Les études, intégrées dans des programmes de travail pluriannuels, associent de nombreux partenaires.

La densité : concept, exemple, mesures, Certu, juillet 2002.

# **1.6 Evolution de l'urbanisation à vocation habitat (AUDÉLOR)**

# **CONTACT**

AudéLor – Agence d'Urbanisme et de Développement Economique du Pays de Lorient Jean-Michel Le Barh, géomaticien, Responsable des Systèmes d'Information Arnaud Le Montagner, chargé d'études habitat

Jean-Christophe Dumons, chargé d'études, cartographe.

# **CONTEXTE**

La consommation foncière étant un sujet central de préoccupation du SCOT et du PLH, AudéLor a étudié le rythme de consommation sur son territoire et l'a comparé à l'évolution démographique. Cette étude fait le bilan, à l'échelle du SCoT et commune par commune, de **l'évolution de l'urbanisation à vocation habitat**. L'objectif de cette étude, est de mettre à disposition des communes et des chargés d'études réalisant les documents de planification urbaine une information historique, calée sur les recensements de 1962 à 1999, relative à l'évolution d'indicateurs du développement du territoire :

- nombre d'habitants,
- nombre de logements,
- nombre de résidences principales,
- taille des ménages,
- taille des parcelles bâties,
- surfaces foncière consommée par l'habitat,
- densité bâtie.

Cette étude a été réalisée en 2006 et publiée en 2007. Par la suite, AudéLor prévoit de recalculer les indicateurs à chaque publication du RGP consolidé, et de refaire l'étude à l'occasion de l'évaluation des politiques mises en œuvre dans le cadre du SCOT et du PLH (probablement 2009).

#### **A. SOURCES DE DONNEES**

AudéLor a utilisé deux sources de données de la DGI pour asseoir ses analyses : le fichier propriétés bâties diffusion qui regroupe les informations concernant les locaux (FPB) et le fichier « propriétés non bâties diffusion » (FPNB) ou fichier parcellaire qui recense l'ensemble des parcelles cadastrées en France. Elle utilise par ailleurs d'autres sources de données pour vérifier la qualité des traitements et des données : orthophotoplan et le plan cadastral vecteur (PCIv). Ce dernier est aussi utilisé pour la représentation cartographique des résultats.

#### *Le fichier des propriétés bâties diffusion*

Les champs suivants sont mobilisés :

- 1. *Le type de local (dteloc)* sur 1 caractère, qui prend la valeur 1 pour les maisons et 2 pour les appartements.
- 2. *L'année de construction du local,*  sur 4 caractères (jannat).
- 3. La jointure avec les PEV composant le local se fait à l'aide de

l'invariant (invar), puis le tri des PEV à destination d'habitation se fait par le code d'affectation de la PEV (ccoaff=H).

4. La jointure avec le FPNB se fait à l'aide du numéro de plan (dnupla).

#### *Le fichier propriétés non bâties (FPNB)*

Les champs suivants sont mobilisés :

- 1. Le numéro de plan (dnupla) pour la jointure avec les locaux.
- 2. La surface de la parcelle, champ *contenance* (dcntpa).

La jointure avec le plan cadastral se fait à l'aide des champs suivants de 10 – Article descriptif de parcelle ou 21- Article descriptif de suf :

- 1. Le code département, sur 2 caractères (**ccodep**).
- 2. Le code commune INSEE, sur 3 caractères (**ccocom**).
- 3. Le code préfixe (**ccopre**)
- 4. Les lettres de section, sur 2 caractères (**ccosec**)
- 5. Le numéro du plan, sur 4 caractères (**dnupla**), comporte le numéro de parcelle cadastral.

Ces quatre derniers champs concaténés permettent de reconstituer la référence cadastrale PCI.

#### **B. PRESENTATION DE LA METHODE**

Les outils SGBD et SIG ont été mis à contribution pour la réalisation de cette analyse et sa représentation cartographique. Les différentes étapes suivies et les choix méthodologiques opérés sont les suivants :

• **Sélection des locaux à destination d'habitation dans le FPB.** L'étude ne prend en considération que les locaux à usage d'habitation, c'est pourquoi seuls les locaux de type maison (dteloc=1) ou appartement (dteloc=2) seront retenus.

Ce champ est obligatoirement de bonne qualité car il détermine la méthode d'évaluation du local et le calcul de l'impôt qui va en découler.

Il n'est pas utile de trier par code nature du local (cconlc), sauf si l'on souhaite éliminer par exemple les maisons exceptionnelles (ccolc=ME), qui ne sont pas représentatives sur le territoire d'études d'AudéLor.

#### • **Tri des locaux précédents par périodes intercensitaires selon leur date de construction dans le FPB.**

Le champ *année de construction* (jannat) a été utilisé malgré le problème d'exhaustivité connu d'AudéLor. En effet, avant 1990 ce champ n'était pas systématiquement renseigné car l'application ne rendait pas sa saisie obligatoire (il peut être vide si le bâti n'a pas subi de modifications après 1990). Après analyse du FPB il ressort que :

o Seul 1% des locaux à destination d'habitation dispose d'un champ jannat vide (800 sur 80 000). De plus, on peut affirmer que ce 1% concerne des bâtiments très ancien

car depuis 15 ans la saisie de cet attribut est obligatoire. AudéLor a considéré donc que ce phénomène est sans impact sur l'étude.

o Le taux est de 20% des locaux commerciaux et industriels, soit 10% du total des locaux du fichier. (Ces locaux n'ont de ce fait pas été pris en compte dans l'analyse de consommation d'espace).

Pour caler les observations aux données du recensement (1962, 1968, 1975, 1982, 1990, 1999), les logements ont été regroupés par période intercensitaire.

Le résultat est la liste (identifié par son *invariant* invar) et le nombre de locaux construits entre deux recensements.

• **Sélection des logements.** L'étude ne prend en considération que les parties d'évaluation (pev) affectées à l'habitation (ccoaff=H). La jointure entre les locaux triés précédemment et les logements se fait à l'aide de *l'invariant* (invar) commun aux deux tables.

Le résultat est la liste (identifié par leur *invariant* invar et leur *numéro* dnupev) et le nombre de logements construits entre deux recensements.

• **Calcul de la surface foncière consommée.** Il s'agit à ce stade de calculer la somme des surfaces des parcelles supportant des locaux comportant des logements triés dans l'étape précédente. Les surfaces parcellaires sont disponibles dans le FPNB (dcntpa), auquel il est possible de remonter à l'aide du numéro de parcelle (dnupla).

• **Contrôle visuel (connaissance terrain) et nouvelle itération.** A ce stade, AudéLor fait apparaître les logements sur le PCI pour contrôler la cohérence et produire une carte de contrôle pour les chargés d'études disposant d'une bonne connaissance

terrain, qui abouti à la suppression ou pas de parcelles de grande surface (filtre des surfaces  $>$  5Ha), etc.

• **Après contrôle, calcul des indicateurs fonciers** par période intercensitaire par commune et sur l'ensemble du territoire du SCOT : nombre de logements, nombre de résidences principales, taille moyenne et médiane des parcelles bâties, surfaces foncière consommées par l'habitat, densité bâtie. Ces indicateurs s'ajoutent à ceux tirés du RGP : nombre d'habitants, taille des ménages.

• **Analyse des résultats et rédaction des commentaires.** Cette étape assurée par le chargé d'études nécessite une bonne connaissance terrain. Les statistiques tirées de MAJIC définissent les grandes lignes qui doivent être affinées par la connaissance terrain.

Par exemple, cette analyse peut créer un effet de distorsion sur les communes remembrées (du fait qu'elles ont des parcelles plus grandes, cela peut générer un effet amplificateur de la consommation).

• **Production cartographique finale**.

# **C. TRAITEMENT DES DONNEES**

AudéLor utilise le SGBD Access ou Mysql pour les requêtes sur les *fichiers fonciers* et l'outil SIG GEOMEDIA pour les requêtes géographiques et la représentation cartographique. Les traitements statistiques sont réalisés sous Excel.

# *Traitement sous SGBD : tris des locaux et des parcelles par période inter-censitaire*

Dans le FPB il s'agit de :

- 1. Sélectionner les locaux à destination d'habitation : dteloc=1 ET dte $loc=2$ .
- 2. Grouper les objets de la sélection précédente par année de construction entre deux recensements : 1999 ≥ jannat > 1990, 1990 ≥ jannat > 1982, 1982 ≥ jannat > 1975, 1975 ≥ jannat > 1968, 1968 ≥ jan $nat > 1962$ ;
- 3. Sélectionner uniquement les logements, c'est à dire, les parties d'évaluation affectées à l'habitation : invar  $=$  invar des locaux sélectionnés ci-avant ET ccoaff=H.

Maintenant, dans le FPNB il s'agit de :

- 1. Extraire la surface (dcntpa) de chacune des parcelles support des logements précédents (jointure par le dnupla des locaux précédents).
- 2. Sélectionner uniquement les logements, c'est à dire, les parties d'évaluation affectées à l'habitation : invar  $=$  invar des locaux sélectionnés ci-avant ET ccoaff=H. Pour éviter les doublons, il faut prévoir une sélection unique (une seule fois).
- 3. Extraire un fichier au format Excel.

# *Traitement sous tableur*

Les traitements statistiques, le calcul des indicateurs et la génération de graphiques sont assurés par le chargé d'études sous Excel, après contrôlequalité.

Il se chargera également de générer un tableau récapitulatif, par année de recensement, des principaux indicateurs précités et de générer des graphiques. Au préalable, il convertit chaque indicateur en base 100 pour les afficher sur une base commune dans un même graphique, ce qui permet de visualiser le rapport entre l'augmentation de la consommation foncière et l'augmentation de la population.

# *Traitement sous SIG : Géocodage et représentation cartographique*

La localisation des sélections précédentes se fait dans le SIG à la parcelle. Pour simplifier le géocodage, il a été créé dans la base de données au préalable, un identifiant complet pour le numéro de parcelle composé de la concaténation des codes ccodep, ccocom, ccosec, dnupla, et donc identique à la référence cadastrale EDIGEO.

Ensuite, AudéLor génère une carte intitulée « Evolution de l'urbanisation » qui représente les constructions dans les différentes périodes intercensitaires à l'aide d'une variable couleur.

# **D. EXAMEN DES RESULTATS ET CORRECTION**

Avant analyse, les chargés d'études d'AudéLor réalisent un contrôlequalité des résultats par contrôle visuel sur une carte. Leur connaissance terrain leur permet de déceler des éventuelles distorsions ou dérives. Par exemple les bâtiments se situant sur de très grandes parcelles en milieu rural peuvent introduire un biais. Alors en plus de filtrer automatiquement des parcelles de plus de 5 Ha, les chargés d'études analysent l'impact sur l'analyse des grandes parcelles en deçà de cette surface. La méthode n'a pas été poussée plus loin car il n'y en a pas beaucoup sur le territoire d'étude.

Au préalable, le cartographe aura réalisé le géocodage, aura vérifié la qualité de la cohérence entre les deux sources (notamment le contrôle des doublons) et aura généré une thématique sur les données.

# **E. DIFFICULTES**

Les difficultés rencontrées ont été les suivantes :

- La qualité des données MAJIC II ne permet pas d'estimer la consommation foncière par le commerce et l'industrie (cf. annexe technique sur les surfaces dans les *fichiers fonciers* du guide méthodologique qui sera publié par la DGUHC en 2008).
- L'absence de lien entre les logements MAJIC II et les bâtiments du PCI, génère une difficulté pour la représentation cartographique et pose une question méthodologique : doit-on colorier les parcelles (au risque de créer un effet visuel négatif sur les grandes parcelles), ou bien doit-on colorier les bâtiments contenus dans la parcelle (au risque de représenter dans la même catégorie des bâtiments de périodes différentes, ce qui est plutôt rare en milieu urbain mais significatif en milieu rural) ?
- La connaissance des unités foncières permettrait d'affiner les calculs de surface et de lever une difficulté de représentation cartographique : un bâtiment à cheval sur plusieurs parcelles dans la réalité est découpé dans le PCI en autant de bâtis que de parcelles support, dans MAJIC II on trouve la référence cadastrale de l'une des parcelles et on prendra en considération sa contenance, mais pas celle des autres.

# **F. LIMITES ET EVOLUTIONS ENVISAGEES**

• Cette méthode peut être remise en cause selon l'historique du cadastre (remembrements, morcellement du foncier). Elle serait à corriger et à adapter à d'autres secteurs français, notamment en milieu rural (habitat diffus) qui est plus difficile à appréhender que l'urbain où les constructions se font en zone opérationnelle.

- Le mode d'analyse retenu, est pertinent en milieu urbain, mais peut poser des problèmes en milieu rural avec des grandes parcelles (ce qui n'est pas le cas sur le territoire d'études d'AudéLor car le foncier est très morcelé).
- La méthode décrite ne s'intéresse pas à la destination des parcelles dans le PLU (sur certaines parcelles il peut y avoir du constructible et du non-constructible) en raison du manque de moyens en temps à l'époque où l'étude à été réalisée.
- Une limite du fait de la disponibilité de données : l'identification des résidences secondaires, qui est un facteur important sur le territoire, n'est pas possible avec MAJIC II.

La mise à disposition du fichier sur la Taxe d'Habitation pourrait lever ce blocage.

- Deux réflexions mobilisant des données MAJIC II font leur chemin au sein d'AudéLor :
	- o L'estimation de la population à partir de MAJIC II
	- o Des études à l'échelle d'un quartier, comme par exemple l'état des lieux de l'habitat d'un quartier, ce qui nécessitera un contrôle qualité plus important.

**G. BIBLIOGRAPHIE SPECIFIQUE**

Rien à signaler

# **1.7 Etudes préalables à la révision du PLU n° 1 (APUR)**

# **CONTACT**

APUR – Atelier Parisien d'Urbanisme

Michel Cougoulienne, Chargé de mission auprès du directeur, chargé du suivi du PLU Paul Rouet, responsable de la Banque de données Urbaines (BDU)

Michel Lefeuvre, informaticien, responsable de la base de données de référence sur Paris (BDU)

Maria Dragoni, Ingénieur – cartographe (BDU)

# **CONTEXTE**

L'APUR a été fortement sollicité pour mener un grand nombre d'études qui ont accompagné la révision du PLU de la Ville de Paris : densité bâtie, conditions de logement, logement social, axes commerciaux à préserver, répartition de la propriété, dominantes d'occupation des sols, patrimoine à protéger, etc.

Cette fiche porte sur l'utilisation des *fichiers fonciers* et de diverses informations complémentaires utilisées par l'APUR dans les études liées à la révision du PLU sur la densité bâtie.

La densité bâtie existante est en effet un indicateur incontournable du diagnostic du tissu urbain. Sa régulation future, à travers les documents d'urbanisme, constitue un enjeu majeur des débats qui entourent la révision du PLU. L'APUR a ainsi mené à bien plusieurs types de travaux sur ce thème depuis l'établissement d'une connaissance fine de la densité existante au moment de la révision du PLU jusqu'à la simulation des conséquences de différentes variantes de règles susceptibles d'être retenues.

LES FICHIERS FONCIERS STANDARDS DELIVRES PAR LA DGI,

#### APPELES COMMUNEMENT FICHIERS MAJICII

Ces études de la densité ont été combinées à d'autres sur la mixité urbaine, la densité de l'emploi et la densité de la population, le statut de la propriété pour la recherche de réserves foncières… Elles ont alimenté la réflexion et ont éclairé les choix politiques.

#### **A. LES DONNEES UTILISEES PAR L'APUR DANS LES ETUDES SUR LA DENSITE**

Pour les études sur la densité, l'APUR mobilise un grand nombre des données de son système d'information géographique de référence sur Paris. Les fichiers fonciers sont intégrés par l'APUR à ce SIG, après un ensemble de transformations et de contrôles de règles d'intégrité qui en facilitent considérablement l'usage et permettent une représentation cartographique pertinente. On est donc assez loin d'un usage brut de ces fichiers. Les données de référence mises en œuvre dans ces études sont principalement les suivantes :

- Le fichier FPNB de la DGI qui permet à l'APUR de mettre à jour son plan parcellaire et qui permet de gérer le lien avec le fichier des propriétaires.
- Le plan cadastral informatisé (PCI) qui doit se substituer à partir de 2008 aux différents documents auxquels l'APUR avait jusqu'ici eu recours pour mettre à jour sa couche graphique des parcelles cadastrales.
- La couche graphique actualisée et synchronisée (avec FPNB et FPB) représentant les parcelles cadastrales : à partir de 2008, il s'agit d'une transposition du PCI dans les formats internes APUR.
- La couche graphique actualisée et synchronisée représentant les parcelles « ville » (cette appellation est précisée ci-dessous)
- le fichier FPB de la DGI, lui-même décomposé, dans le respect des formes normales d'une base de données relationnelle, en 4 entités distinctes : bâtiment, logement, local d'activité et dépendance
- Les données sur les volumes bâtis issues des fiches parcellaires du service de la topographie et de la documentation foncière (STDF) de la Ville de Paris, qui décrivent les volumes bâtis implantés sur chaque parcelle et permettent de reconstituer leur surface développée hors œuvre.
- La couche graphique de la projection au sol des volumes bâtis en cours de réalisation par le même service de la Ville de Paris et déjà disponible sur la moitié de Paris environ et qui viendra se substituer à terme aux composantes de la fiche parcellaire.
- Le mode d'affectation du sol (MAS) qui permet de détourer certaines affectations de l'espace (équipements, espaces publics, espaces verts, divers…) non prises en compte dans certains calculs de densité.

L'ensemble de ces données est intégré dans la base de données géographique de référence de l'APUR sur Paris (ancien Système d'Information sur les Parcelles, SIP, mis en place depuis 1988 à la demande de la Ville de Paris et des membres de l'APUR, cf. bibliographie).

# *Le fichier de la propriété non bâtie (FPNB)*

Il s'agit du fichier décrivant les parcelles cadastrales avec leur identifiant, les éléments servant de base à la taxation au titre du non bâti et le lien vers le fichier des propriétaires. Toute la difficulté est d'obtenir une relation bi – univoque, entre chaque parcelle de ce fichier et les polygones de la couche graphique des parcelles cadastrales. L'APUR procède à une mise à jour annuelle du FPNB transmis
par la DGI à la Ville de Paris. L'APUR le chargé dans le SIG, après avoir détecté les mouvements<sup>2</sup> d'une année sur l'autre (en l'absence de mouvements, les corrections et ajustements apportés les années précédentes sont ainsi conservés). Jusqu'en 2007 ces mouvements déclenchaient le processus de mise à jour de la couche graphique des parcelles cadastrales de la base de référence de l'APUR.

## *Le plan cadastral informatisé (PCI)*

La convention entre la DGI et la Ville de Paris (à laquelle l'APUR est associé) est entrée en application et le PCI devait être labellisé fin 2007 ou début 2008 au plus tard. Il sera ensuite tenu à jour par la DGI. A partir de 2008, c'est donc une transposition du PCI qui sera intégrée à la base de données géographique de référence de l'APUR pour en former la couche graphique des parcelles cadastrales. Cette transposition n'ira pas sans contrôle des règles d'intégrité des données (topologie, unicité de clé, valeurs de domaines, etc.) et redressements éventuels. Les liens, notamment avec les adresses, seront mis à jour et contrôlés également par l'APUR.

## *La couche graphique des « parcelles ville »*

Le calcul des densités ne se fait pas à la parcelle cadastrale, mais à la « parcelle ville ». En effet, le cadastre procède volontiers par division et rarement par regroupement. Autrement dit l'emprise foncière d'un bâtiment s'étale souvent sur plusieurs parcelles cadastrales, qui appartiennent au même propriétaire. Si on ne les regroupe pas, un bâtiment rattaché à une seule parcelle (alors qu'il s'étale sur plusieurs parcelles) pourrait lui conférer un COS de 15, voire plus, ses voisines étant ramenées à zéro ! Le lien bâtiment – parcelle devient ainsi un lien « de plusieurs à plusieurs<sup>3</sup> » difficile à gérer. La notion de parcelle « principale » ou de parcelle « de rattachement » existe d'ailleurs au cadastre, mais elle n'est pas commode à utiliser ni très fiable. L'APUR a donc créé une entité nouvelle, la « parcelle ville » qui est proche mais non identique à celle d'unité foncière. En effet l'unité foncière (à laquelle se réfère le code de l'urbanisme pour calculer les droits de construire) regroupe les parcelles voisines appartenant au même propriétaire. L'APUR procède à ces regroupements sur la base du fichier des propriétaires (autre composante de MAJIC II). Par contre l'APUR ne regroupe pas des parcelles cadastrales voisines qui présentent des fonctions urbaines très différentes même si elles appartiennent au même propriétaire : par exemple, on ne regroupera pas un jardin public voisin de terrains de sports délimités ou d'une cité administrative appartenant à la Ville de Paris. De plus l'APUR parcellise dans la couche des parcelles ville des espaces non cadastrés (jardins publics non cadastrés, berges de la Seine, îlots de voirie, talus du périphérique, etc.). Enfin le sol des voies privées nommées est en principe déduit de l'emprise des parcelles ville. La parcelle ville est ainsi beaucoup plus pertinente analyser et comparer les densités bâties.

## *Le fichier des propriétés bâties (FPB)*

L'APUR intègre dans sa base de référence le fichier de la propriété bâtie

 $\overline{a}$ 

-

<sup>&</sup>lt;sup>2</sup> Parcelles apparues, disparues, découpées, regroupées. 700 parcelles sont modifiées par an soit 1% environ.

<sup>3</sup> Au sens où une parcelle cadastrale peut être occupée par 0, 1 ou plusieurs bâtiments et où, inversement un bâtiment peut s'étaler sur une ou plusieurs parcelles cadastrales.

#### APPELES COMMUNEMENT FICHIERS MAJICII

après l'avoir décomposé en 4 entités distinctes, conformément aux règles de normalisation des bases de données relationnelles : bâtiment, logement, local d'activité et dépendance. L'APUR n'intègre pas les informations fiscales (articles relatifs aux exonérations). Par contre, les éléments qui entrent dans le calcul de la surface construite, sont bien intégrés. Il s'agit des parties d'évaluation du local :

- pour les logements, *la superficie des pièces d'habitation,* art. 40 champ dsupdc.
- pour les locaux d'activités, *la surface réelle totale*, art 50 - champ vsurzt. Nota : lorsque le local est un logement, ce champ indique la superficie des pièces professionnelles dans le logement.
- Enfin, *la surface réelle de la dépendance*, art. 60 - champ dsudep.

Jusqu'en 1994, la DGI transmettait la surface pondérée des parties d'évaluation des locaux. Depuis 1994, il s'agit de la surface réelle.

*Nota* : L'APUR utilise directement les surfaces des parties d'évaluation (pev) qu'elle additionne sur chaque parcelle cadastrale.

La jointure avec le plan cadastral se fait en deux temps :

- jointure entre les pev et le bâtiment (art 00), grâce à *l'invariant*, champ invar commun, qu'il s'agisse de logements, de locaux d'activité ou de dépendances.
- jointure entre le bâtiment et le parcellaire à l'aide de la référence cadastrale, reconstruite à partir des codes ccodep + ccocom + ccosec + dnupla.(n° de département, n° de commune ou d'arrondissement sur Paris, n° de section cadastrale et enfin n° de parcelle) qui se trouvent également dans art.00.

## *Le fichier des volumes bâtis du STDF (Ville de Paris)*

Ce fichier, tenu à jour par la Ville de Paris, est constitué d'un ensemble de fiches parcellaires (cf. bibliographie) qui fournissent des informations relatives à l'usage des bâtiments, aux surfaces des emprises non bâties, aux surfaces des emprises bâties, et enfin au nombre de niveaux de chaque emprise bâtie (ce qui permet de reconstituer la surface développée hors œuvre, en multipliant l'emprise par le nombre de niveaux). Ces fiches sont complétées par un plan image détaillé au 1/500 de la parcelle et de chaque emprise bâtie ou non bâtie (numérotées). Ces fiches parcellaires ont tenu lieu de matrice cadastrale de 1900 à 1973. L'APUR a informatisé les informations relatives à chaque emprise bâtie et non bâtie de ce fichier et tient à jour le fichier des « volumes bâtis » ainsi obtenu, au fur et à mesure de la transmission par le STDF des nouvelles fiches ou des fiches modifiées. Cette source serait « idéale » pour le calcul de la densité bâtie… si elle était exhaustive et tenue à jour en temps réel.

Tel n'est malheureusement pas le cas : en effet ce fichier est alimenté par les permis de construire au stade de la déclaration de conformité, qui en constitue la clôture administrative. Celle-ci n'est souvent enregistrée que 2 ans après l'achèvement de travaux… Ce délai peut même atteindre 20 ans en cas d'action en justice, tant que le litige n'est pas éteint ! De plus il manque des fiches…

#### *La couche graphique des emprises des volumes bâtis du STDF (Ville de Paris)*

Depuis quelques années, la Ville de Paris a commencé à vectoriser le contour des emprises des bâtiments, différenciées selon leur nombre d'étages (d'où le terme de « volumes »

bâtis). Il s'agit là d'une nouvelle couche graphique, chaque polygone de « volume bâti » ayant pour attribut le nombre de niveaux au dessus du sol. La surface d'emprise multipliée par ce nombre de niveaux donne la surface hors œuvre des bâtiments. Il s'agit donc bien de la même information que précédemment (avec la couche graphique vectorielle du bâti en plus). La moitié de Paris est actuellement disponible sous cette forme.

## *Le mode d'affectation du sol (MAS)*

Cette couche graphique de la base de données géographique de référence sur Paris différencie les emprises des principaux usages du sol : équipements publics (espaces verts, cimetières, terrains de sport, écoles, hôpitaux, universités, centres de santé, etc.), voirie publique, voirie privée, etc..

Les données de la base de référence de l'APUR sur Paris (ancien Système d'Information sur les Parcelles ou SIP) sont stockées dans le SGBD Oracle. L'APUR utilise les logiciels SIG de la suite ArcGIS pour l'intégration et le traitement des données, puis les logiciels Excel et SPAD ou des programmes spécialement développés sous Delphi pour les traitements statistiques.

# **B. TRAITEMENT DES DONNEES**

### **Calcul de la densité existante à la parcelle.**

La densité, calculée à la parcelle ville, est le rapport entre la surface construite et l'assiette foncière. La valeur résultante est le coefficient d'occupation du sol (COS) de la parcelle.

Le calcul de la surface construite : Jusqu'en 2004, compte – tenu des problèmes de qualité des sources, l'APUR retenait comme surface construite sur chaque parcelle la plus grande des deux valeurs suivantes :

- la surface hors œuvre calculée à partir des volumes bâtis des fiches parcellaires : somme des surfaces des emprises des volumes bâtis multipliées par le nombre de niveaux.
- la surface calculée à partir du FPB de la DGI : somme des surfaces habitables, des surfaces d'activité et des surfaces des dépendances des locaux*<sup>4</sup>* multipliée par 1,25 pour estimer la surface construite hors oeuvre, et donc y compris l'épaisseur des murs, les locaux techniques et les espaces de circulation. Ce coefficient de 1,25 est celui qui est observé sur Paris.

Ce mode de calcul est utilisé depuis longtemps. Toutefois, depuis que la Ville a commencé à vectoriser les emprises des volumes bâtis avec leur nombre de niveaux, cette source est utilisée en priorité quand elle est disponible (la moitié de Paris environ).

*Nota* : D'après l'expérience de l'APUR, la surface habitable du FPB de la DGI est généralement fiable. En revanche, les surfaces des locaux d'activité du FPB rendent difficilement compte des surfaces des équipements publics (pas ou mal déclarés). Les surfaces des locaux d'activité privés sont mieux renseignées, mais pas toujours de façon satisfaisante : par exemple la surface d'un local commercial inclut les extensions en sous-sol (remises, dépôts), sans qu'on puisse les distinguer des surfaces de vente. De toutes façons, les bureaux, commerces, équipements, ateliers, vente, dépôts et entrepôts ne sont pas distingués.

 $\overline{a}$ 

<sup>4</sup> Toutes affectations comprises. Sommes des surfaces des pev habitation+activité professionnelle+dépendances.

Le calcul de l'assiette foncière. L'APUR utilise la surface graphique de la couche des parcelles cadastrales SIG plutôt que la contenance cadastrale du FPNB de la DGI (champ dcntpa). En effet celui-ci présente parfois des anomalies. Les tests réalisés sur le PCI (livré par la DGI à l'APUR à la date de l'entretien sur les 2/3 de Paris) montrent que les surfaces graphiques du PCI sont proches de celles que donne l'attribut dcntpa du FPNB dans 99% des cas, mais les écarts sont significatifs sur 500 parcelles (soit 1% des cas).

#### *Densité actuelle : représentation cartographique par paliers de COS*

L'analyse des densités existantes a permis de montrer que les tissus anciens (hors emprises des équipements publics figurant dans le MAS) offrent des densités à la parcelle très élevées, le plus souvent supérieures à 3 et en fait généralement comprises entre 4 et 5. Le cas de densités de 6 et 7 n'est pas rare (parcelles entièrement bâties sur 7 niveaux avec des « puits de lumière » de petite taille, ou parcelles à l'angle de 2 rues). Bref, une densité peut être élevée sans immeubles de grande hauteur. Inversement un tissu urbain composé d'IGH peut conduire à de faibles densités. La ville traditionnelle, attractive et conviviale, est une ville dense.

## *Densité future : identification des périmètres de constructibilité et de la surface constructible.*

Le débat sur la densité des constructions à Paris est un débat politique de fond auquel le travail de l'APUR a apporté un éclairage technique. C'est à la suite des simulations effectuées que le choix a été fait de retenir pour le PLU un COS de 3 (au lieu de valeurs souvent de 3,5 dans l'ancien POS et de 3,25 dans le PLU avant révision). Mais ce COS

général du PLU est « théorique », en particulier lorsque les constructions nouvelles remplacent des constructions existantes qui présentent elles-mêmes un COS « de fait » supérieur à 3. Dans ce cas, il a été retenu de conserver le COS de fait (et non le COS de droit de 3). Cette règle évite de geler le bâti ancien tout en satisfaisant les autres règles du PLU (plafond des hauteurs, respect des prospects et règles d'implantation des bâtiments. L'APUR a donc cartographié les parcelles relevant du COS de fait (densité acquise, supérieur au seuil de 3) et celles relevant du COS de droit (densité inférieure à ce seuil). Ce sont ces dernières qui représentent le périmètre du potentiel de constructibilité nouvelle.

# *Simulation de variations de COS*

L'impact d'une augmentation ou d'une diminution de la valeur du COS a été simulé en cartographiant les parcelles ayant déjà dépassé chaque valeur à tester (COS de fait) et les parcelles sur lesquelles il restait un potentiel de constructibilité (COS de fait inférieur au COS de droit), et sur ces derniers, de calculer la surface constructible nouvelle (en m2) dans le respect des autres règles urbanistiques, comme par exemple le respect de la bande constructible de 15m ou 20m (selon les hypothèses) à partir de la façade sur rue et qui a un effet immédiat sur le COS des parcelles et pouvait donc avoir comme conséquence le transfert du potentiel de constructibilité depuis les parcelles profondes vers les parcelles peu profondes (cf. copie d'écran Arcedit).

Les calculs ont été réalisés à la parcelle, puis synthétisés à l'îlot et par arrondissement dans la zone « Urbaine Générale » (UG), hors équipements et espaces verts et hors services urbains (sous-zone UGSU, correspondant par exemple aux emprises ferroviaires).

#### APPELES COMMUNEMENT FICHIERS MAJICII

Ces simulations ont pu éclairer la décision politique en termes de choix de seuils de densité. Des calculs globaux, sur tout Paris, ont démontré que le choix de densités élevées n'était pas incompatible avec le respect des formes urbaines parisiennes. Par ailleurs le calcul de seuils de densités différenciés pour la bande constructible de 15m ou de 20m (COS 4) et pour les fonds de parcelles (COS 2) aboutissait à un résultat sensiblement identique au calcul d'un COS de 3 sur l'ensemble de la parcelle, tout en répartissant mieux les constructions entre les parcelles. Ce travail a permis d'apporter un éclairage technique au débat politique.

## **C. DIFFICULTES ET LIMITES**

## *Les limites du cadastre*

Il y a un travail important à réaliser sur le PCI pour le rendre utilisable pour l'étude détaillée des densités. Le regroupement des parcelles cadastrales par unité foncière est pratiquement indispensable ainsi que divers ajustements en fonction des utilisations du sol (les densités de deux unités foncières ne sont pas comparables si l'une inclut un espace vert, ou une voir privée et pas l'autre. En ce qui concerne MAJIC II, les fichiers FPB donnent certes des surfaces réelles intéressantes. Mais elles ne sont pas suffisantes dès qu'il s'agit de constructions publiques (souvent non prises en compte).

De plus MAJIC II ne permet pas de ventiler la superficie des locaux dans les différentes fonctions urbaines régulées par les documents d'urbanisme, sauf l'habitat**. Les superficies de bureaux, d'entrepôts, de vente, d'ateliers de fabrication et d'équipements ne peuvent pas être différenciées dans MAJIC II.**

# **D. BIBLIOGRAPHIE SPECIFIQUE**

Rien à signaler

# **1.8 Etudes préalables à la révision du PLU n° 2 (CETE Med.)**

# **CONTACT**

CETE Méditerranée

Département Aménagement des Territoires

Corinne PODLEJSKI, Chef du service Politiques Territoriales

Jean-Paul BESSIERE, Chargé d'études connaissance et prospective, territoires, foncier et habitat.

### **CONTEXTE**

En amont de l'élaboration de son PLU, la ville de Gap a engagé une réflexion sur l'avenir de ses espaces agricoles, naturels et forestiers (NAF). Cette prestation intitulée Schéma de préservation et de gestion des espaces NAF a été confiée au CETE Méditerranée. Elle comprend différentes phases dont l'une concerne la définition de scénarios à l'horizon 2020 et leur évaluation au regard des capacités d'urbanisation actuelles.

Pour ce faire, les fichiers fonciers ont été croisés avec le PCIv et le POS de 1995 numérisé.

#### **A. SOURCES DE DONNEES**

Le CETE Méditerranée utilise deux fichiers fonciers (MAJIC II) et le plan cadastral (PCIv):

- le fichier *propriétés non bâties diffusion* (FPNB) ou fichier parcellaire qui recense l'ensemble des parcelles et des subdivisions fiscales cadastrées en France,
- le fichier *propriétés bâties diffusion* (FPB) qui regroupe par DSF l'ensemble des informations concernant le local et la PEV (partie d'évaluation).

### *Le fichier propriétés bâties (FPB)*

La jointure avec le FPNB se fait à l'aide des champs suivants de l'article 00 – Identifiant du local :

- ccodep : *Code département* (2 car.),
- ccocom : *Code commune INSEE* (3 car).

Ces deux premiers champs sont facultatifs puisqu'on ne travaille que sur une commune : Gap.

- ccopre : *Préfixe de section* servi pour la commune associée (3 car) : Romette,
- ccosec : *Section cadastrale* (2 car),
- dnupla : *Numéro de plan* (4 car).

Ces cinq champs sont concaténés et forment l'identifiant de la parcelle idpar (14 car.).

#### *Le fichier propriétés non bâties (FPNB)*

Le repérage des parcelles bâties se fait à l'aide du champ suivant de l'article 10 – Descriptif de la parcelle :

• gparbat : *Indicateur de parcelle référençant un bâti* (1 car.). Ce champ fera l'objet d'un travail spécifique de vérification. En effet, il peut y avoir des parcelles référençant un bâti pour lesquelles on ne trouve de correspondance dans le fichier des propriétés bâties et viceversa..

**La jointure avec le plan cadastral** se fait à l'aide des champs suivants de 10 – Descriptif de la parcelle :

- ccodep : *Code département* (2 car.),
- ccocom : *Code commune INSEE*  (3 car),
- ccopre : *Préfixe de section* ou quartier servi pour les communes associées (3 car),
- ccosec : *Section cadastrale* (2 car),
- dnupla : *Numéro de plan* (4 car).

Ces champs sont concaténés et forment l'identifiant de la parcelle **idpar** (14 car.).

## *Le plan cadastral informatisé (PCI)*

Le PCI est la représentation graphique des bâtiments, des parcelles et des sections cadastrales, des limites communales, des limites de départements, entre autres objets.

Il est possible d'établir une correspondance entre les parcelles du FPNB et les contours de parcelles du PCI. La jointure se fait grâce à la référence cadastrale qui est disponible en tant qu'attribut des contours parcellaires.

Le PCI a été utilisé avec le POS numérisé pour affecter à chaque parcelle le zonage POS.

# *Le POS numérisé*

Les modalités de numérisation du POS de 1995 ne sont pas connues du CETE. A l'usage, ce dernier a montré des incohérences au niveau parcellaires.

#### **B. PRESENTATION DE LA METHODE ET TRAITEMENT DES DONNEES**

L'évaluation de la capacité théorique du POS de 1995 a été réalisée pour permettre une évaluation des scénarios de développement urbain prenant en compte des objectifs plus ou moins ambitieux de préservation et de gestion des espaces naturels, agricoles et forestiers.

Les différentes étapes suivies et les choix méthodologiques opérés sont les suivants :

### *Comparaison des différentes superficie : INSEE, POS, Cadastre, mesures ou données*

Les différences constatées entre les trois sources, sur la surface totale de la commune, sont négligeables. On retiendra la source MAJIC II pour le calcul des surfaces :

• dcntpa : *Contenance de la parcelle* (en centiares). On trouve ce champ dans le descriptif de la parcelle, article 10 du fichier des propriétés non bâties.

## *Comment repérer les parcelles bâties ou non bâties ?*

Il y a une parfaite adéquation entre les parcelles de MAJIC II et celles du plan cadastral.

On repère dans un premier temps les parcelles bâties, dans le fichier des propriétés non bâties, avec l'indicateur de parcelle référençant un bâtiment : gparbat  $(1 = 0)$  que l'on trouve dans le descriptif de la parcelle (article 10).

Dans un second temps on dénombre les références cadastrales des parcelles dans le fichier de propriétés bâties, c'est l'indicatif cadastral du local (article 00).

Les deux informations ci-dessus ne correspondent pas exactement. Il y a quelques parcelles considérées comme « référençant un bâtiment » dans le fichier des propriétés non bâties (ou parcellaire) pour lesquelles on ne retrouve pas de local correspondant et inversement.

# *Affectation des parcelles à un secteur POS*

Cette affectation se fait avec une requête géographique dans le SIG, par croisement entre le plan cadastral et le POS numérisé.

Pour les parcelles à cheval sur plusieurs secteurs POS il a fallu faire des choix.

Ceux-ci ont été fait sur le zonage correspondant à la superficie la plus pertinente pour chacune des parcelles.

Un contrôle manuel de l'affectation des parcelles aux secteurs du POS a été opéré en utilisant les planches « papier » du POS.

# *Calcul de ratios*

Les ratios ci-après sont calculés sur le dénombrement des parcelles bâties fait dans le fichier des propriétés bâties.

- Contenance moyenne des parcelles bâties, c'est à dire accueillant au moins un local de quelque type que ce soit, selon le secteur POS (zones urbaines, zones naturelles « urbanisables », zones naturelles « protégées »).
- Nombre moyen de locaux par parcelle bâtie selon le secteur POS.

Certaines parcelles accueillent au seul type de local d'autres plusieurs. On distingue donc les parcelles avec maison, appartement, local commercial ou industriel et « mixtes » et on calcule les mêmes ratios que ci-dessus pour chaque type de parcelle bâtie.

### *Estimation de la capacité d'accueil de la commune*

On considère comme « disponibles » pour l'accueil de locaux les parcelles en zones urbaines ou naturelles « urbanisables », ne référençant pas un bâtiment et pour lesquelles on n'a pas retrouvé les références cadastrales dans le fichier des propriétés bâties.

On calcule la surface « disponible » selon le secteur POS. Si on fait l'hypothèse que les surfaces « disponibles » peuvent accueillir la même densité de locaux que les surfaces déjà bâties, alors on peut estimer la capacité d'accueil en locaux de la commune selon le secteur POS.

Si on fait l'hypothèse que la structure du parc de locaux (maisons, appartements, locaux commerciaux ou industriels) reste la même par secteur POS, alors on peut estimer les capacités d'accueil selon le type de local et le secteur POS. On peut ensuite calculer à partir du nombre de maison et d'appartements, un nombre de résidences principales (ou ménages), et enfin une population.

#### **C. DIFFICULTES, LIMITES ET EVOLUTIONS ENVISAGEES**

La capacité évaluée reste théorique, elle résulte de la somme des parcelles non bâties d'un même zonage POS et non d'une estimation à la parcelle.

Les fichiers fonciers révèlent des incohérences entre le code gparbat parcelles référençant un bâti du FPNB et les références cadastrales du FPB.

# **2. Annexe 2 : Fiches techniques**

# **2.1 Géocodage et représentation cartographique des fichiers fonciers**

# **2.1.1 Les localisants dans les fichiers fonciers**

Les *fichiers fonciers* contiennent plusieurs attributs permettant de localiser géographiquement les informations (localisants) :

- ccodep Code département.
- ccocom Code commune INSEE ou DGI d'arrondissement.
- ccopre Préfixe de section ou quartier.
- ccosec Section cadastrale.
- dnupla Numéro de parcelle dans le plan.

Ces champs sont servis pour trois objets :

- les parcelles dans le FPNB,
- les subdivisions fiscales dans le FPNB,
- les locaux dans le FPB.

Il est possible donc de géocoder les *fichiers fonciers* à quatre niveaux géographiques : le département, la commune, la section cadastrale, la parcelle. En revanche, faute de correspondance, le géocodage des *fichiers fonciers* à la subdivision fiscale ou au bâtiment n'est pas possible.

Dans cette annexe, nous parlerons du niveau de géocodage le plus fin possible : la parcelle.

# **2.1.2 Les différentes représentations cartographiques**

La représentation cartographique des données MAJIC II peut se faire sur différents supports cartographiques, dont le PCI Vecteur est le plus courant mais pas le seul.

Il est possible d'établir une correspondance entre les parcelles des *fichiers fonciers* et celles du Plan Cadastral Informatisé ou de la BD Parcellaire® à travers la référence cadastrale, que l'on peut reconstituer dans les trois bases (données foncières, PCI, BD Parcellaire®) à partir des attributs servis.

La représentation sera différente selon que la nature du support cartographique utilisé est un vecteur ou une image : dans le premier cas nous obtiendrons une représentation surfacique, dans le deuxième une représentation ponctuelle.

Le mode de constitution de la référence cadastrale dans PCI et BD Parcellaire® est expliqué dans les chapitres suivants.

Enfin, certaines précautions, expliquées plus loin, sont nécessaires.

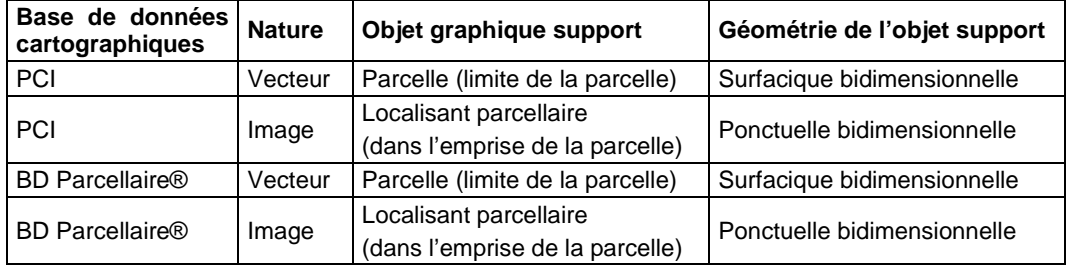

#### APPELES COMMUNEMENT FICHIERS MAJICII

# **2.1.3 La référence cadastrale dans les fichiers fonciers**

La référence cadastrale peut se construire par concaténation des champs suivants dans l'ordre de présentation : ccodep + ccocom + ccopre + ccosec + dnupla.

Nous rappelons, pour mémoire, que ces champs ont servis pour les objets suivants : parcelles, subdivisions fiscales et locaux.

# **2.1.4 La référence cadastrale dans PCI Vecteur**

La référence cadastrale est servie sous forme d'attribut localisant pour les objets suivants :

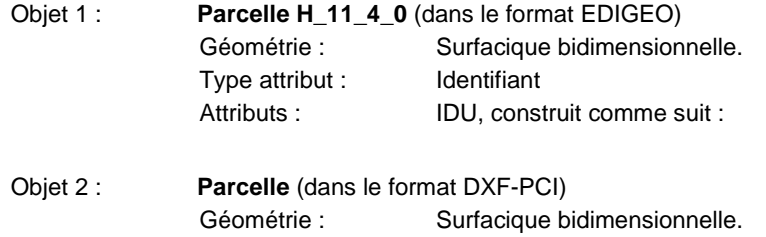

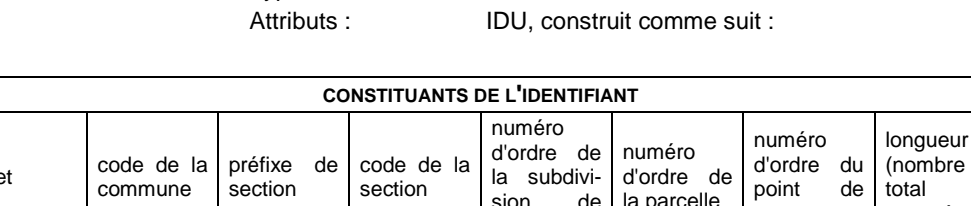

Type attribut : Identifiant XDATA

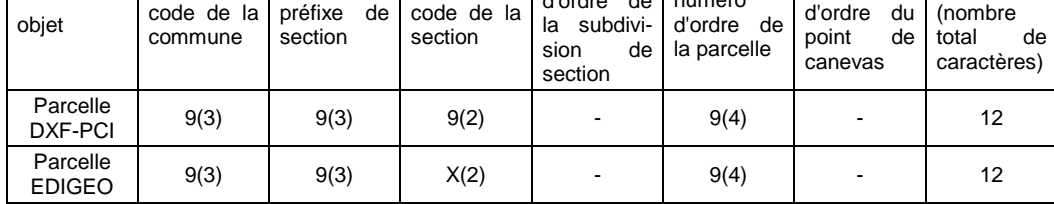

*Nota* : X( ) représente le nombre de caractères alphanumériques. 9( ) représente le nombre de caractères numériques. *Exemple* : Plan de la commune de Vernouillet (département des Yvelines 78) - Feuille de la section AB Code figurant en bordure du cadre du P.M.C. : 78 0 643 VERNOUILLET AB 1/1000 Identifiant de la commune : 643 Identifiant de la section : 643000AB Identifiant de la subdivision de section : 643000AB01 Identifiant de la parcelle 143 : 643000AB01143 Identifiant du point de canevas numéroté 12 : 64300012

# **2.1.5 La référence cadastrale dans PCI Image**

Un lot PCI Image est composé de trois fichiers par feuille cadastrale : image (.TIF), localisants (.LOC) et calage (.TXT).

La référence cadastrale n'est pas servie sous forme d'attribut. Elle est à reconstituer à partir du nom des fichiers et du contenu du fichier des localisants pour l'objet du même nom :

#### Objet 1 **Localisant**

Géométrie : Ponctuelle bidimensionnelle. Type attribut : Identifiant

Attributs : A reconstruire à partir du nom du fichier image d'une part, et des numéros de parcelle contenus dans le fichier des localisants, comme suit :

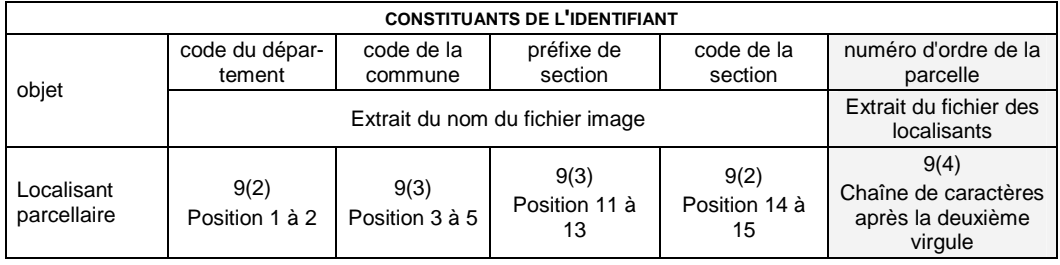

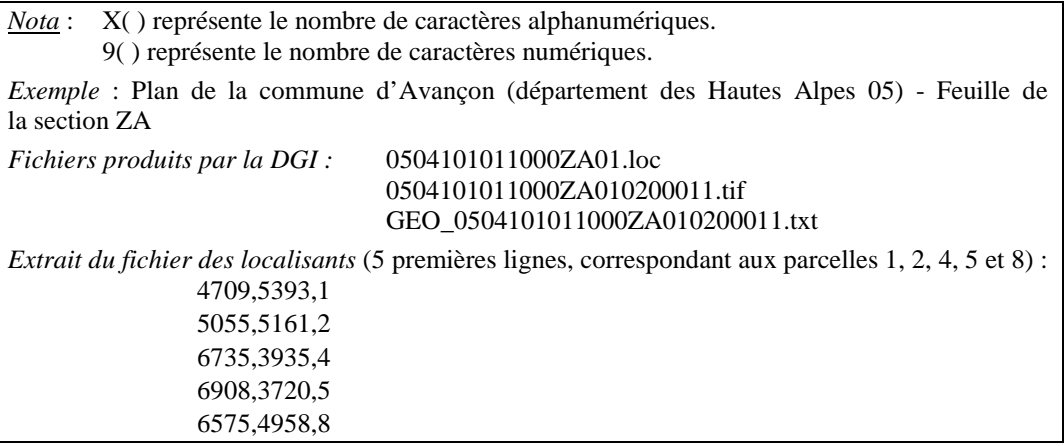

# **2.1.6 La référence cadastrale dans BD Parcellaire®**

La référence cadastrale n'est pas servie sous forme d'attribut. Elle est à reconstituer par concaténation de plusieurs attributs servis pour les 2 objets suivants :

Objet 1 : **Localisant parcellaire** (Identifiant de parcelle cadastrale, localisé dans l'emprise d'une parcelle du plan cadastral). Disponible dans BD Parcellaire® Image et Vecteur<sup>5</sup>.

|            | Géométrie : Ponctuelle bidimensionnelle.                                                                                                    |  |
|------------|----------------------------------------------------------------------------------------------------|--|
| Attributs: | Concaténation des attributs suivants : Code département, Code com-<br>mune. Code arrondissement. Code commune absorbée. Section cadas-<br>trale, Feuille cadastrale, Numéro de parcelle. |  |

<sup>5</sup> Dans le cas de la BD Parcellaire® Image, il est issu des fichiers des localisants parcellaires produits par la DGI. Dans le cas de la BD Parcellaire® Vecteur, il est calculé de manière à être situé à l'intérieur de l'objet parcelle.

-

#### APPELES COMMUNEMENT FICHIERS MAJICII

Objet 2 : **Parcelle** (Parcelle cadastrale). Disponible uniquement dans BD Parcellaire® Vecteur, issue des fichiers du PCI Vecteur.

Géométrie : Surfacique bidimensionnelle

Attributs : Mêmes attributs que le localisant. Constitution de la référence cadastrale par concaténation des attributs suivants : Code département, Code commune, Code arrondissement, Code commune absorbée, Section cadastrale, Feuille cadastrale, Numéro de parcelle.

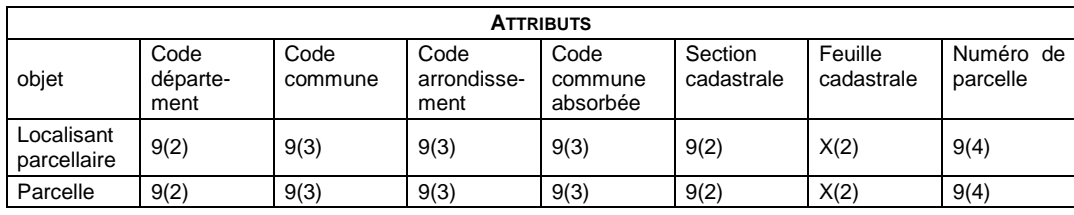

*Nota* : X( ) représente le nombre de caractères alphanumériques.

9( ) représente le nombre de caractères numériques.

## **2.1.7 Référence cadastrale : tableau de correspondance et précautions à prendre**

Le tableau suivant montre, pour chaque base de données, les constituant de l'identifiant '*référence cadastrale'* et met en évidence les précautions à prendre qui sont développées plus loin.

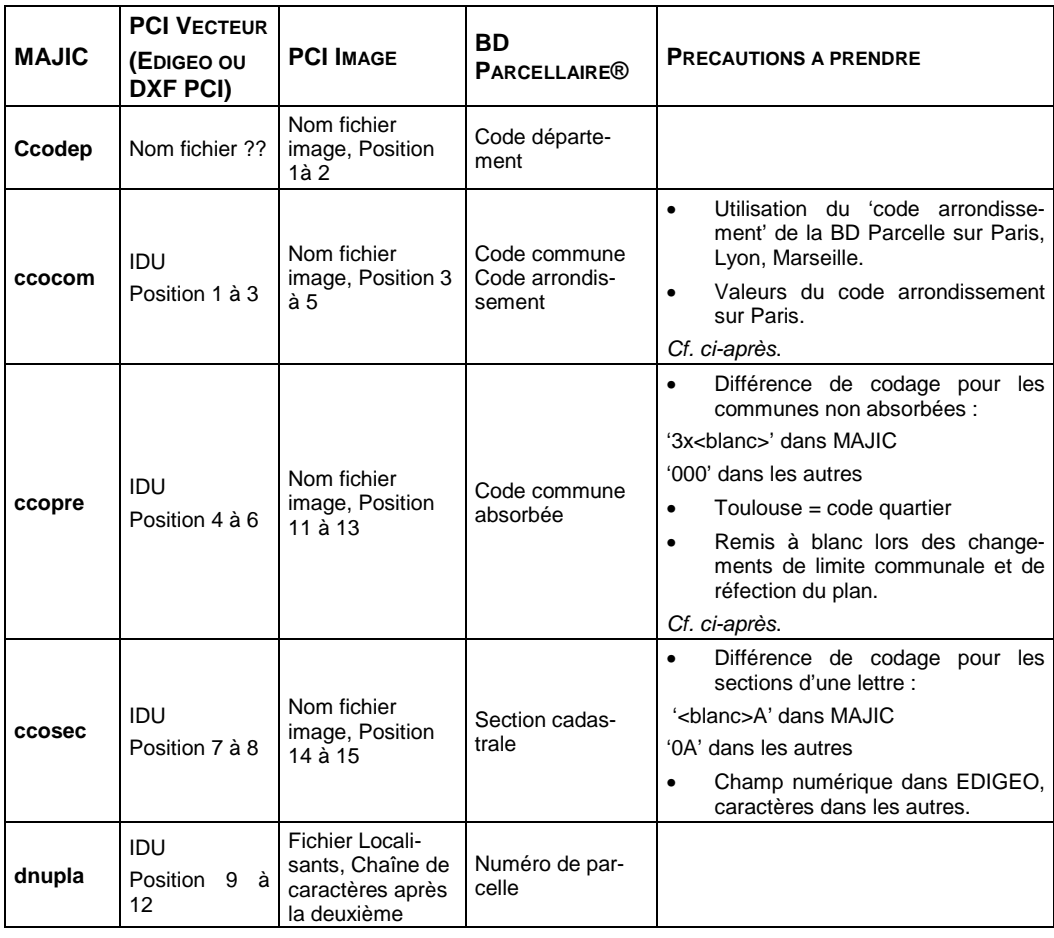

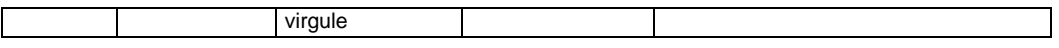

#### **2.1.8 Précaution n°1 : Code commune**

Dans les fichiers produits par la DGI (PCI et *fichiers fonciers*), ce champ correspond :

- au code INSEE pour les communes n'ayant pas d'arrondissements ;
- au code DGI d'arrondissement (à la place du code commune) pour Paris, Lyon, Marseille.

Dans la BD Parcellaire® ce champ contient toujours le code INSEE de la commune, y compris pour Paris, Lyon et Marseille. Pour les parcelles de ces villes, le code INSEE d'arrondissement est servi dans le champ du même nom.

Les valeurs de ces champs sont les suivants (à noter les valeurs différentes dans PCI sur Paris) :

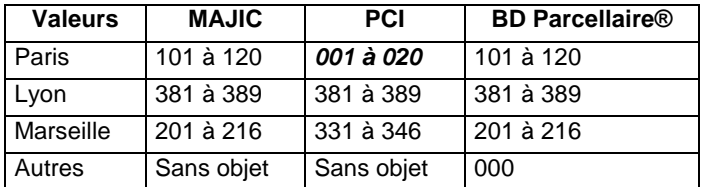

## **2.1.9 Précaution n°2 : Préfixe commune**

Le champ ccopre (préfixe commune) est renseigné uniquement dans le cas de fusion de communes. Par défaut ce champ est à blanc y compris pour les communes disposant d'arrondissements.

Lorsque deux communes fusionnent, les parcelles de la commune absorbée sont 'rattachées' à la commune d'imposition (ou absorbante). Ceci se traduit par un changement de code INSEE qui est géré de la manière suivante dans le système MAJIC :

- La commune absorbée hérite du code INSEE de la commune de rattachement (remplacement du ccosec) et conserve son ancien code INSEE en tant que préfixe (initialisation du ccopre précédemment à blanc).
- La commune absorbante reste inchangée : code INSEE inchangé et code préfixe à blanc.

*Exemple : si deux communes 153 et 267 ont été absorbées par la commune 018, les parcelles AB 25 existantes sur les trois communes seront respectivement désignées comme suit : 018 153 AB 25 ; 018 267 AB 25 ; 018 \_\_\_ AB 25.* 

Cette particularité s'applique aux trois bases de données étudiées dans ce chapitre : le PCI, la BD Parcellaire® et les *fichiers fonciers*. Le *Code Officiel Géographique de l'INSEE* [cf. biblio] permet de retrouver, pour une commune donnée, son code INSEE et le cas échéant la commune de rattachement.

En principe, toute fusion/absorption est correctement traitée dans MAJIC selon les principes évoqués. Mais il convient de signaler trois cas de figure que les utilisateurs peuvent rencontrer :

- Le cas particulier de la ville de Toulouse où :
	- $\circ$  Code de la commune = ccocom = code de Toulouse = 555
	- o Préfixe de section = ccopre = code de quartier (801 à 846).
- Il faut distinguer la notion de fusion/absorption de celle du changement de limite inter-communale où une partie du territoire d'une commune X est transférée sur la commune Y. Dans ce cas :
	- o la procédure administrative implique une suppression des parcelles de la commune d'origine et la création de nouvelles parcelles dans la commune Y,
	- o les parcelles nouvellement créées ne sont pas préfixées,
	- o l'historique des parcelles est géré dans MAJIC mais ne figure pas en totalité dans les *fichiers fonciers* standard délivrés.
- De même, si des opérations de réfection (remaniement, remembrement) du plan cadastral ont été effectuées sur une commune fusionnée (en tout ou partie), les parcelles identifiées à l'issue de ces opérations ne conservent pas trace du préfixe qu'elles pouvaient posséder avant ces travaux.

# **2.2 Les surfaces dans les fichiers et les évaluations foncières**

La détermination des surfaces des parcelles, des natures de culture, la surface totale construite, la surface des locaux … à partir des *fichiers fonciers* est une demande récurrente des utilisateurs, dans le cadre d'études de densité, d'études de consommation foncière, etc.

Les *fichiers fonciers* fournissent en effet des informations sur les surfaces, exprimées en centiares (soit en mètres carrés). Mais l'utilisateur doit être informé de certaines particularités.

L'objectif de ce chapitre est de fournir des informations sur différents champs de type surface, pour permettre aux utilisateurs des *fichiers fonciers* d'apprécier leur adéquation aux usages qu'ils envisagent.

Pour mieux comprendre les explications qui vont suivre, il ne faut pas perdre de vue la vocation fiscale du cadastre et le fait que les surfaces contenues dans les *fichiers fonciers* servent à asseoir les taxes d'habitation, foncière, professionnelle et sur les bénéfices agricoles [art. 8138 et suivants]. C'est dans cet objectif précis que les données MAJIC ont été conçues et créées.

Enfin, les références entre crochets de ce chapitre, font référence aux articles du Précis de Fiscalité référencé dans notre bibliographie/

# **2.2.1 Les évaluations foncières**

Le service du cadastre détermine le revenu foncier d'un bien, appelé **valeur locative**, par des opérations dites **«** d'**évaluations foncières** ». Cette valeur locative sert de base commune au calcul des quatre taxes constitutives de l'imposition directe locale précitée.

Le service du cadastre évalue les propriétés bâties et non bâties, soit 44 millions de locaux et 88 millions de parcelles ou de subdivisions fiscales.

Les propriétés bâties et non bâties sont régies par **des règles d'évaluation spécifiques**, mises en œuvre lors de leur dernière révision générale respective. Ces règles continuent à s'appliquer à l'occasion des opérations de mise à jour.

# **2.2.2 Les propriétés bâties**

Les propriétés bâties comprennent toutes les constructions destinées à l'habitation, à l'exercice d'une activité économique et au stockage, les sols des bâtiments et terrains formant une dépendance indispensable et immédiate des constructions, les bateaux utilisables en un point fixe, les terrains non cultivés employés à un usage commercial et industriel (chantiers, lieux de dépôt, terrains de camping, golfs, etc.).

Le fichier des propriétés bâties (FPB) contient un certain nombre de champs de type surface, que nous présentons dans ce chapitre.

Mais au préalable, il est important de signaler :

- que ces champs ne sont pas systématiquement servis, pour les raisons expliquées ci-après ;
- que lorsque ces champs sont servis, la surface exprimée n'est pas toujours la surface réelle, mais parfois des indicateurs (exprimés en m<sup>2</sup>) servant au calcul de la valeur locative ;
- que lorsque ces champs sont servis et qu'ils expriment une surface réelle, la valeur de la surface est issue des déclarations des propriétaires et peut être erronée ou approximative.

Nous développons ces aspects ci-après.

### *2.2.2.1 Présence non systématique des champs surface*

Les immeubles sont répartis en trois catégories : les **locaux d'habitation** et les locaux à usage professionnel, les **locaux commerciaux** et biens divers et les **locaux industriels**.

Chaque catégorie fait l'objet de modalités d'évaluation spécifiques : pour certaines, la méthode de comparaison est basée sur la surface des locaux, pour d'autres sur le montant du bail, la valeur vénale, ou le prix de revient [Art. 8143 et suivants du Précis de Fiscalité].

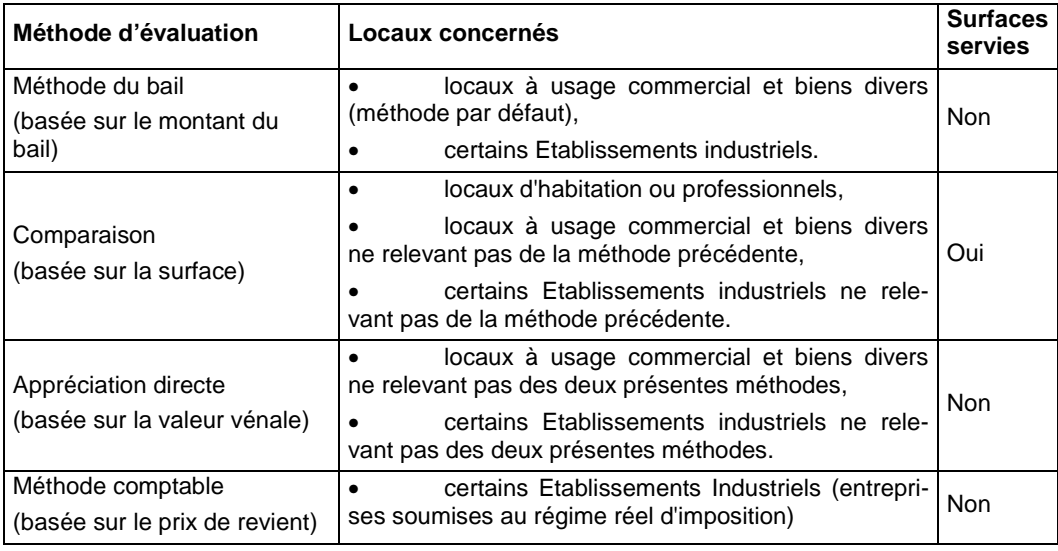

#### APPELES COMMUNEMENT FICHIERS MAJICII

Seule la méthode d'évaluation dite de comparaison prend en compte les surfaces des locaux, par conséquent, seules les surfaces des locaux évalués selon la méthode de comparaison seront servies de manière systématique dans les fichiers fonciers. Les locaux évalués selon cette méthode portent un code d'évaluation ccoeva<sup>6</sup> = C. Il s'agit des suivants :

- tous les locaux d'habitation ou professionnels.
- certains locaux à usage commercial et biens divers ne relevant pas de la méthode du bail. Cela concerne les immeubles construits avant le  $1<sup>er</sup>$  janvier 1970 mais non loués de manière 'régulière' à cette date [article 8144]. Ainsi tous les locaux commerciaux construits après le 1<sup>er</sup> janvier 1970 relèvent de la méthode d'appréciation directe, non basée sur la surface, et par conséquent la surface pourrait ne pas être servie.
- certains établissements industriels. Selon l'article 8146, il s'agit des entreprises :
	- o relevant du régime défini à l'article 50-0 du CGI pour l'impôt sur le revenu et pour les propriétaires astreints aux obligations de l'article 53 A du CGI, lorsque les bâtiments et terrains industriels ne figurent pas à l'actif du bilan
	- o construites avant 1970 mais non louées de manière 'régulière' à cette date.

Les champs relatifs à la surface ne seront pas servis systématiquement pour les autres locaux, notamment les locaux commerciaux construits 'loués régulièrement' au 1<sup>er</sup> janvier 1970 et les locaux commerciaux construits après le 1<sup>er</sup> janvier 1970.

## *2.2.2.2 La nature des champs de type surface pour les locaux servis*

#### Surface réelle et surface pondérée des locaux (dsupot)

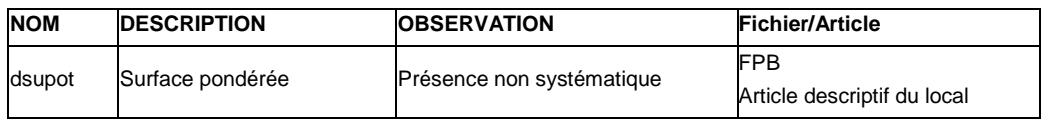

**La surface réelle d'un local n'est pas servie**, mais elle peut être calculée par l'addition des surfaces de toutes ses parties d'évaluation  $(\text{pev})^7$ . Le calcul peut être retranscrit de la manière suivante :

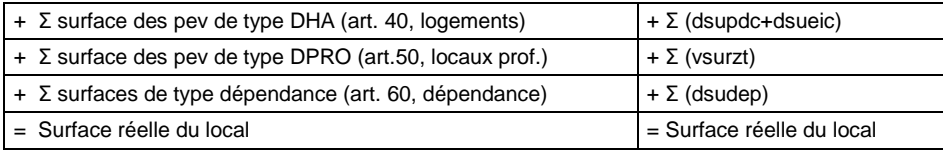

**La surface pondérée d'un local servie dans le FPB ne correspond pas à sa surface réelle.** Il s'agit d'un indicateur calculé à partir des surfaces réelles déclarées qui sert à

 $\overline{a}$ 

<sup>&</sup>lt;sup>6</sup> Cf. tableau 2.3.1 du descriptif du fichier 'Propriétés Bâties Diffusion'.

<sup>&</sup>lt;sup>7</sup> Les notions de local, partie d'évaluation et types de pev sont présentés dans le chapitre XXX. Les surfaces de chaque type de pev sont présentées dans les rubriques qui suivent dans cet annexe.

calculer la valeur locative du local. Elle résulte d'un calcul décrit dans l'article 8188<sup>8</sup> du précis de fiscalité, dont voici un extrait :

*8188 - Mode de calcul de la valeur locative approchée des locaux d'habitation ou à usage professionnel.* 

*L'évaluation des locaux affectés à l'habitation ou à un usage professionnel est effectuée par comparaison avec la valeur locative des locaux de référence, choisis dans la commune, pour chaque catégorie.* 

*[…]* 

*Le point de départ du calcul repose sur la surface réelle totale du local à laquelle est appliqué un « coefficient d'importance » (voir tableau A au n° 8188-1).* 

*Pour le calcul de la surface réelle, les éléments secondaires (garages, caves, greniers, etc.) sont affectés d'un coefficient de pondération.* 

*La valeur obtenue, appelée surface pondérée brute, fait ensuite l'objet d'une nouvelle pondération par application d'un correctif d'ensemble. Ce correctif représente la somme algébrique des coefficients d'entretien, de situation générale, de situation particulière, éventuellement, d'ascenseur.* 

*Le produit du correctif d'ensemble par la surface pondérée brute arrondie au mètre carré inférieur constitue la surface pondérée nette.* 

*Le calcul des équivalences superficielles intervient ensuite, traduisant forfaitairement, en superficie, le confort et l'équipement du local (voir tableau E au n° 8188-5).* 

*Dans le cas de locaux mixtes (à usage d'habitation et à usage professionnel), la répartition s'opère au prorata de la superficie des éléments, affectés à l'un ou à l'autre usage.* 

*La surface pondérée totale de la propriété ou fraction de propriété correspond à la somme de la surface pondérée nette et des équivalences superficielles.* 

*La valeur locative approchée est obtenue en multipliant la surface pondérée totale par le tarif relatif au local de référence correspondant à la catégorie dans laquelle est classé le local considéré.* 

*Cette valeur locative approchée devient définitive après consultation de la commission communale des impôts directs.* 

*Schématiquement, le calcul de la valeur locative approchée d'un local se présente donc sous la forme suivante :* 

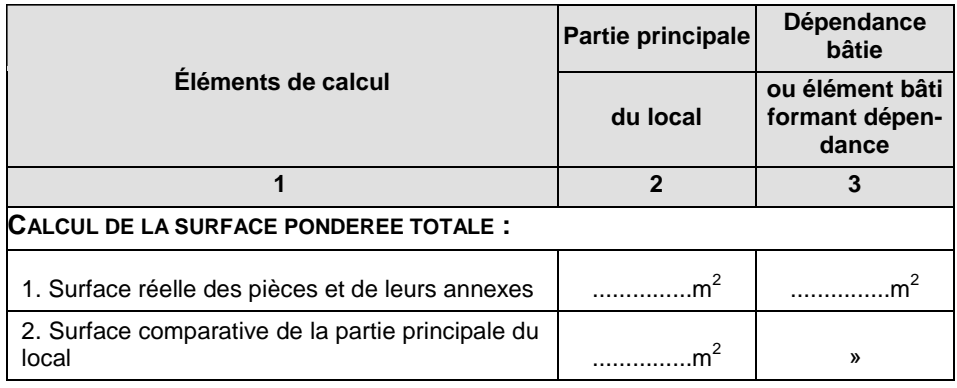

-

<sup>&</sup>lt;sup>8</sup> L'article 8188 du précis de fiscalité [LIVRE VIII affaires foncières et domaniales – Première Partie cadastre - titre 4 les évaluations foncières].

#### APPELES COMMUNEMENT FICHIERS MAJICII

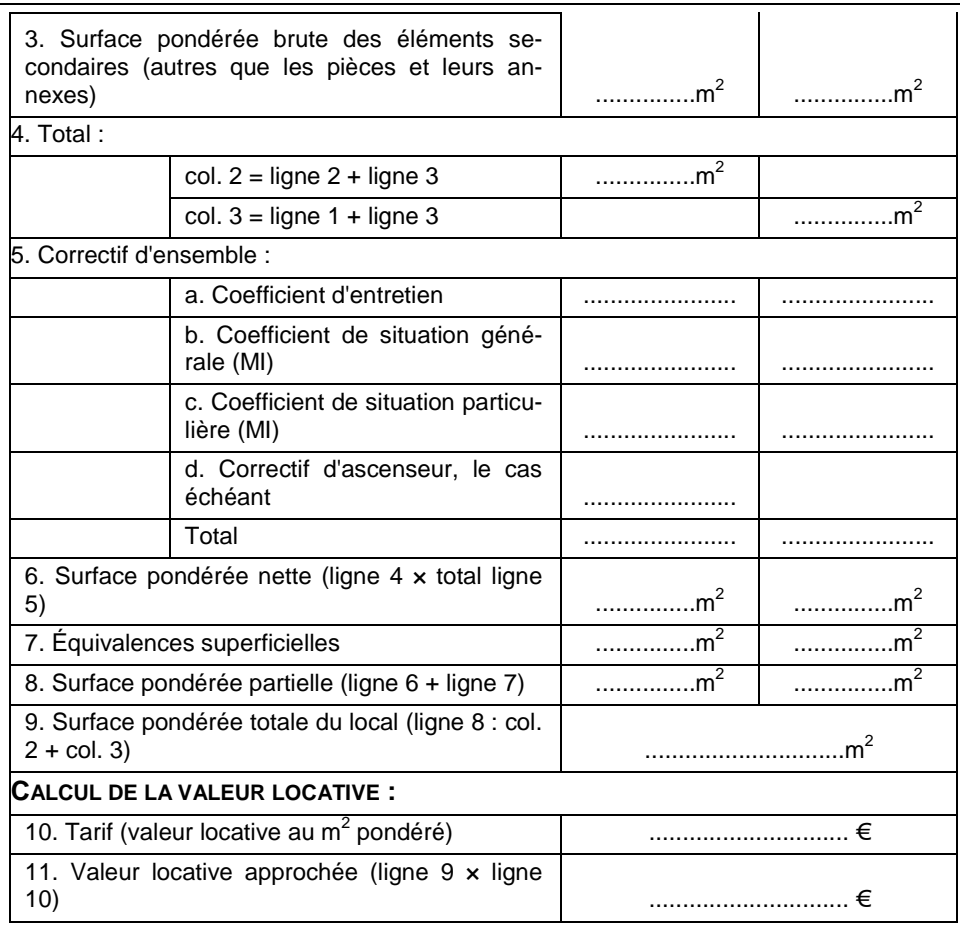

### Locaux d'habitation : surfaces réelles (dsupdc et dsueic)

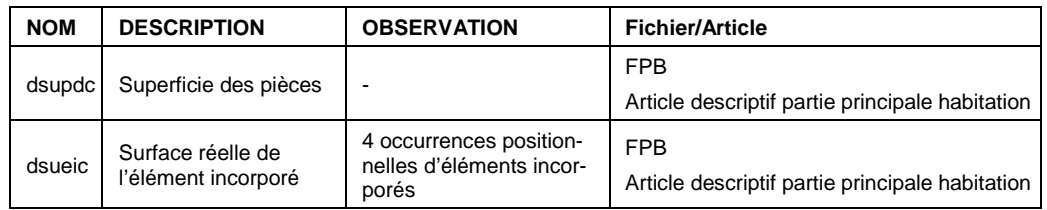

Le **champ dsupdc** fournit la surface réelle de la partie principale du local, résultant de la somme de la surface réelle des pièces dénombrées dans la rubrique « répartition des pièces » du même article.

Par ailleurs, une dépendance peut être rattachée à une partie principale d'habitation (elle aura alors le même numéro de pev) ou alors, elle peut être évaluée distinctement ou encore, elle peut être rattachée à une autre dépendance évaluée distinctement.

Lorsque la dépendance est rattachée à la partie principale d'habitation, elle a le même numéro de pev et sa surface réelle est servie dans le **champ dsueic**. Le coefficient de pondération (champ dcimei, variable de 0,2 à 0,6) est appliqué à la surface des garages, buanderies, caves, greniers, celliers, bûchers ainsi que celle des terrasses et des toitures terrasses pour tenir compte du service rendu par chaque élément dans le cadre de la valeur d'usage du local.

**Exemple : Dans le local exemple du chapitre 3.1.3, nous trouverons 3 parties d'évaluation distinctes :** 

- *pev 001 : local à destination d'habitation, qui se décompose en trois parties évaluées distinctement :* 
	- o *la partie principale d'habitation (1), comportant deux dépendances rattachées dites éléments incorporés (la cave et le garage), décrite dans l'article 40. ;*
	- o *la construction accessoire (2), décrite dans l'article 40. Aucune dépendance ne lui est rattachée.*
	- o *la dépendance (4), décrite dans l'article 40. Aucune dépendance ne lui est rattachée.*
- *pev 002 : local professionnel, (3) par conséquent, il est décrit dans l'article 50. Aucune dépendance ne lui est rattachée.*
- *pev 003 : piscine (5). Il s'agit d'une dépendance qui a été évaluée distinctement et qui est décrite dans l'article 60.*

Ainsi, pour cet exemple, nous trouverons deux enregistrements dans l'article 40 descriptif partie principale d'habitation :

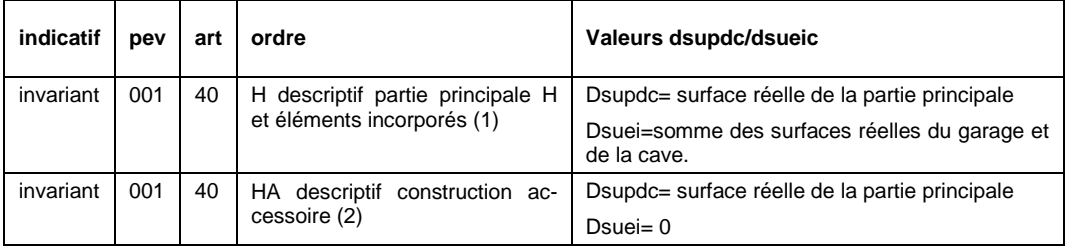

Pour plus d'informations : article 8188 du Précis de fiscalité (PF/LVIII/1°P/T4/C3/F).

#### Locaux professionnels : surface réelle totale (vsurzt)

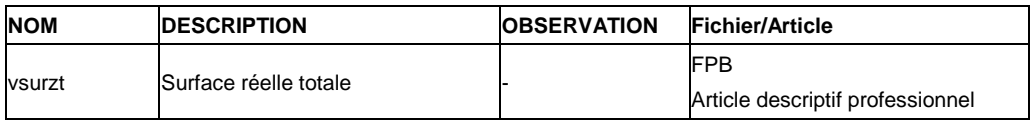

Il s'agit de la surface réelle totale de la partie du local affectée à une activité professionnelle (cabinet médical, bureau d'expert-comptable, etc.).

*Exemple : Dans le local exemple fourni chapitre 3.1.3, vsurzt prend la valeur de la surface réelle du local professionnel portant le distinctif (3).* 

#### Autres dépendances : surface réelle de la dépendance (dsudep)

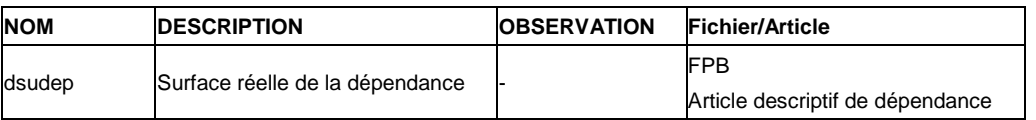

Il s'agit de la surface réelle totale de la dépendance non rattachée à une partie principale d'habitation.

APPELES COMMUNEMENT FICHIERS MAJICII

*Exemple : Dans le local exemple fourni chapitre 3.1.3, il existe une dépendance évaluée distinctement : la piscine (5). Dans ce cas, le champ dsudep sert la surface réelle de la piscine.* 

## *2.2.2.3 Les limites : bâtiments et équipements publics, locaux d'activité*

D'après l'expérience des utilisateurs enquêtés, la surface habitable du FPB de la DGI est généralement fiable.

En revanche, les surfaces des locaux d'activité du FPB rendent difficilement compte des surfaces des équipements publics (pas ou mal déclarés).

Les surfaces des locaux d'activité privés sont mieux renseignées, mais pas toujours de façon satisfaisante : par exemple la surface d'un local commercial inclut les extensions en sous-sol (remises, dépôts), sans qu'on puisse les distinguer des surfaces de vente. De toutes façons, les bureaux, commerces, équipements, ateliers, vente, dépôts et entrepôts ne sont pas distingués.

Les bâtiments publics comme les écoles, les hôpitaux… ne sont en général pas recensés dans l'application MAJIC puisqu'ils sont exonérés de taxe (il n'existe pas de tarif de 1970 pour ce type de locaux). Ils ne sont donc pas présents dans le FPB. Deux exceptions cependant :

- Les parties de ces bâtiments utilisées comme logements de fonction, qui sont évalués car taxes.
- Le patrimoine de La Poste, qui a été évalué en 1994 à l'occasion de sa privatisation.

En revanche, tous ces bâtiments sont forcément présents sur le plan cadastral, qui recense tout le bâti.

# **2.2.3 Les propriétés non bâties**

Les propriétés non bâties recouvrent toutes les parcelles, productives ou non de revenus (les terrains occupés par des serres affectées à une exploitation agricole ou par des chemins de fer en font, notamment, partie).

Le fichier des propriétés non bâties contient des informations relatives à la surface réelle des parcelles (dcntpa) de qualité hétérogène, et à la surface réelle des subdivisions fiscales (dcntsf) dont la mise à jour n'est pas une priorité pour les services du cadastre.

Ces surfaces sont donc à utiliser avec précaution. Il conviendrait de réaliser localement un diagnostic de la qualité de ces données et d'apprécier son adéquation au besoin d'étude.

Nous proposons ci-après quelques informations complémentaires sur ces surfaces :

### La surface des parcelles

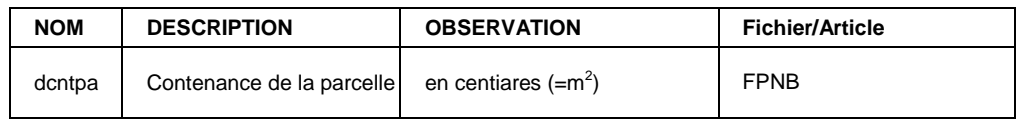

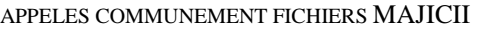

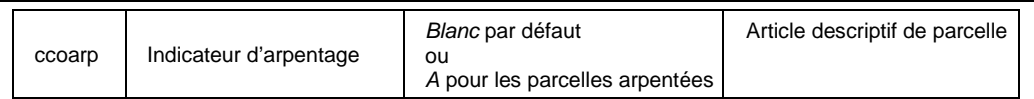

Chaque parcelle est représentée dans le plan par ses limites, celles-ci ayant été levées sur place par les géomètres. Les limites non visibles sur le terrain sont indiquées en fonction des renseignements fournis par les propriétaires.

Le **champ dcntpa contient la surface de la parcelle**, dont la qualité dépend du mode de calcul de cette dernière. Trois modes de calcul peuvent être distingués :

- *Détermination graphique à partir du plan*. C'est la méthode utilisée à l'origine du cadastre. Ces surfaces ne sont pas garanties au m<sup>2</sup> près par la DGI. La qualité des surfaces ainsi déterminées dépend directement de la qualité du plan. Par conséquent, compte tenu des évolutions successives des outils de mesure et de calcul graphique, nous pouvons affirmer que plus le plan est récent et plus la contenance est fiable.
- *Calcul par un géomètre-expert.* Lors des modifications des parcelles, la contenance graphique est remplacée par la surface calculée par le géomètre-expert dans le document d'arpentage<sup>9</sup> et l'indicateur d'arpentage est activé (ccoarp=A, autrement il est à blanc). La contenance cadastrale des parcelles arpentées peut être considérée comme bonne. Au 1<sup>er</sup> janvier 2006, il y avait 4 791 584 parcelles arpentées en France, soit 5,4 % du nombre total de parcelles.
- *Calcul par les géomètres du cadastre lors des opérations de remembrement ou remaniement*. Les surfaces des parcelles remembrées (sections à deux lettres commençant par Z) ou remaniées (sections à deux lettres commençant par A) peuvent être considérées comme bonne aussi, même si l'indicateur d'arpentage ne peut pas être activé.

On peut affirmer que la contenance cadastrale des parcelles arpentées, remembrées ou remaniées est bonne. Pour les autres, la qualité de la mesure est fonction de la date de confection du plan (plus il est récent, plus la mesure sera précise).

#### La surface des subdivisions fiscales

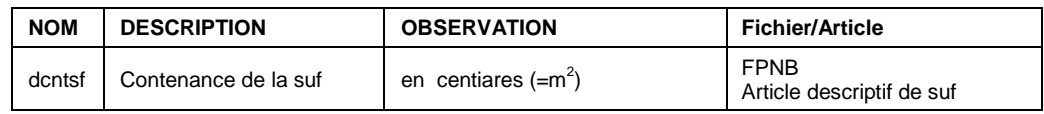

Lorsqu'une même parcelle est exploitée en nature de cultures différentes, chaque subdivision (dite « subdivision fiscale »), à l'exception du sol supportant une construction, se distingue par une lettre minuscule (exemple : la parcelle AD 258 comporte une partie en terre et l'autre en verger ; il y aura deux « subdivisions fiscales » : 258-*a* et 258-*b*).

Le **champ dcntsf contient la surface réelle de la subdivision fiscale**, exprimé en mètres carrés.

-

<sup>&</sup>lt;sup>9</sup> A condition que le DA fournisse les éléments nécessaires à la vérification des calculs par la DGI, c'est à dire, les mesures de distances et d'angles.

#### APPELES COMMUNEMENT FICHIERS MAJICII

Les subdivisions sont définies par les géomètres du cadastre lors de la création ou la refonte du plan en fonction de la nature de l'occupation du sol constaté au moment de l'évaluation initiale.

L'enjeu fiscal sur la taxe foncière réside surtout sur le bâti ou certaines cultures. Les subdivisions et la nature des cultures ne représentent pas un élément fondamental de l'évaluation car l'enjeu fiscal qui en découle est négligeable. Par conséquent, faute de moyens, la mise à jour des informations relatives aux sufs n'est pas rigoureuse (voir inexistante).

#### **Nous pouvons conclure que la définition et la contenance des sufs ne sont pas d'un haut niveau de fiabilité et sont donc à utiliser avec précaution selon le contexte local.**

Voici quelques règles qui s'appliquent à la définition des sufs :

- Définition de sufs par nature d'une surface supérieure à 5 ares (500 m<sup>2</sup>);
- Les subdivisions fiscales, désignées par une lettre a, b, c... sont en principe représentées au plan.
- En revanche, et notamment s'il y a lieu d'effectuer un classement multiple au sein d'une même nature de culture (ex T 01 pour la partie de terre d'excellente qualité et T 03 pour une terre moins bonne) d'une même parcelle, les superficies respectives, non représentées au plan, sont désignées par les lettres j, k, l, m, ....

# **2.3 Affectation et occupation du bâti**

Le fichier des propriétés bâties fournit des informations sur la nature d'occupation d'un local (dnatlc), l'affectation des pev le composant (ccoaff) et l'occupation réelle de ces pev (ccothp). Pour une analyse fine de l'occupation du bâti il convient d'utiliser les informations sur l'occupation de la pev, et de préférence le code occupation à la TH ou la TP (ccothp).

Nous allons présenter dans ce chapitre le contenu de ces champs : le lecteur pourra se reporter au chapitre 3.1.3 pour un rappel des notions de local et de PEV.

# **2.3.1 L'occupation des locaux**

### *2.3.1.1 Nature d'occupation du local (dnatlc)*

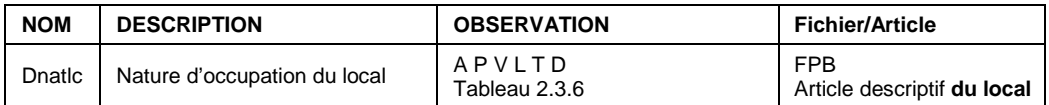

Ce champ indique si le local est occupé par le propriétaire, par un locataire, par un apprenti ou salarié agricole ou s'il est vacant. Dans le cas de locaux complexes composés de plusieurs pev avec de natures d'occupation différente, ce champ pourrait s'avérer insuffisant, mais dans la pratique l'administration fiscale a plutôt tendance à diviser en plusieurs locaux simples.

Il est possible d'étudier l'occupation plus finement à la pev à travers le champ ccothp présenté plus loin.

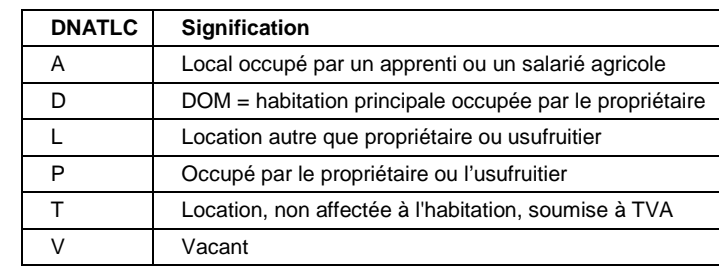

#### **Tableau des codes "Nature d'occupation local"**

# **2.3.2 L'affectation et l'occupation de la PEV**

L'occupation des locaux est donnée par deux champs : ccothp et ccoaff.. Le bureau F1 conseille d'utiliser plutôt le code ccothp qui contient plus d'informations. Nous proposons dans ce guide la nomenclature de ce champ ccothp, communiquée par le bureau F1, qui ne figure pas dans le descriptif du fichier FPB diffusé par la DGI.

# *2.3.2.1 Code d'affectation de pev (ccoaff)*

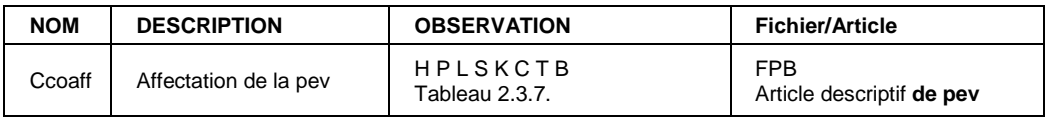

#### **Tableau des codes "Affectation de pev"**

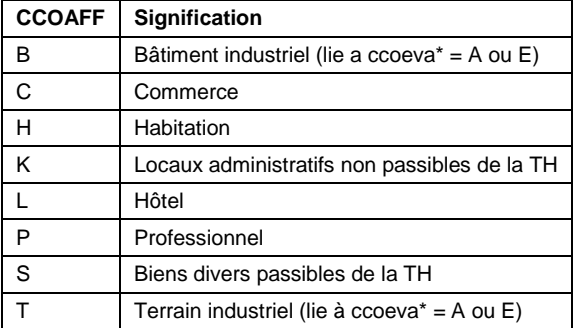

*\* Code relatifs à la méthode d'évaluation utilisée (Cf. annexe technique 8.2.2. sur les évaluations et les surfaces)* 

Ce champ indique la destination de la pev et non pas son occupation effective, contrairement au champ ccothp.

- Les locaux à destination d'habitation portent un code d'affectation ccoaff= H.
- Les locaux à destination professionnelle se distinguent de la manière suivante :
	- Ccoaff= P pour les parties à usage professionnel dans un local à destination d'habitation (c'est le cas, par exemple des cabinets médicaux, comptables, etc.).
	- o Ccoaff = B pour les bâtiments industriels (ceux qui relèvent de la méthode d'évaluation comptable -A- et les transformateurs électriques) .
	- o Ccoaff = C pour les bâtiments commerciaux. Aucune distinction n'est faite dans le fichier diffusion du type de commerce (alimentaire, meubles, habillement…) ni de la destination des parties (surface de vente, surface de stoc-

kage…). Par ailleurs, lorsqu'un un grand bâtiment commercial appartient à un seul propriétaire (souvent un groupe de la grande distribution) qui loue des commerces dans sa galerie commerciale, le fichier ne permet pas de faire la distinction des activités par local (par exemple des cabinets médicaux dans une galerie commerciale). La DGI fait la distinction des locaux par propriétaire, et non pas par occupant.

- Les bâtiments publics comme les écoles, les hôpitaux… ne sont en général pas recensés dans l'application MAJIC puisqu'ils sont exonérés de taxe (il n'existe pas de tarif de 1970 pour ce type de locaux). Ils ne sont donc pas présents dans le FPB. Deux exceptions cependant :
	- o Les parties de ces bâtiments utilisées comme logements de fonction, qui sont évalués car taxes.
	- o Le patrimoine de La Poste, qui a été évalué en 1994 à l'occasion de sa privatisation.

En revanche, tous ces bâtiments sont forcément présents sur le plan cadastral, qui lui constitue le recensement du bâti.

*2.3.2.2 Le code d'occupation à la TH ou TP (ccothp)*

| <b>NOM</b> | <b>DESCRIPTION</b> | <b>OBSERVATION</b>                                                            | <b>Fichier/Article</b>    |
|------------|--------------------|-------------------------------------------------------------------------------|---------------------------|
| Ccthp      | à la TP            | Code occupation à la TH ou Cf. nomenclature dans le tableau FPB<br>descriptif | Article descriptif de pev |

Cette information est issue du recensement pour la TH et la TP, et correspond à l'occupation effective des pev au  $1<sup>er</sup>$  janvier de l'année. Ce champ est de bonne fiabilité. En outre, on y trouvera des informations relatives à :

- la vacance
- le parc locatif
- les parties à usage professionnel (celles qui relèvent de la TP)

La nomenclature de ce champ, qui n'est pas disponible dans le descriptif mais qui nous a été fournie par le Bureau F1 au cours de cette étude, est la suivante :

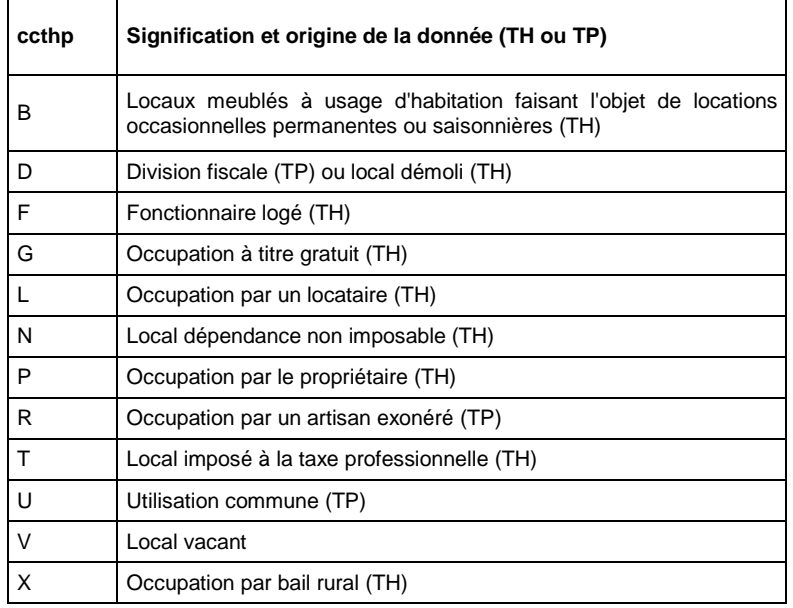

# **2.4 Modalités de constitution et de mise à jour des fichiers fonciers**

# **2.4.1 Le fichier FANTOIR**

Le fichier FANTOIR est constitué par la DGI pour ses besoins de codification de l'ensemble des adresses.

Ces données sont jugées par le bureau F1 comme étant très fiables, puisqu'elles servent à l'adressage des avis d'imposition. Dans les DOM et en Corse la DGI rencontre des difficultés d'adressage.

La DGI compte un correspondant RIVOLI-TOPAD dans chaque DSF.

# *2.4.1.1 Modalités de constitution et de mise à jour*

### Article Voie

Les voies sont tenues à jour à partir de plusieurs sources :

- Les informations communiquées par les communes concernant les créations, modifications ou suppression de voies ou de numéros de voirie ;
- Le fichier des permis de construire de la DDE,
- Des échanges avec la Poste,
- Et surtout, les informations collectées par les géomètres du cadastre auprès des communes. Toutes les communes sont visitées par un agent du cadastre à une fréquence annuelle pour les grosses communes et variable (pouvant aller jusqu'à trois ans) pour les petites communes.

La fréquence de mise à jour est mensuelle (cf. descriptif).

L'historique des voies est maintenu dans le fichier FANTOIR (les voies supprimées sont conservées), de ce fait, la correction d'une faute d'orthographe ou l'évolution d'une dénomination (chemin -> allée, impasse -> rue, …) peut créer des doublons, triplons…).

Il est possible aussi de se procurer le fichier FANTOMEX des mouvements, c'est à dire, les voies créées ou supprimées en cours d'année. L'avantage réside dans son coût inférieur et sa couverture nationale. En revanche, il n'est pas possible de se procurer le fichier FANTOMEX de l'année N-2, par conséquent, si le demandeur oublie de commander le fichier FANTOMEX une année, il sera obligé de repartir du fichier FANTOIR complet l'année suivante pour mettre à jour sa base de données adresse.

La qualité des voies est jugée comme satisfaisante par la DGI pour ses propres besoins d'adressage des avis d'imposition, sauf sur les territoires de Corse et des DOM. En revanche, certains utilisateurs font remonter des difficultés d'exploitation de ces fichiers (doublons) et de problèmes d'exhaustivité (des voies sur lesquelles il n'y aurait pas de bien ou de personne imposée, peuvent ne pas figurer dans FANTOIR, ainsi des voies sans numéro de voirie ni habitation peuvent ne pas avoir de code FANTOIR).

## Article Commune

Les informations relatives à la commune sont mises à jour à une fréquence annuelle à partir des données communiquées par l'INSEE (Code Officiel Géographique).

Les définitions des champs sont celles de l'INSEE (cela concerne aussi la population).

# *2.4.1.2 Evolutions prévues*

La DGI prévoit des évolutions dans les modalités de gestion interne de ce fichier, mais elles ne concernent pas les tiers.

# **2.4.2 Le fichier des propriétaires (FP)**

# *2.4.2.1 Modalités de constitution et de mise à jour*

La source d'information pour la mise à jour de ce fichier est l'acte notarié (pour les particuliers) ou l'acte administratif (pour les collectivités) établi lors des mutations et publié à la conservation des hypothèques (condition indispensable pour que tous documents relatifs aux immeubles soit opposables aux tiers).

Si l'acte n'est pas publié à la conservation des hypothèques il n'y a pas de mutation au cadastre et pas de transfert de propriété dans MAJIC. C'est le cas par exemple des ventes de fait et souvent des actes administratifs.

Il existe une passerelle entre les hypothèques*<sup>10</sup>* et le fichier des propriétaires. A l'heure actuelle, les échanges entre le service des hypothèques et le cadastre sont dématérialisés.

• Le précis de fiscalité référencé dans notre bibliographie, fournit de plus amples renseignements sur les échanges entre ces deux services.

Le délai de publication aux hypothèques d'un acte notarié est d'environ 5 mois. Ensuite, il faut compter 10 jours à partir du dépôt de l'acte à la conservation des hypothèques pour que la mutation soit enregistrée dans la base de données MAJIC. Le traitement informatique aboutit à une mise à jour complète et automatique pour 95 % des actes publiés.

La base de données MAJIC est mise à jour de manière continue et la date de mutation qui figure dans la base de données MAJIC est bien la date de signature de l'acte. Mais la génération du fichier des propriétaires diffusion se fait au premier janvier pour les informations à jour au 31 décembre. Les tiers peuvent ainsi constater un décalage pouvant aller de 12 mois (acte du 1<sup>er</sup> janvier de l'année N) à 17 mois (acte signé 5 mois avant le 31 décembre de N-1). Ceci explique aussi que l'avis d'imposition sur la TF d'un bien vendu en janvier est envoyé au vendeur, car il figure comme propriétaire au 31 décembre de l'année précédente.

Préalablement à la signature de l'acte, le notaire interroge le serveur professionnel du cadastre pour obtenir une description de la propriété objet de la transaction (extrait Modèle 1), qui fournit la description connue dans MAJIC. Ce modèle doit ensuite

 $\overline{a}$ 

<sup>&</sup>lt;sup>10</sup> En Alsace et Lorraine, il n'existe pas de conservation des hypothèques mais le Livre Foncier, ce qui ne change pas fondamentalement la procédure de constitution des *fichiers fonciers*.

accompagner l'acte pour la publication aux hypothèques, sous peine que l'acte soit rejeté.

Le notaire fournit les informations relatives aux propriétaires (nom, adresse, qualité, nature personne physique ou morale, siren) et aux droits de propriété. Les autres informations sont générées automatiquement par les applications informatiques.

Le dispositif de mise à jour informatisée décrit ci-dessus est opérationnel depuis 2 ans et a eu pour conséquence de réduire les erreurs humaines. La qualité des données est jugée comme très bonne sur le flux (ventes étant intervenues depuis 2 ans) mais les erreurs demeurent sur l'historique de la base de données.

Si l'on s'intéresse à la qualité des données par typologie des personnes, le bureau F1 affirme :

- Ce fichier est jugé très fiable sur les personnes physiques, car la DGI a beaucoup travaillé sur cet aspect et a constitué des référentiels fiables. Le point faible est la qualité et la mise à jour des adresses (notamment pour les personnes habitant à l'étranger).
- Concernant la gestion des personnes morales, la DGI considère avoir fait des grands progrès sur le flux depuis 2 ans. En revanche sur l'historique les erreurs humaines demeurent tant qu'il n'y a pas de mutation (saisie manuelle de numéros SIREN erronés, absence de numéro siren, etc.).
- Concernant les personnes publiques, la mise à jour est plus difficile, en particulier pour l'Etat. On peut trouver deux types de problèmes :
	- o Les comptes multiples : un même propriétaire peut figurer sous plusieurs dénominations différentes et avoir plusieurs numéros. La source de cette difficulté est l'acte lui même car il n'existe pas de normalisation (service gestionnaire par toujours connu, changement de nom des services ou des Ministères par repris dans MAJIC). La DGI ne revoit pas la base de données de manière systématique. Elle réalise en revanche des opérations ponctuelles de révision et normalisation des comptes (lors de la privatisation de EDF/GDF ou lors de la scission de la SNCF et RFF).

La Base Nationale des Données Patrimoniales (**BNDP<sup>11</sup>)** va attribuer un numéro unique à l'Etat, ce qui devrait améliorer la qualité de ces données sur le flux (la reprise de l'historique n'est pas prévue).

o L'absence de certains biens publics dans MAJIC, qui peuvent avoir deux explications :

-

**<sup>11</sup>** Le traitement automatisé d'informations nominatives dénommé « Base Nationale des Données Patrimoniales - BNDP » est mis en oeuvre par la DGI dans les services des impôts et de la comptabilité publique. Le traitement permet aux agents habilités de la direction générale des impôts et de la direction générale de la comptabilité publique d'accéder, via un intranet sécurisé, aux informations patrimoniales contenues dans les documents déposés par les redevables ou leur représentant dans les recettes des impôts ou à la conservation des hypothèques.

<sup>[</sup>Arrêté du 11 avril 2005 relatif à la mise en service par la direction générale des impôts d'un traitement automatisé d'informations nominatives dénommé « Base Nationale des Données Patrimoniales »].

<sup>[</sup>Accusé de réception de la CNIL en date du 12 juillet 2004].

- Les actes administratifs ne sont pas toujours établis par les administrations.
- L'absence d'évaluation fiscale des biens publics exonérés de Taxe foncière (pas d'enjeu fiscal). Faute de moyens, la DGI réalise en priorité les évaluations des biens taxés, ainsi par exemple, dans un bâtiment public, seulement le local correspondant aux logements de fonction sera évalué et figurera dans MAJIC.
- Pour améliorer cet aspect concernant l'Etat, la DGI prévoit de travailler avec France Domaines pour un rapprochement avec le Serveur du Tableau Général des Propriétés de l'Etat (STGPE*<sup>12</sup>*). Il faudra ensuite que les différentes administrations d'Etat tiennent à jour le STGPE.

## *2.4.2.2 Evolutions prévues*

Attribution d'un numéro unique à l'Etat dans la BNDP (cf. ci-dessus).

Rapprochement du SGTPE (cf. ci-dessus).

# **2.4.3 Le fichier des propriétés non bâties (FPNB)**

Ce fichier sert à établir la TF non bâtie.

## *2.4.3.1 Modalités de constitution et de mise à jour*

La mission première du cadastre est d'établir l'inventaire de la propriété foncière (c'est le cadastre qui attribue le numéro de parcelle).

La mise à jour de l'inventaire foncier se fait de trois formes différentes :

- Le cas le plus courant est celui des **modifications de parcelle** constatées par un géomètre-expert dans un Document d'Arpentage (DA), transmis au service du cadastre pour attribution des numéros de parcelle et publié aux hypothèques.
- La procédure collective dite **remembrement cadastral**. Les aménagements fonciers décidés par le Conseil Général, donnent lieu à la modification des limites parcellaires et la création de nouveaux numéros de parcelle, à la création de nouvelles sections (codées<sup>13</sup> ZA, ZB, ZC...) et à la publication du Procès Verbal de remembrement aux hypothèques.
- La procédure collective dite **remaniement cadastral**, réalisé et décidé par la DGI pour des raison de lisibilité (échelle). Dans ce cas les parcelles ne sont pas redéfinies, mais un nouveau relevé terrain est réalisé par les géomètres du cadastre de manière contradictoire (avec les propriétaires), qui donne lieu à un nouveau plan, avec des nouveaux numéros de parcelle et des nouvelles sections  $(codées<sup>14</sup>AA, AB, AC...)$ .
	- o *Le Précis de fiscalité et les fiches du CNIG n° 80 et 75 référencés dans notre bibliographie, fournissent de plus amples renseignements sur ce sujet.*

 $\overline{a}$ 

<sup>&</sup>lt;sup>12</sup> Le STGPE est mis à la disposition d'agents de la Direction Générale des Impôts et des services ministériels. Il permet la consultation en temps réel des données et les échanges dématérialisés de documents de mise à jour entre les services concernés.

<sup>&</sup>lt;sup>13</sup> En Alsace et Lorraine, les codes de section sont composés de numéros au lieu de lettres.

<sup>&</sup>lt;sup>14</sup> En Alsace et Lorraine, les codes de section sont composés de numéros au lieu de lettres.

## **2.4.4 Les surfaces des parcelles**

A l'origine, la contenance cadastrale<sup>15</sup> était déterminée graphiquement à partir d'un plan. Compte tenu des évolutions successives des outils de mesure et de calcul graphique, plus le plan est récent plus la contenance est fiable. Ces surfaces ne sont pas garanties au m<sup>2</sup> près par la DGI.

Au fur et à mesure des modifications des parcelles, la contenance graphique est remplacée par la surface calculée par le géomètre-expert, à condition que le DA fournisse les éléments nécessaires à la vérification des calculs par la DGI (c'est à dire, les mesures de distances et d'angles). Dans ce cas, l'indicateur d'arpentage est activé (ccoarp=A). La contenance cadastrale des parcelles arpentées est bonne.

Les surfaces des parcelles remembrées (sections à deux lettres commençant par Z) ou remaniées (sections à deux lettres commençant par A) peuvent être considérées comme bonne aussi, même si l'indicateur d'arpentage ne peut pas être activé.

Ainsi on peut considérer que la contenance cadastrale des parcelles arpentées, remembrées ou remaniées est bonne. Pour les autres, la qualité de la mesure est fonction de la date de confection du plan (plus il est récent, plus la mesure sera précise).

# **2.4.5 Les subdivisions et l'occupation des sols**

Les parcelles peuvent être fractionnées en subdivisions fiscales caractérisées chacune par l'unicité de nature de culture. Les subdivisions fiscales, désignées par une lettre a, b, c... sont en principe représentées au plan. En revanche, et notamment s'il y a lieu d'effectuer un classement multiple au sein d'une même terre de culture (ex T 01 pour la partie de terre d'excellente qualité et T03 pour une terre moins bonne) d'une même parcelle, les superficies respectives, non représentées au plan, sont désignées par les lettres j, k, ....

Les subdivisions sont définies par les géomètres du cadastre lors de la création ou la refonte du plan en fonction de la nature de l'occupation du sol constaté au moment de l'évaluation initiale (cgrnum, classes 01 à 09 et 11 à 12). Les subdivisions et la nature des cultures ne représentent pas un élément fondamental de l'évaluation car l'enjeu fiscal est nul. L'enjeu fiscal sur la taxe foncière réside sur le terrain bâti ou certaines cultures (vignoble à Bordeaux par exemple). Pour le reste, la mise à jour n'est pas rigoureuse (voir inexistante).

Le cas d'étude présenté dans le graphique de la page suivante fournit une information plus complète sur ce sujet.

Les terrains à bâtir (groupe de nature de culture cgrnum=10) sont identifiés à partir des actes notariés et des DA de lotissement transmis par le géomètre-expert. La mise à jour de ce champ n'est pas prioritaire, elle n'est pas faite systématiquement.

Le bâti est saisi systématiquement lors des déclarations du contribuable (voir modalités de constitution du FPB dans le chapitre suivant). A cette occasion deux mises à jour sont faites:

 $\bullet$  l'indicateur de parcelle référençant un bâtiment est activé (gparbat = 1),

1

<sup>&</sup>lt;sup>15</sup> Surface de la parcelle exprimée en centiares.

LES FICHIERS FONCIERS STANDARDS DELIVRES PAR LA DGI, APPELES COMMUNEMENT FICHIERS MAJICII

• la création de la suf de nature sol (cgrnum=13).

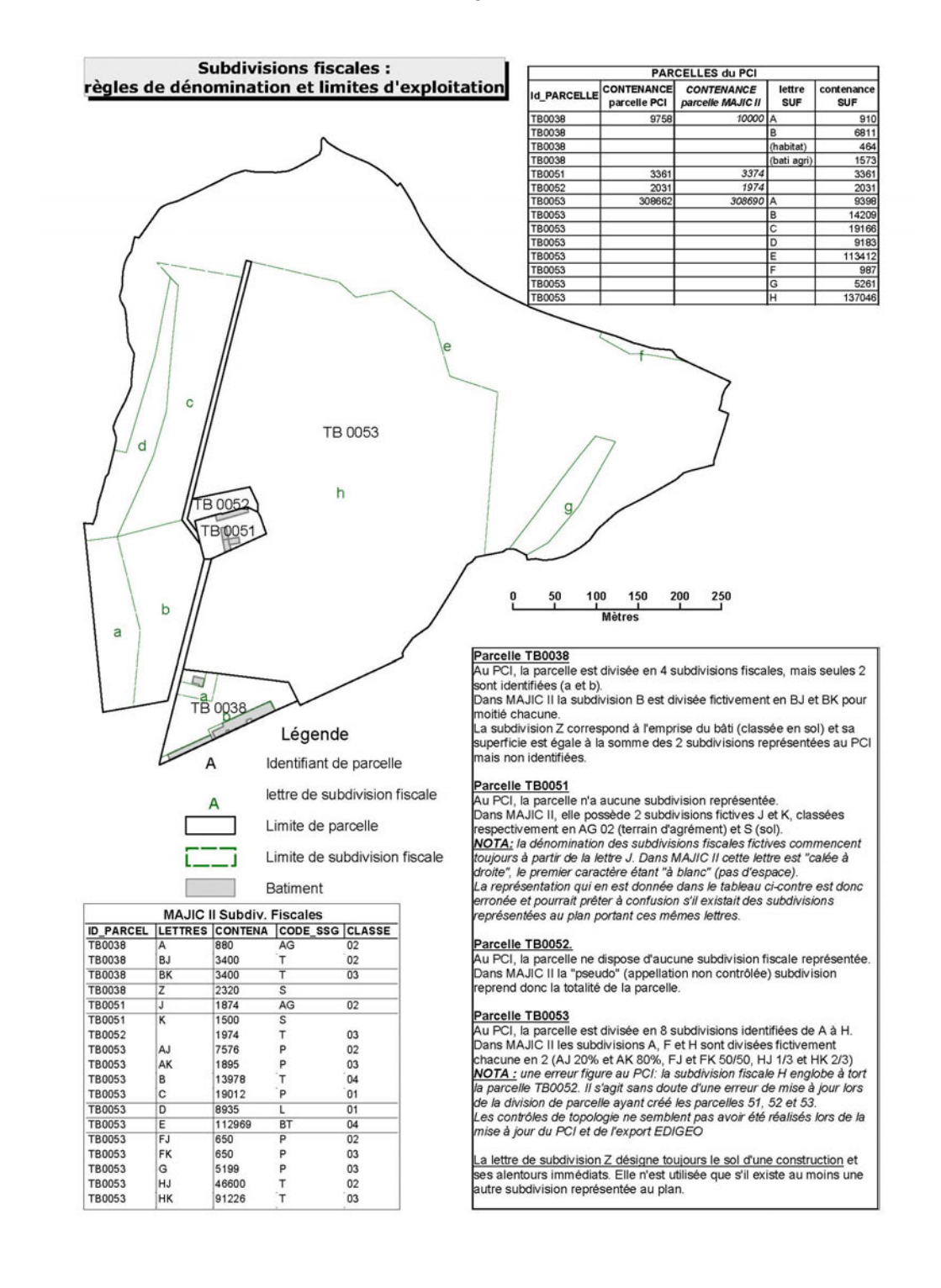

# **2.4.6 Le fichier des propriétés bâties (FPB)**

Ces informations servent à définir la valeur locative cadastrale (VLC) qui constitue l'assiette de la taxe foncière sur le bâti et de la taxe d'habitation.

• Le Précis de fiscalité référencé dans notre bibliographie et l'annexe technique 8.2.2. de ce guide, fournissent de plus amples renseignements sur les évaluations fiscales.

#### *2.4.6.1 Modalités de constitution et de mise à jour*

Les données de ce fichier sont celles déclarées par les propriétaires à l'achèvement des travaux de construction ou d'aménagement d'un bâtiment existant (formulaires H1, H2, etc.).

Pour inciter les propriétaires à envoyer ses déclarations, la DGI tente de répertorier les différents chantiers et envoie des relances par courrier régulièrement jusqu'à obtenir la déclaration. L'inventaire crée dans la base cadastre, se fait à partir de deux sources d'information : les données des permis de construire fournies par les DDE (application SITADEL) et les tournées des géomètres du cadastre.

Les informations qui figurent dans ce fichier sont donc déclaratives, elles ne sont pas vérifiées de manière exhaustive. Leur exactitude n'est donc pas garantie par la DGI. Toutefois, la DGI réalise des vérifications par plusieurs méthodes :

- Contrôles informatisés : comparaison d'appartements d'un même immeuble, ratios par lotissement…
- Sur le terrain : contrôle terrain à l'extérieur du local (les géomètres du cadastre n'ont pas le droit d'entrer dans les locaux sauf si les propriétaires les y invitent), exceptionnellement lors qu'il est invité par le propriétaire, contrôle terrain à l'intérieur du local…

Les surfaces des locaux et des dépendances qui figurent dans le fichier sont à utiliser avec précaution car :

- 1. ce sont des surfaces déclaratives, non certifiées par la DGI, pouvant contenir des erreurs (volontaires ou involontaires) ;
- 2. peuvent être non conformes à la réalité faute de déclaration de la part des propriétaires (notamment pour l'ancien rénové, sur les constructions neuves il est rare de ne pas récupérer les déclarations).
- 3. La définition de surface est celle indiquée dans les formulaires H1, H2 (en annexe) : « […] surface totale, mesurée au sol ou au plancher entre murs ou séparations […] ». Il est également précisé que ce mode de détermination de la surface est différent de celui prévu par la Loi Carrez.
- 4. Dans le fichier FPB il y a des surfaces réelles (celle déclarée) et d'autres pondérées (application d'un coefficient selon l'usage, cf. précis de fiscalité).
	- *L'annexe technique 8.2.2. de ce guide, fournit de plus amples renseignements sur les surfaces dans les fichiers fonciers.*

### *2.4.6.2 Les bâtiments publics*

Les bâtiments publics comme les écoles, les hôpitaux… ne sont en général pas recensés dans l'application MAJIC puisqu'ils sont exonérés de taxe (il n'existe pas de tarif de 1970 pour ce type de locaux). Ils ne sont donc pas présents dans le FPB.Deux exceptions cependant :

• Les parties de ces bâtiments utilisées comme logements de fonction, qui sont évalués car taxes.

APPELES COMMUNEMENT FICHIERS MAJICII

• Le patrimoine de La Poste, qui a été évalué en 1994 à l'occasion de sa privatisation.

En revanche, tous ces bâtiments sont forcément présents sur le plan cadastral, qui lui constitue le recensement du bâti.

# *2.4.6.3 Coefficient d'entretien*

La catégorie (dcapec) et le coefficient d'entretien (dcetlc) sont appréciés lors de la première évaluation (construction) et ils ne sont mis à jour qu'en cas de contentieux. Le coefficient d'entretien n'est pas un élément fondamental de l'évaluation.

Le bureau F1 attire notre attention sur le fait que ces deux champs ne sauront pas donner des informations sur l'insalubrité potentielle, les données cadastrales ne sont pas faites pour ça. L'insalubrité potentielle d'un logement est la conséquence du manque d'entretien par le propriétaire (ce qui n'est pas vérifié par la DGI) et non pas du manque d'éléments de confort (ce qui est apprécié lors de l'évaluation).

Quelques exemples :

- Les chambres de bonne sont souvent classées catégorie 7 ou 8, ce sont des logements qui ont moins d'éléments de confort mais qui ne sont pas forcément des logements potentiellement insalubres. C'est le cas par exemple des chambres de bonne dans les immeubles haussmaniens à Paris, souvent rénovées mais pas réévaluées.
- Des immeubles collectifs construits dans les années 1970 dans le respect des normes en vigueurs, ce qui leur a valu une évaluation dans des catégories 5 à 8, et qui manquent d'entretien sont aujourd'hui considérés comme potentiellement insalubres et parfois démolis.

# *2.4.6.4 Evolutions prévues*

Pour tenter d'améliorer ce point, une expérimentation va démarrer dans quelques semaines et devrait être généralisée d'ici 6 mois à un an.

L'objectif est de réaliser une nouvelle déclaration à chaque mutation. La DGI fournira aux notaires une déclaration pré-remplie à partir des informations qui figurent dans MAJIC. Cette déclaration devra être complétée et/ou modifiée et acceptée des deux parties (vendeur et acquéreur). Cette procédure devrait permettre d'actualiser la description des locaux MAJIC (notamment ceux qui n'ont pas fait l'objet de déclaration) et le cas échéant de procéder à des réévaluations en cas de changement déclaré.

La limite de cette démarche est qu'elle repose sur le rôle du notaire et sa réussite va dépendre de la motivation de ce dernier.

# **3. Annexe 3 : Les fichiers fonciers : d'un schéma hiérarchique à un modèle relationnel**

Le chapitre 3 du présent guide a indiqué que les fichiers fonciers fournis par la DGI sont structurés selon un modèle hiérarchique et a recommandé à la personne désirant exploiter ces données de les intégrer au préalable dans une base de données relationnelle. Un Modèle Logique de Données a pour cela été proposé.

Les sections suivantes précisent ces deux modèles:

- Le schéma hiérarchique des fichiers fonciers est d'abord décrit
- Le Modèle Logique des Données proposé au chapitre 3 est ensuite détaillé, par une présentation détaillée de l'ensemble des attributs des entités du modèle.

# **3.1 Présentation du schéma hiérarchique des fichiers fonciers**

# **3.1.1 Des fichiers texte au format ASCII16**

Les *fichiers fonciers* sont diffusés sous forme de 6 fichiers texte au format ASCII. Chaque fichier contient une succession **d'enregistrements**.

Chaque **enregistrement** est une chaîne de caractères ASCII. Cette chaîne de caractère correspond à la concaténation des valeurs de champ d'un item du fichier selon un "**dessin d'enregistrement**" défini.

Ainsi, la partie suivante du dessin d'enregistrement de l'article courant du fichier des propriétaires signifie que les 6 premiers caractères d'un enregistrement correspondant sont la concaténation :

- Du code du département, donnée alphanumérique de 2 caractères,
- Du code direction (Direction Fiscale), alphanumérique d'un caractère,
- Du code INSEE de la commune<sup>17</sup>, donnée alphanumérique de 3 caractères.

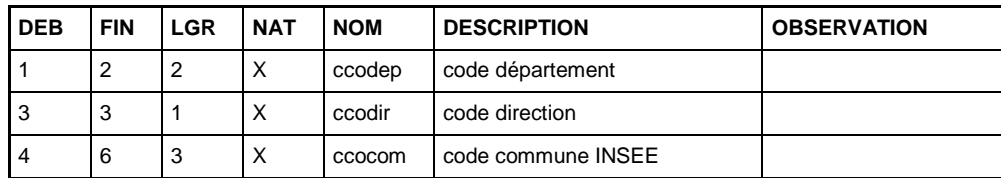

Par ailleurs, un même fichier foncier peut contenir plusieurs "**articles**" ou types d'enregistrements. Par exemple, le Fichier des Propriétés Non Bâties contient des enregistrements relatifs aux parcelles, d'autres relatifs aux subdivisions fiscales, d'autres relatifs à la taxation ou aux exonérations de ces SUF, … De même, le Fichier des Propriétés Bâties contient des enregistrements relatifs aux locaux (identification et description), aux Parties d'Evaluations (description, taxation, exonération) …

-

<sup>16</sup> ASCII : American Standard Code for Information Interchange.

 $17$  En réalité, ce dernier code ne correspond pas exactement au code de la commune comme nous le préciserons dans un chapitre ultérieur.

#### APPELES COMMUNEMENT FICHIERS MAJICII

Au début de chaque enregistrement se trouve son "**indicatif**" : c'est l'ensemble des caractères permettant d'identifier de manière unique une entité décrite.

La connaissance des dessins d'enregistrement des différents articles d'un fichier foncier est donc nécessaire pour permettre son exploitation. Ceux-ci sont fournis dans le descriptif de livraison des fichiers fonciers.

**Une véritable exploitation des données foncières nécessitera cependant l'utilisation d'un outil d'intégration**, permettant de transférer les données des *fichiers fonciers*, structurées selon un modèle hiérarchique, dans une base de données relationnelle.

# **3.1.2 Contenu des fichiers descriptifs de livraison**

Le descriptif de livraison des *fichiers fonciers* contient principalement les informations suivantes pour chaque fichier :

- Une présentation générale précisant le type d'entités présentes dans ce fichier, les caractéristiques techniques (longueur des enregistrements par exemple), son organisation, et les principales modifications ayant eu lieu au cours des dernières années sur la structure des fichiers.
- Des précisions sur les informations restituées : il s'agit ici de précisions sur les différents champs caractéristiques des enregistrements. Les nomenclatures de valeurs de certains champs sont ainsi données.
- Les dessins d'enregistrement de chaque article.

Les paragraphes suivants fournissent quelques indications pour faciliter la lecture de cette documentation et l'exploitation effective des données foncières.

# **3.1.3 Les articles DIRECTION**

Chacun des 4 *fichiers fonciers* suivants (Propriétaires, Propriétés Non Bâties, Propriétés Bâties, et Propriétés Divisées en Lots et Lots) possèdent un article de type DIRECTION.

Cet article contient des informations descriptives sur le fichier. Il s'agit ainsi de métadonnées relatives au fichier considéré.

Les informations suivantes sont ainsi généralement disponibles :

- Les références de la direction fiscale correspondante au territoire,
- La "date de référence du fichier". Il s'agit d'une date interne à la DGI qui correspond à des phases particulières des travaux de la campagne annuelle d'imposition. En résumé et à titre principal :
	- o la date D2 correspond à la production des bases prévisionnelles d'imposition en foncier bâti et non bâti aux collectivités territoriales ;
	- o la date D4 correspond à la date de clôture de la campagne de mise à jour au titre d'une année ;
	- o la date D5 correspond à la production d'informations pour les chaînes de traitement de la taxe d'habitation.
- La "date de passage" ou "date de création du fichier", qui se présente sous la forme "JJMMAAAA".

# **3.1.4 Des champs "Indisponibles"**

Certains champs apparaissent comme "Indisponibles" dans les descriptifs des *fichiers fonciers* transmis par la DGI. Ces champs concernent des informations internes qui ne sont pas restituées dans les fichiers destinés aux tiers. L'indication de ces champs a pour seul intérêt de connaître la structure exacte des fichiers transmis et permettre ainsi la bonne récupération des données communiquées.

# **3.1.5 Dessins d'enregistrements**

Le dessin d'enregistrement d'un article comprend, pour chaque champ, les informations suivantes :

- Les caractères de début et de fin correspondant dans la chaîne de caractère, ainsi que la longueur (le nombre de caractères) correspondante.
- La nature du champ  $(X$  ou x signifiant alphanumérique et 9 signifiant numérique)
- Le nom du champ :
	- o La logique de dénomination répond à l'organisation des chaînes de traitements de la DGI et à leurs évolutions dans le temps, et n'est pas toujours intuitive pour un utilisateur.
	- o Par ailleurs : deux codes identiques peuvent avoir des significations différentes suivant l'article dans lequel ils se trouvent. Par exemple : C signifie « commune » lorsqu'il est utilisé pour valoriser la donnée « code de collectivité locale accordant l'exonération (ccolloc). C signifie « évaluation par comparaison » lorsqu'il est utilisé pour valoriser la donnée « code évaluation » (ccoeva).
- Une brève description.

# **3.1.6 Documentation disponible**

Outre ce présent guide et les fichiers descriptifs de livraison des *fichiers fonciers*, le lecteur trouvera plus de précision sur la signification des différents champs dans le précis de fiscalité.

Celui-ci est accessible en ligne à l'adresse suivante : http://doc.impots.gouv.fr/aida/Apw.fcgi?FILE=Index.html

# **3.1.7 Structure de chaque fichier foncier**

### *3.1.7.1 Fichier des Propriétaires d'Immeubles (FP)*

Un fichier des Propriétaires possède deux types d'enregistrement :

- Un enregistrement de type "Direction", donnant des informations générales sur le fichier.
- Des enregistrements "courants". Chacun correspond alors à un libellé partiel de compte, c'est-à-dire une personne constitutive d'un compte communal. Dans le cas où plusieurs personnes exercent un droit de propriété sur un bâtiment ou une parcelle, il y aura plusieurs enregistrements successifs (plusieurs lignes dans le fichier) relatif à ce bien-là.

#### APPELES COMMUNEMENT FICHIERS MAJICII

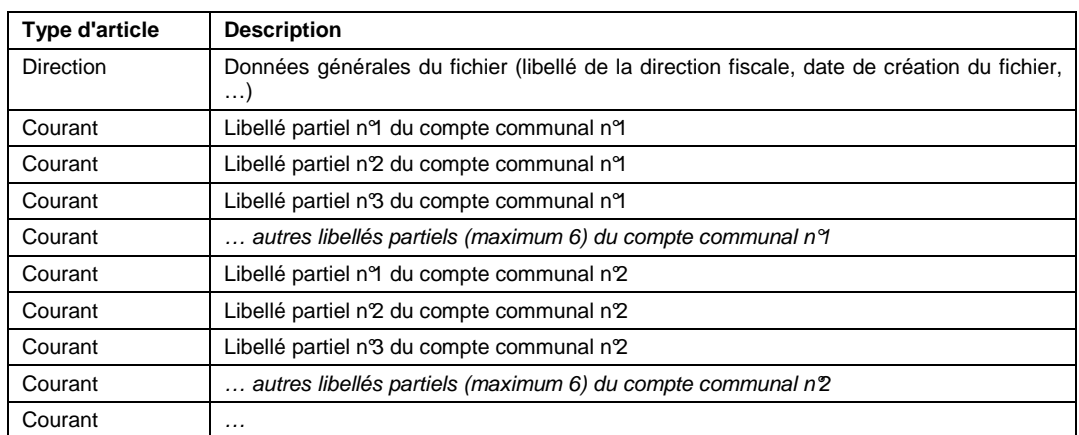

Les premiers enregistrements du fichier seront donc organisés comme suit :

# *3.1.7.2 Fichier des Propriétés Bâties (FPB)*

Le fichier des Propriétés Bâties contient lui aussi plusieurs types d'enregistrements, concernant l'identification du local, sa description, la description de chaque PEV, de la partie principale et des éléments incorporés…

A titre d'exemple, le local décrit au chapitre 3 correspondra dans le fichier à 10 lignes  $successives<sup>18</sup> content les enregistrements suivants :$ 

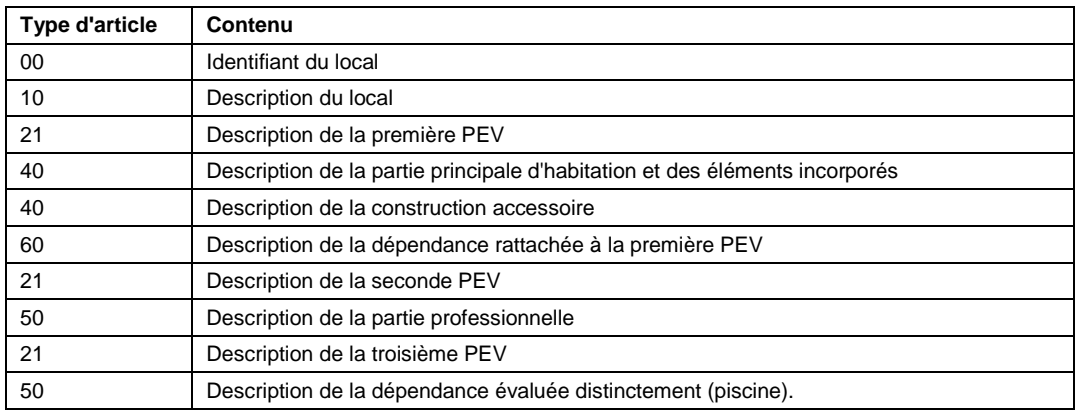

# *3.1.7.3 Fichier des Propriétés Divisées en Lots (FPDL)*

Le fichier est organisé de la façon suivante :

| <b>Type d'article</b> | Contenu                                                                                                    |  |
|-----------------------|----------------------------------------------------------------------------------------------------|--|
| <b>Direction</b>      | Données générales (direction fiscale, date de création du fichier, )                                                                                    |  |
| 10                    | Description de la PDL nº1 (contenant 3 parcelles composantes et 2 lots)                                                                                 |  |
| 20                    | Description de la parcelle composante n <sup>2</sup> de la PDL n <sup>9</sup> (la parcelle de référence n'est<br>pas décrite par un article de type 20) |  |
| 20                    | Description de la parcelle composante nº3 de la PDL nº1                                                                                                 |  |
| 30                    | Description du lot n <sup>o</sup> l de la PDL n <sup>o</sup> l                                                                                          |  |

<sup>18</sup> Dans un souci de clarté, nous excluons ici les enregistrements relatifs aux exonérations et taxation de PEV. 0 à 15 enregistrements de type 30 (relatif aux exonérations temporaires de PEV) et 1 enregistrement de type 36 (taxation de PEV) seront présents après chaque article de type 21 (descriptif de PEV).

 $\overline{a}$
APPELES COMMUNEMENT FICHIERS MAJICII

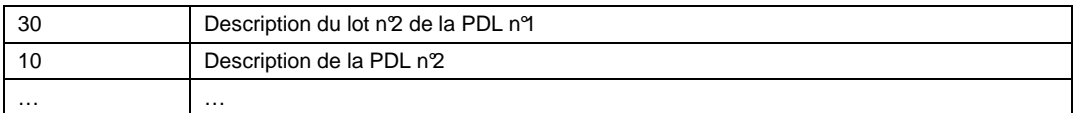

# **3.2 Attributs présents pour chaque entité**

Les tableaux suivants présentent, pour chaque entité du modèle proposé, la liste de ses attributs. Ils précisent pour chaque attribut :

- Le code, qui correspondra certainement au nom de champ dans la base de données relationnelle utilisée.
- Une définition et une description, précisant le contenu de ce champ.
- Des informations sur la longueur (nombre de caractères) et le type du champ. X signifie dans ce cas alphanumérique, alors que 9 signifie numérique.
- Enfin, si cet attribut fait l'objet d'une nomenclature issue des *fichiers fonciers*. Elle est dans ce cas présentée dans le paragraphe 8.3.5.

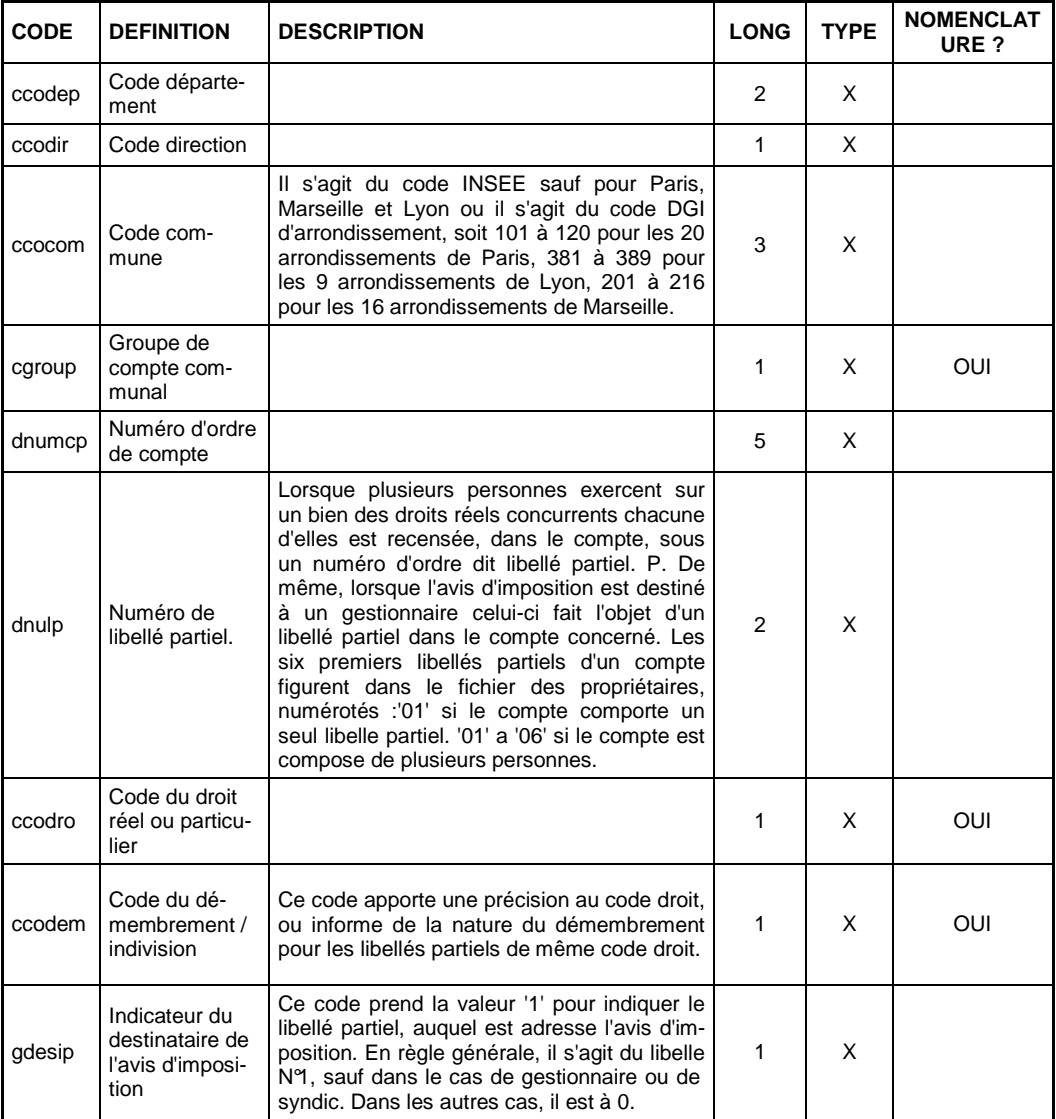

### **3.2.1 Compte communal**

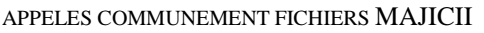

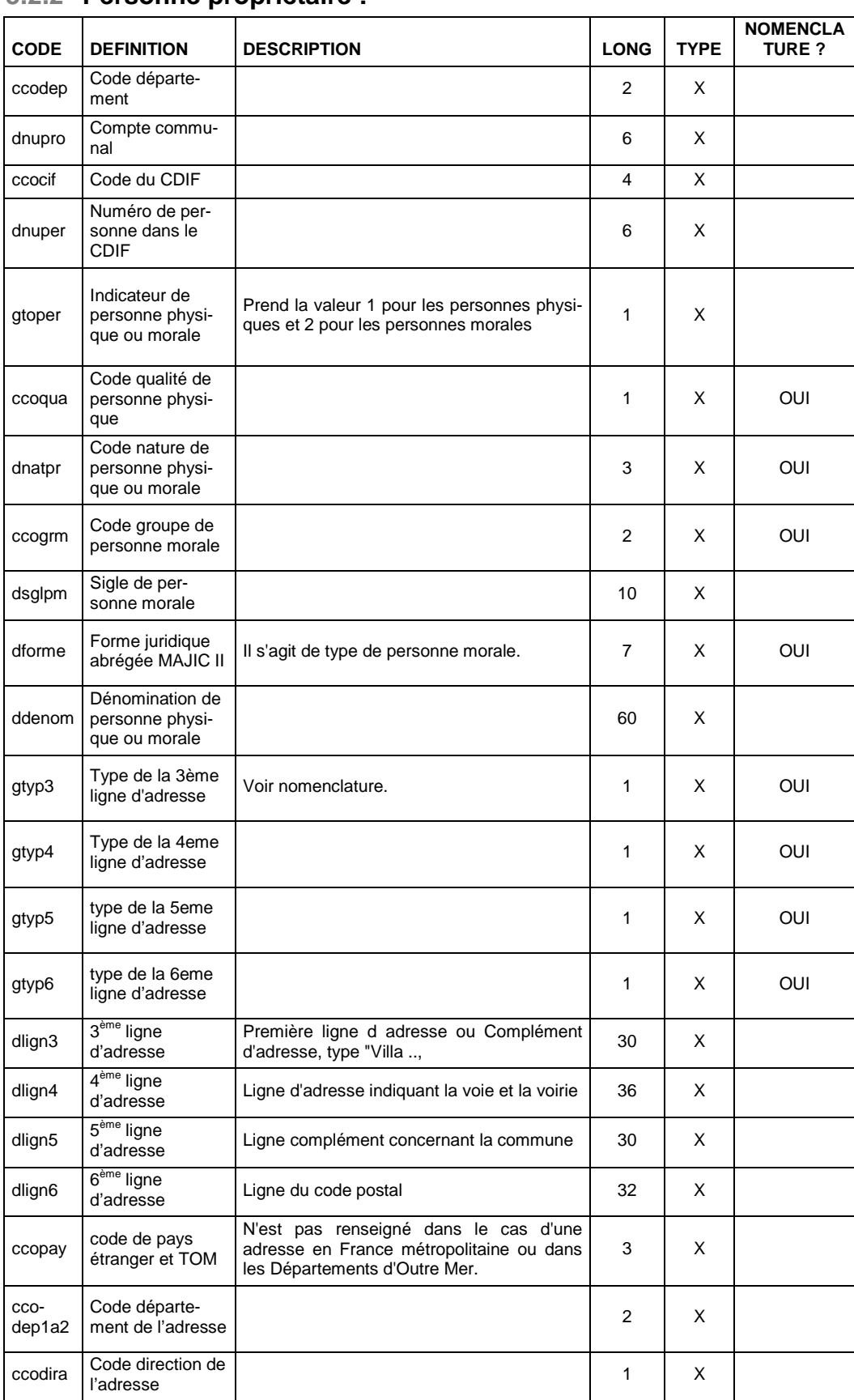

# **3.2.2 Personne propriétaire :**

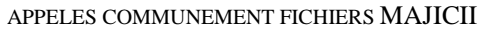

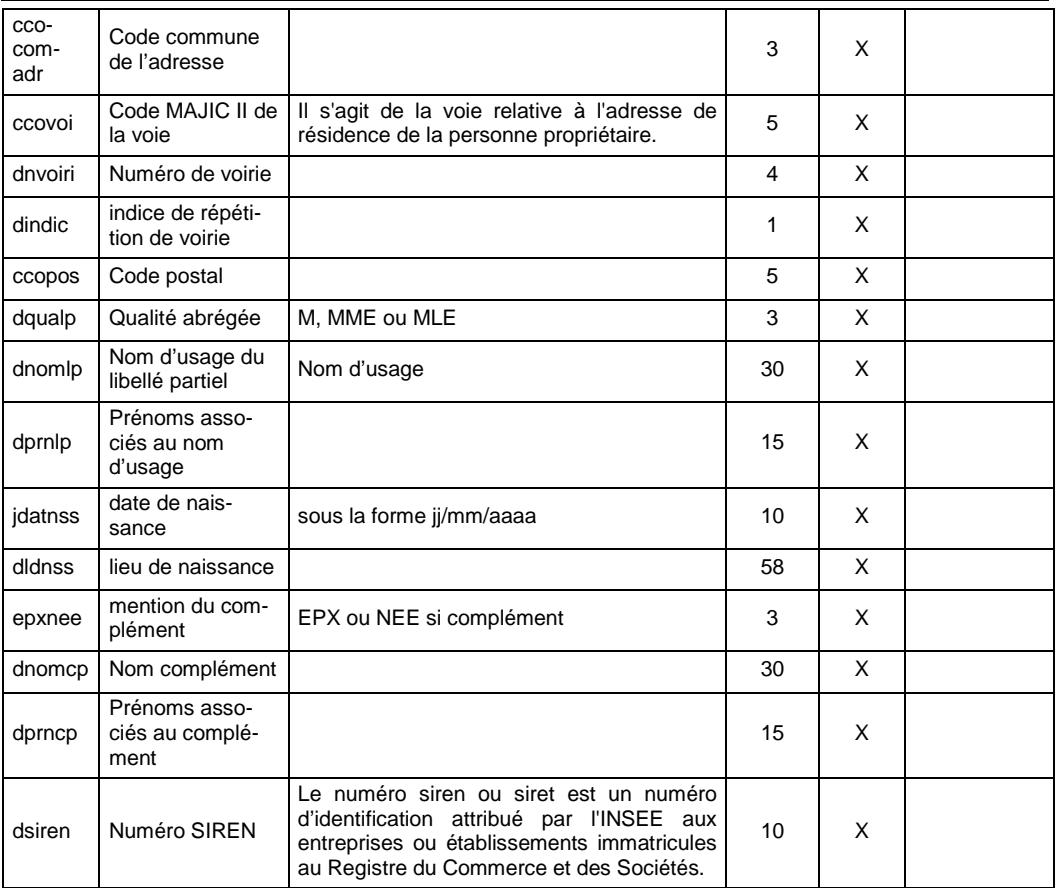

# **3.2.3 Parcelle :**

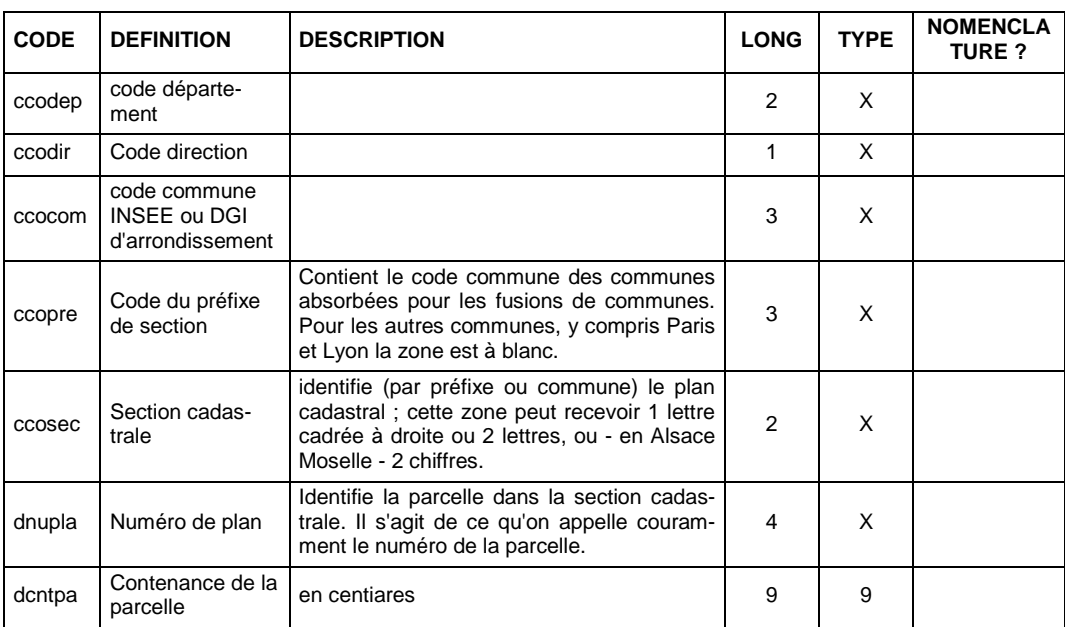

#### APPELES COMMUNEMENT FICHIERS MAJICII

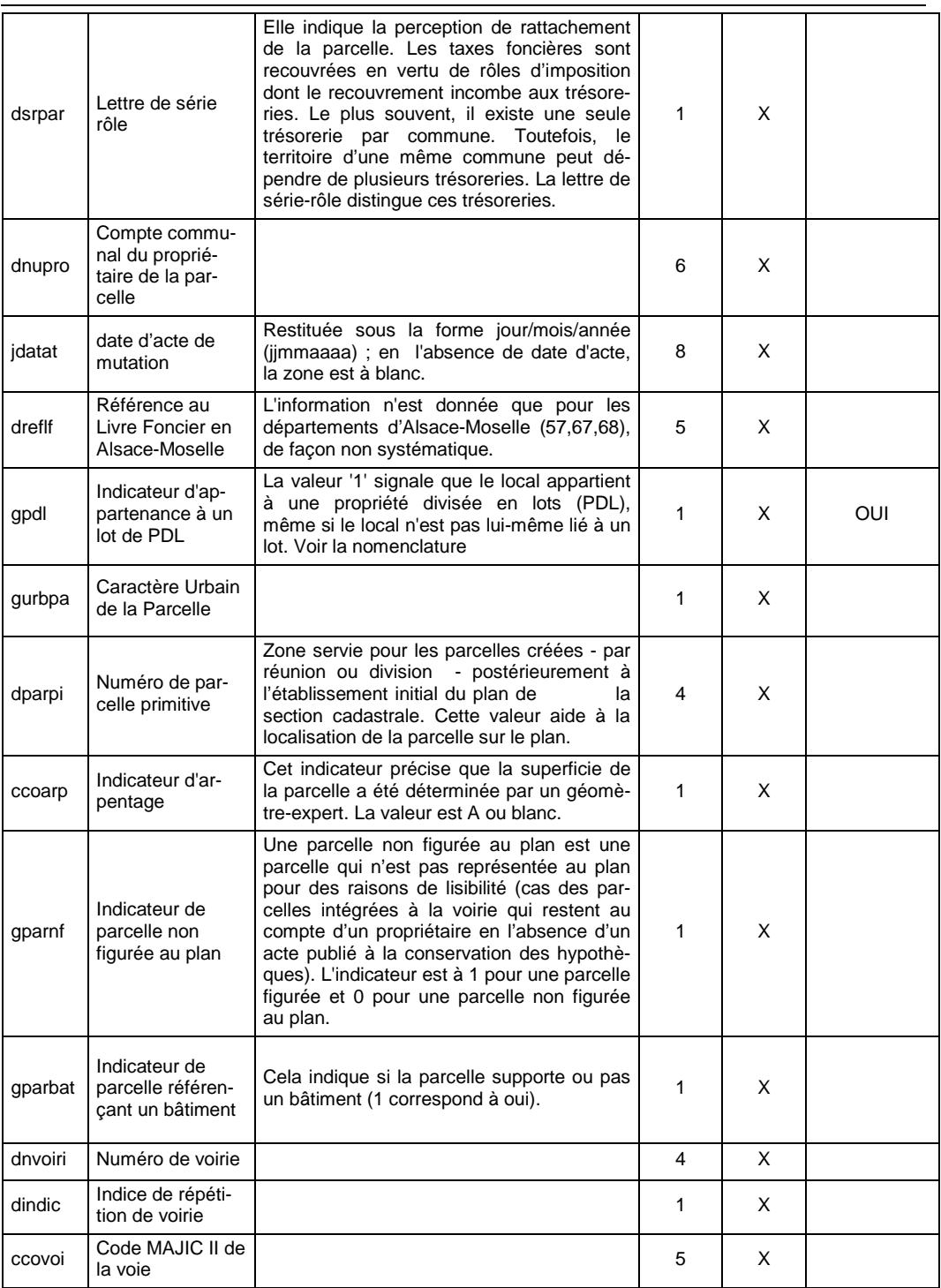

# **3.2.4 Subdivision fiscale (SUF)**

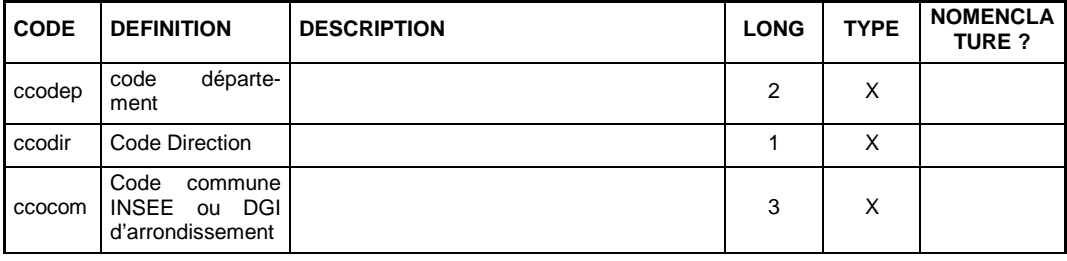

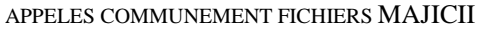

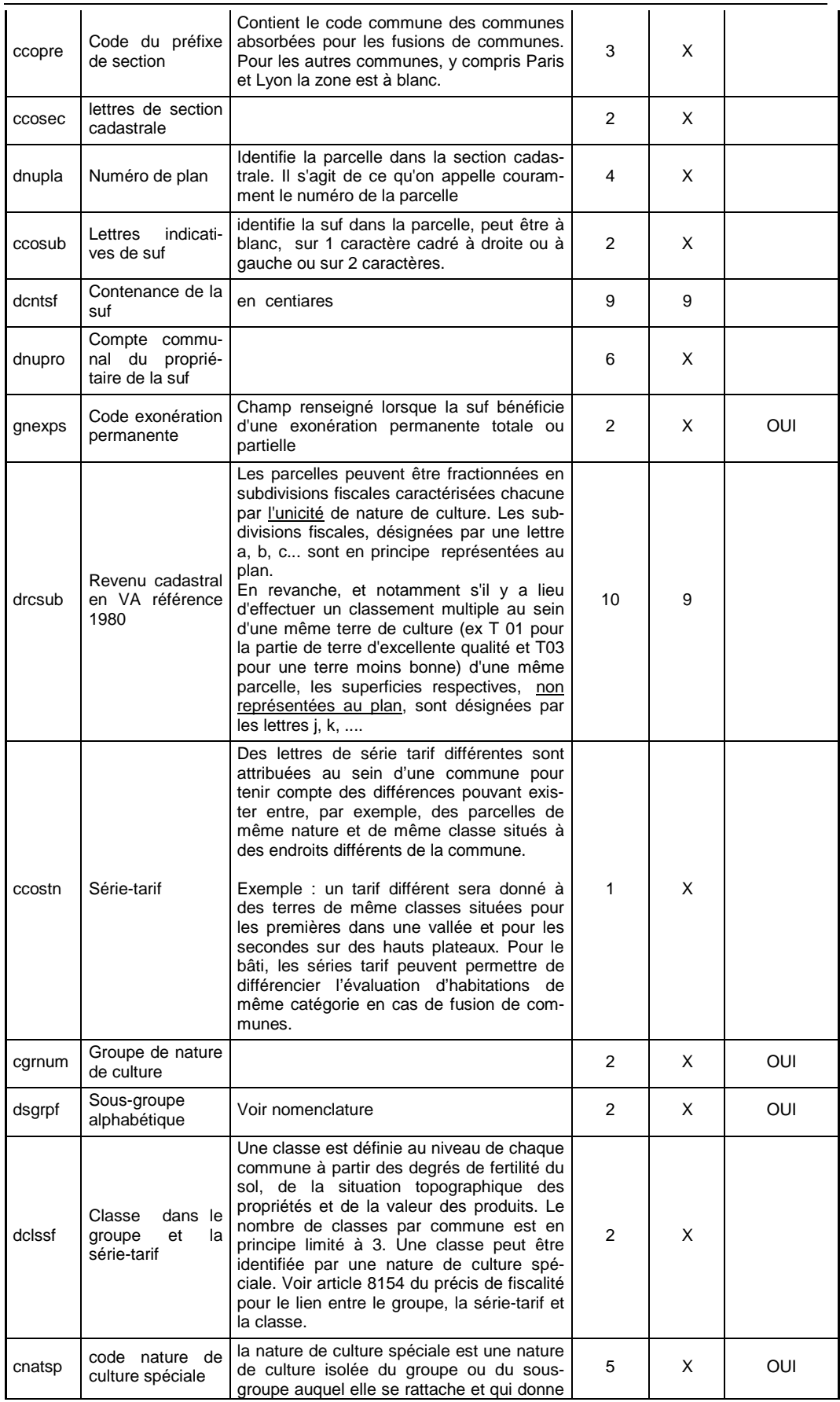

#### APPELES COMMUNEMENT FICHIERS MAJICII

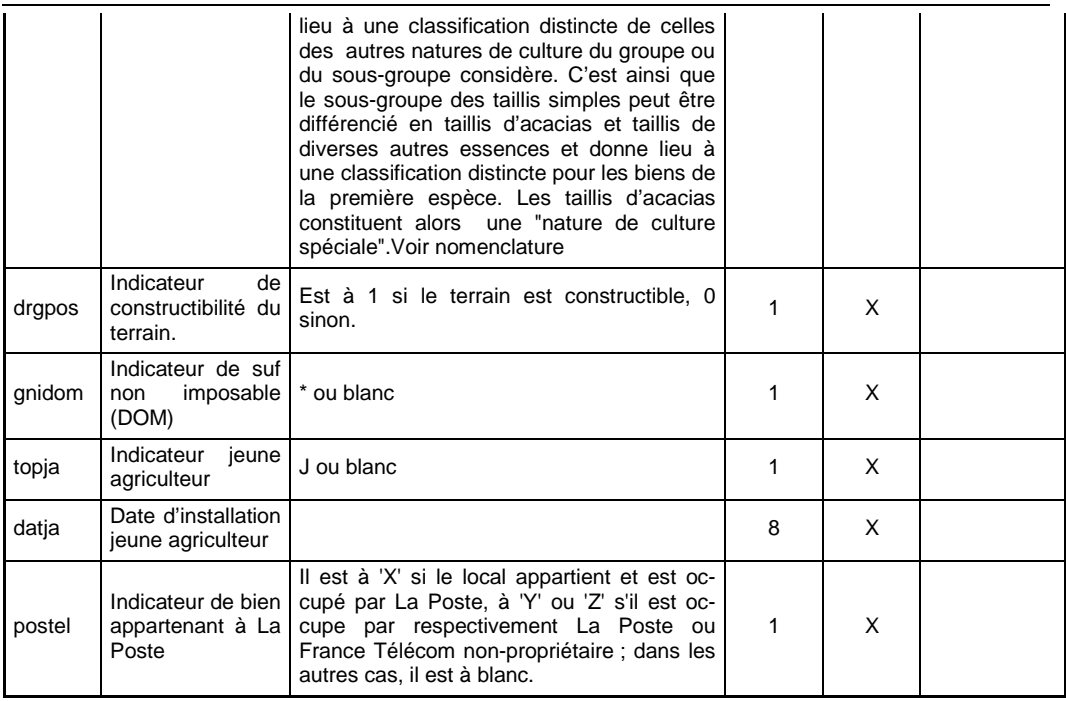

# **3.2.5 Bâti**

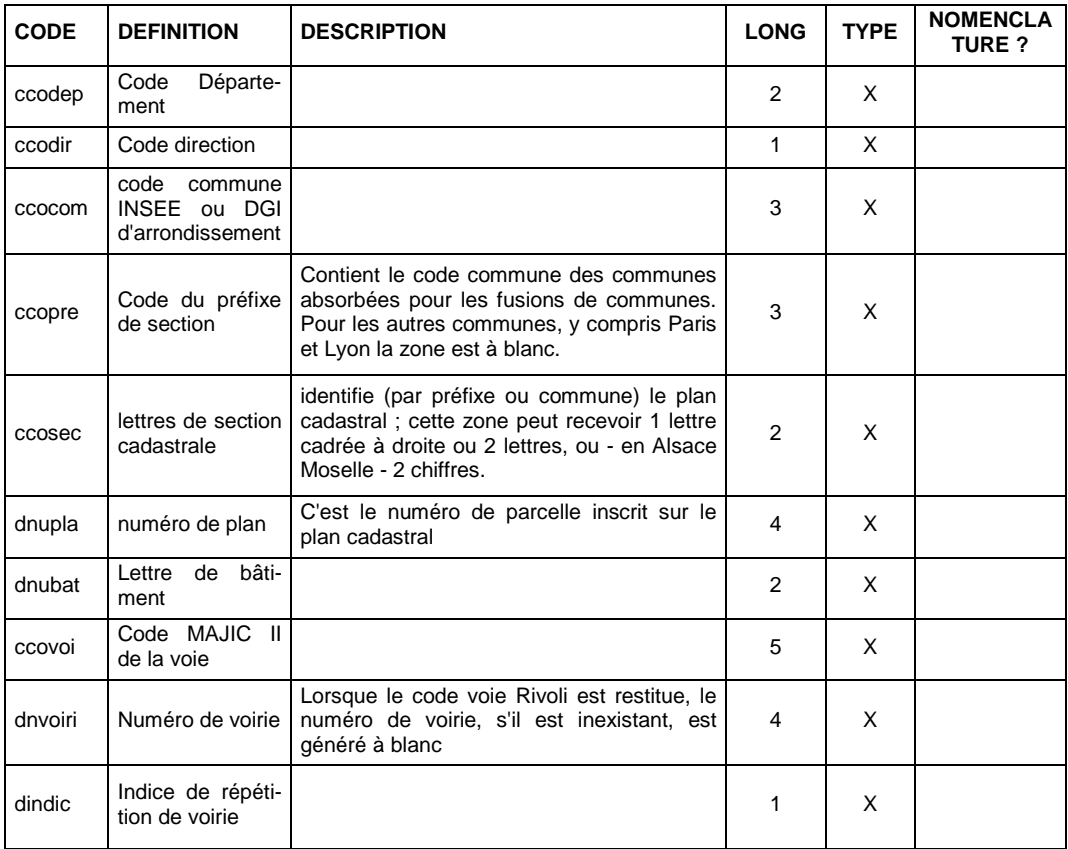

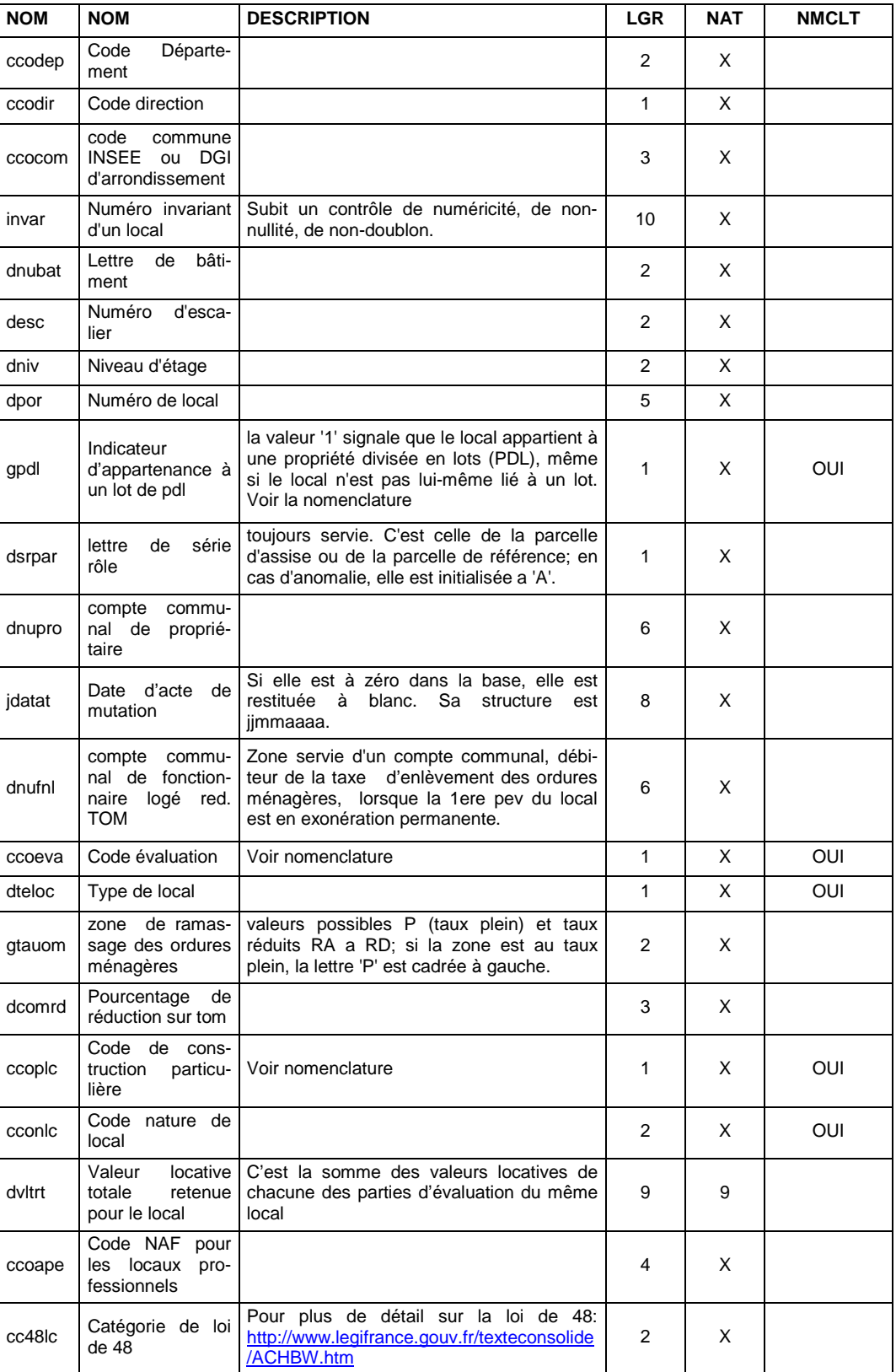

# **3.2.6 Local**

#### APPELES COMMUNEMENT FICHIERS MAJICII

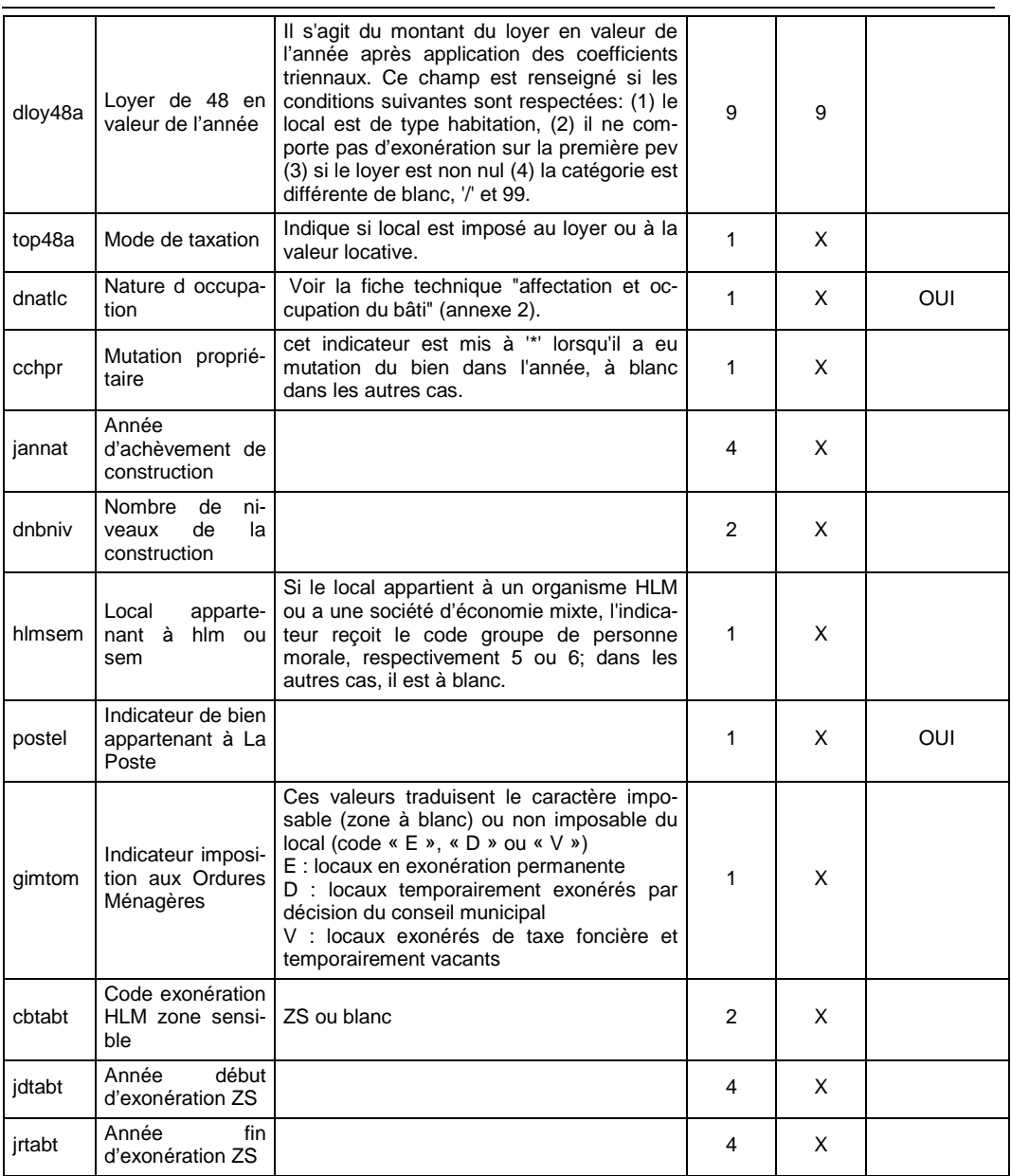

# **3.2.7 Partie d'évaluation**

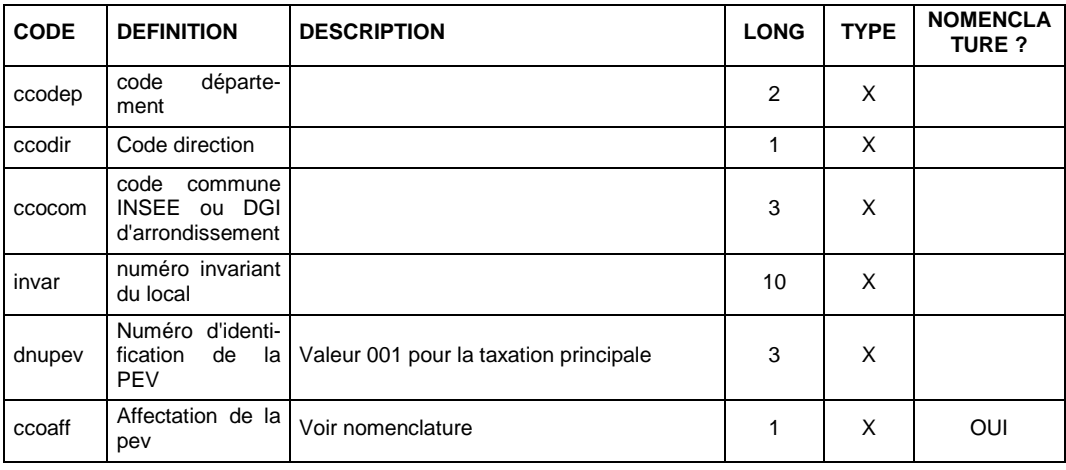

#### APPELES COMMUNEMENT FICHIERS MAJICII

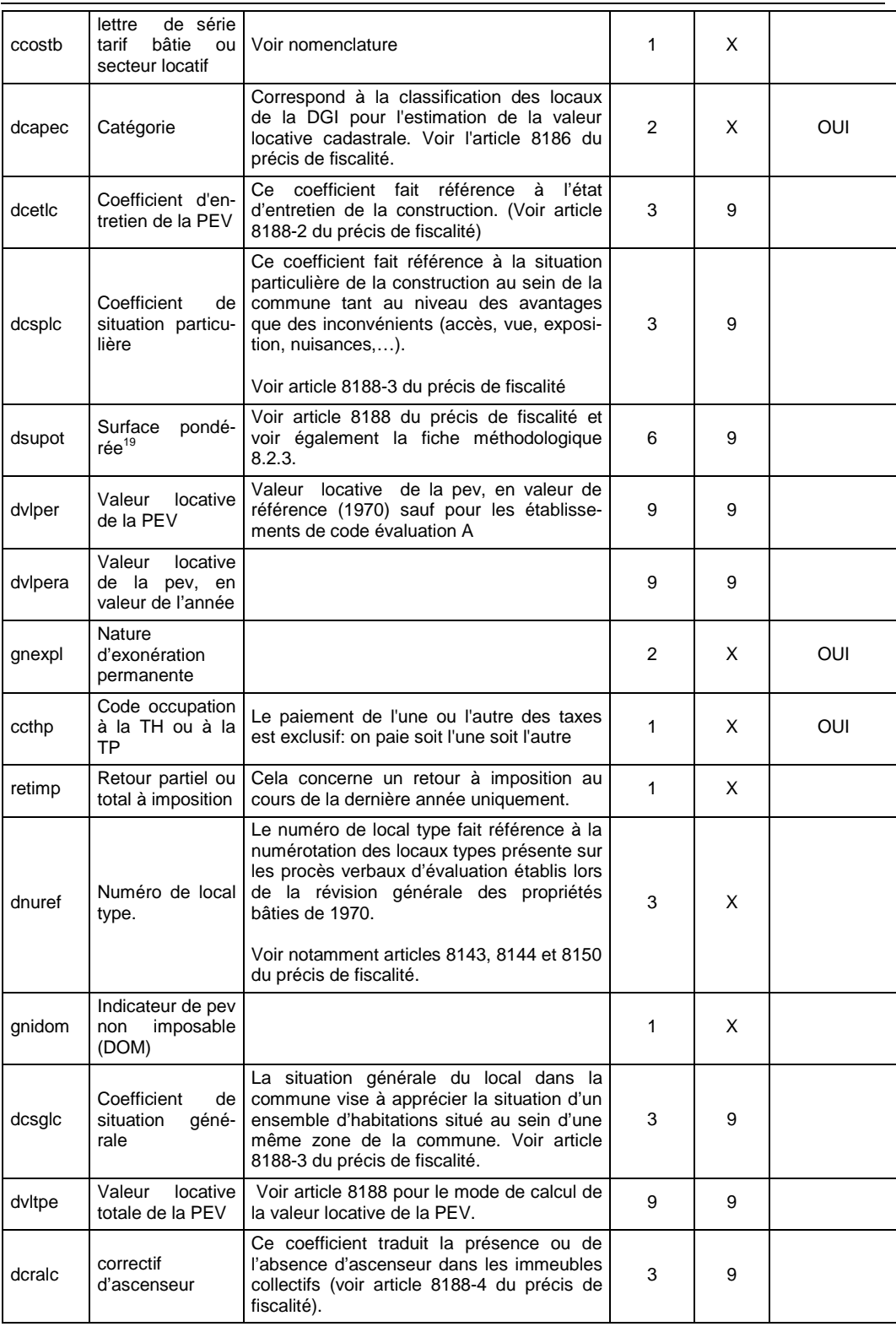

-

<sup>&</sup>lt;sup>19</sup> Notons que la surface réelle de la PEV n'est pas incluse dans le modèle. Elle est en effet traitée de manière différente pour chacun des trois types de PEV (voir la partie "Les surfaces dans les fichiers et les évaluations foncières" de l'annexe 2).

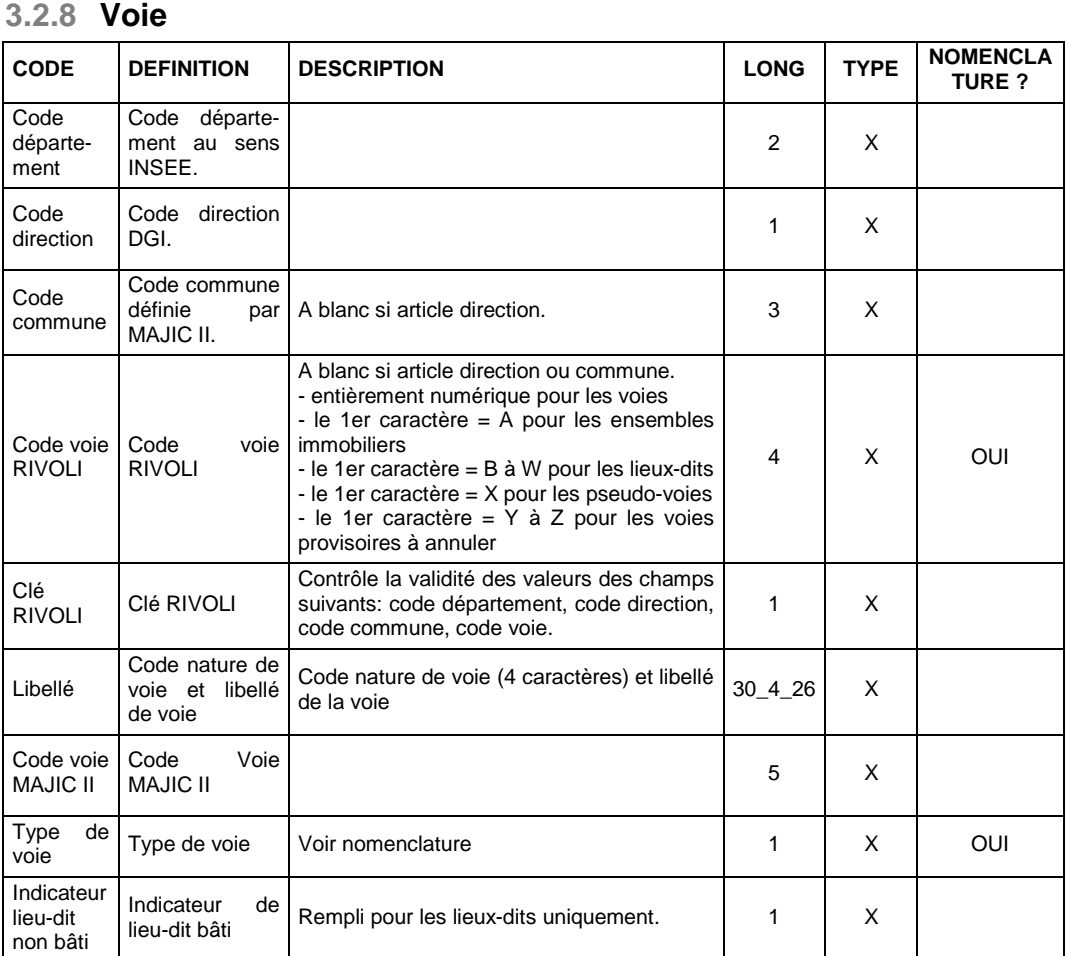

#### APPELES COMMUNEMENT FICHIERS MAJICII

# **3.3 Nomenclatures associées aux attributs du modèle**

# **3.3.1 ccoaff : Affectation de PEV**

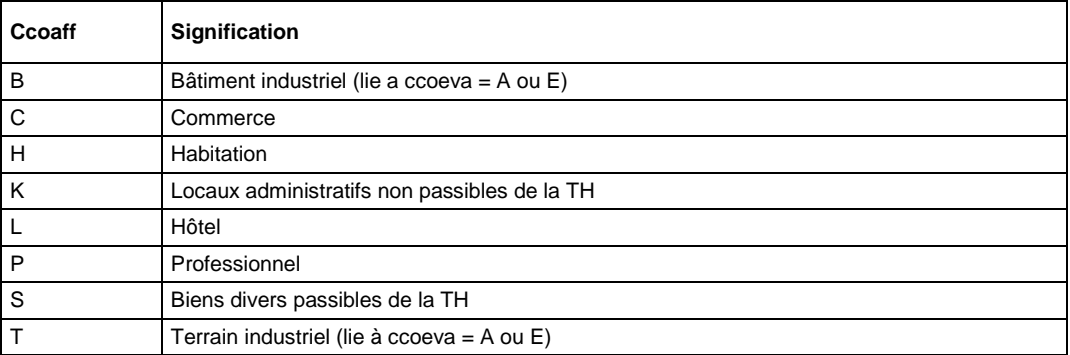

## **3.3.2 ccodem : Code du démembrement / indivision**

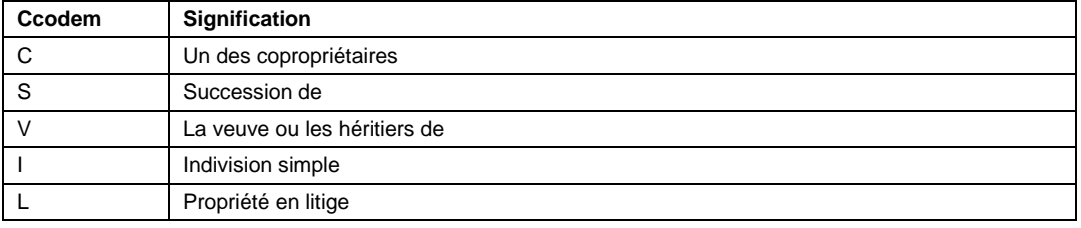

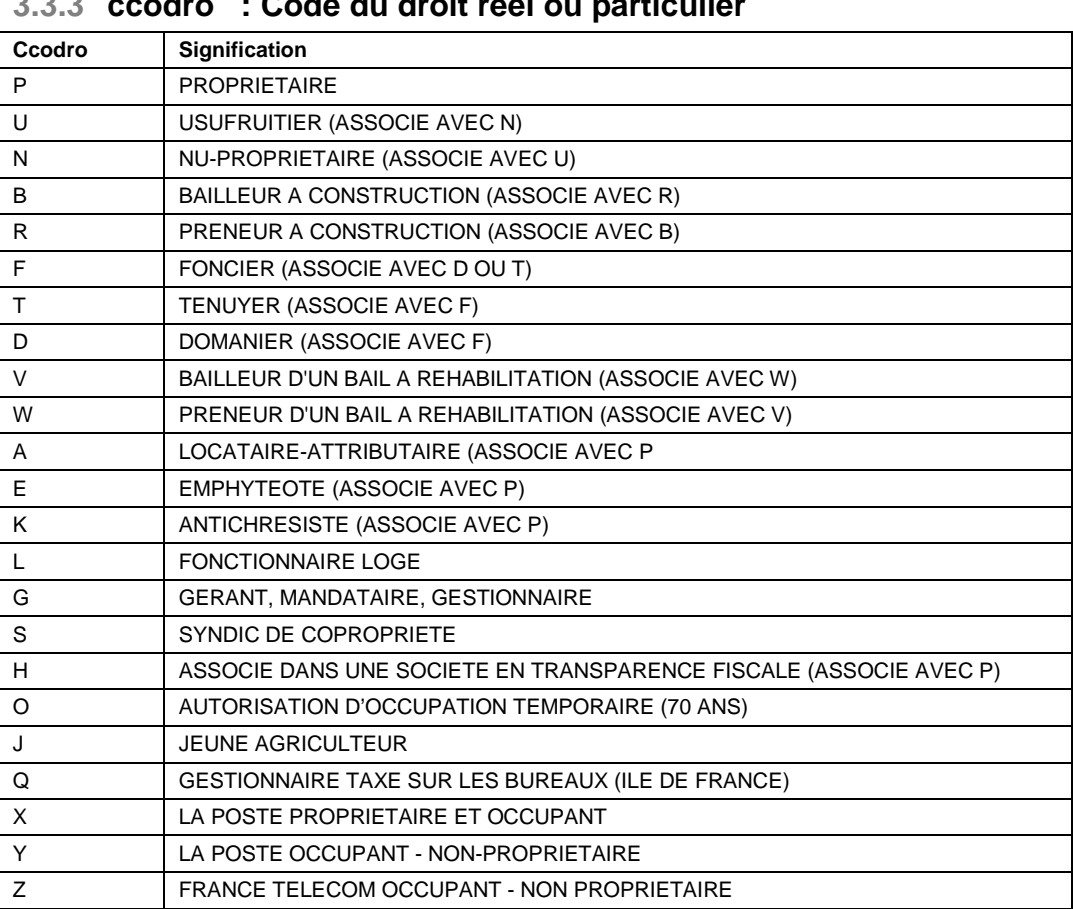

#### **3.3.3 ccodro : Code du droit réel ou particulier**

# **3.3.4 ccoeva : Méthode d'évaluation**

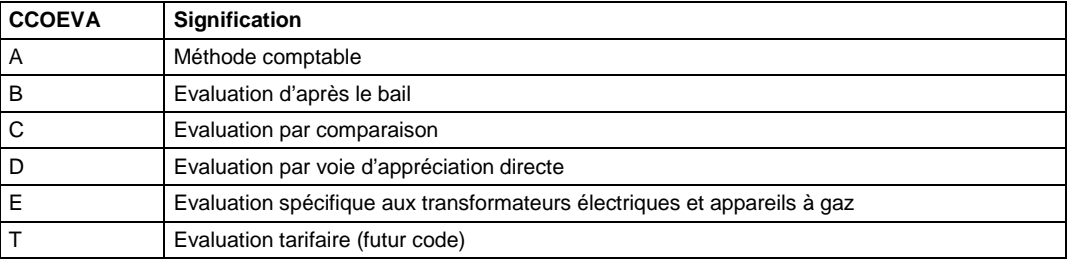

# **3.3.5 ccogrm : Code groupe de personnes morales**

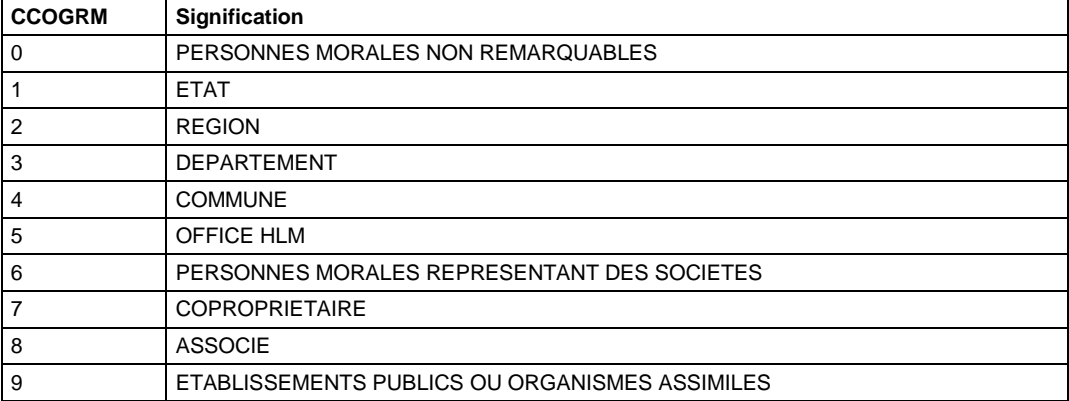

APPELES COMMUNEMENT FICHIERS MAJICII

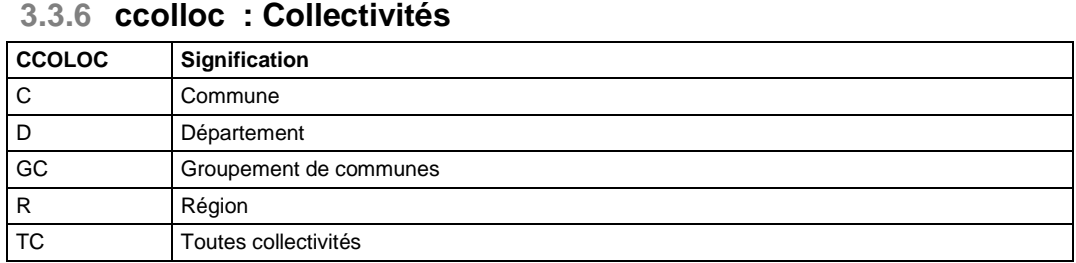

# **3.3.7 cconad : Nature des dépendances**

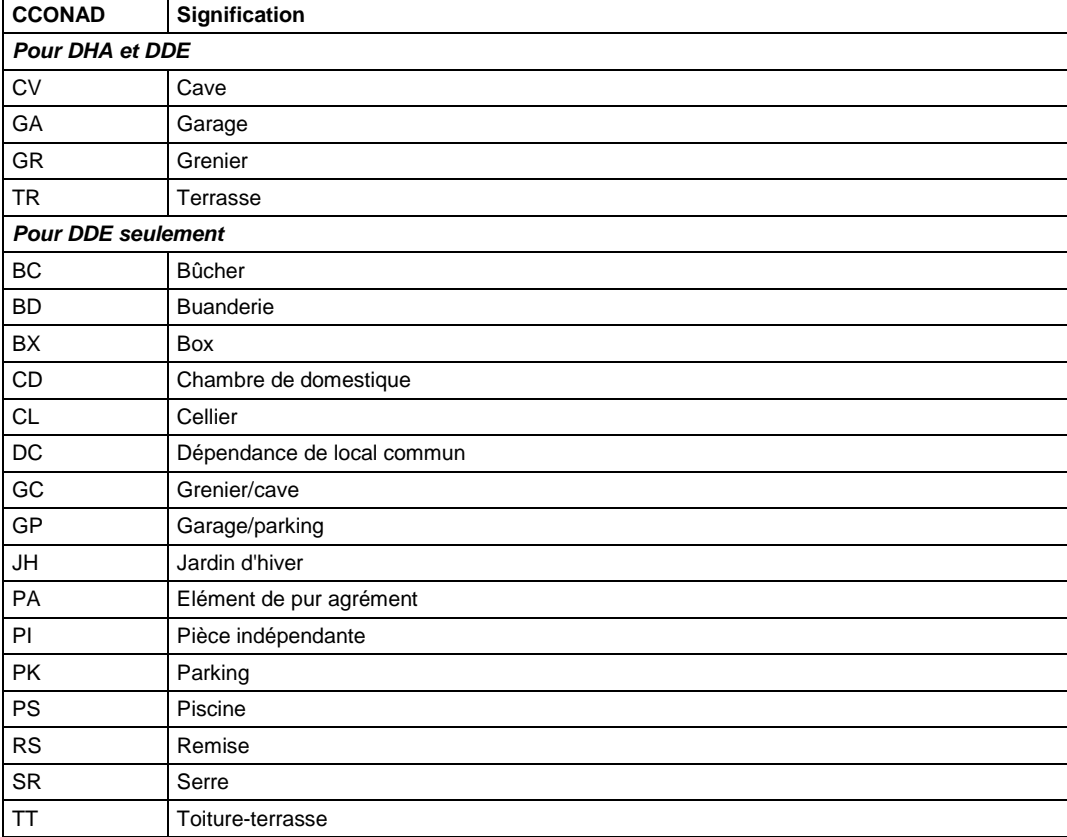

# **3.3.8 cconlc : Nature de local**

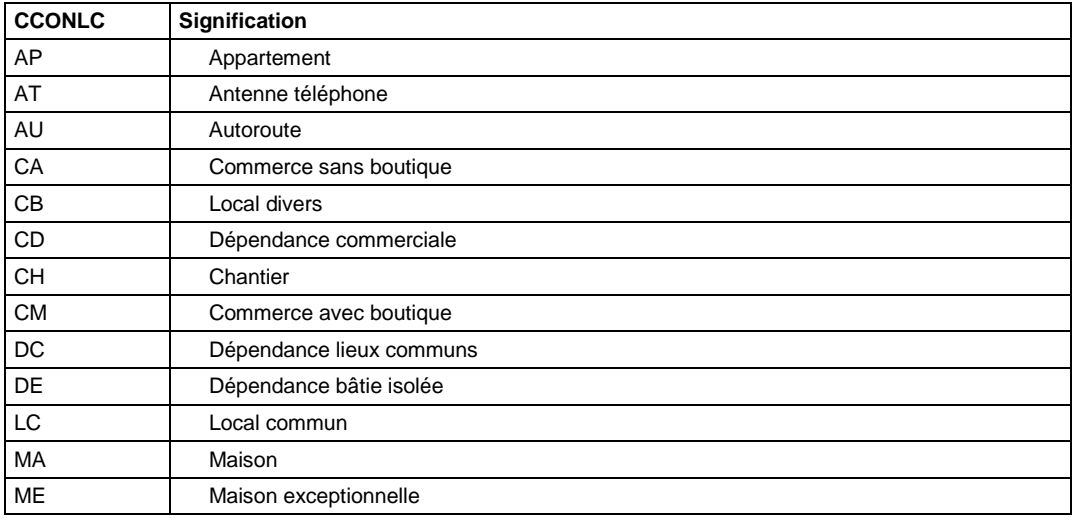

APPELES COMMUNEMENT FICHIERS MAJICII

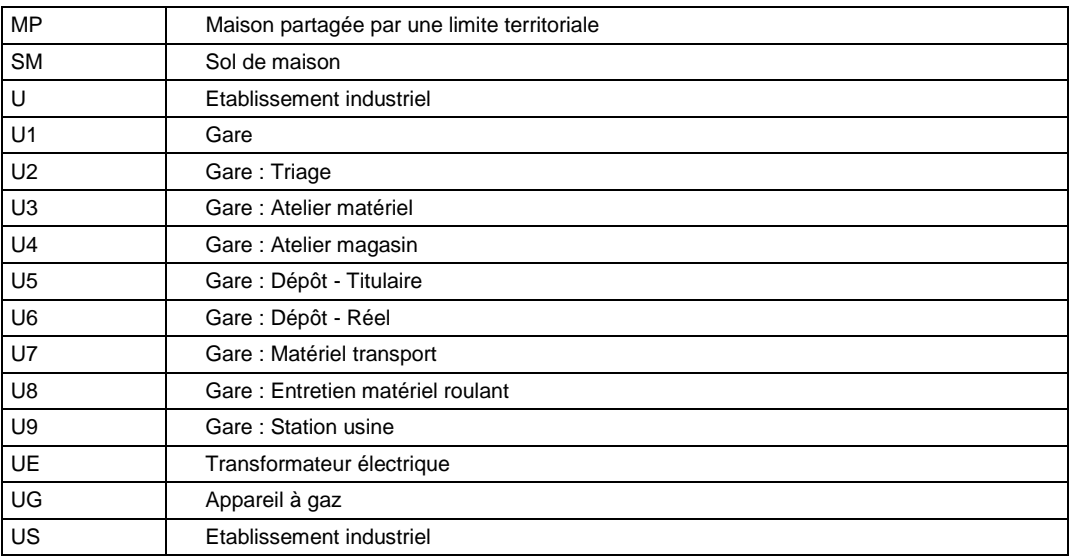

# **3.3.9 cconlo : Code Nature du Lot**

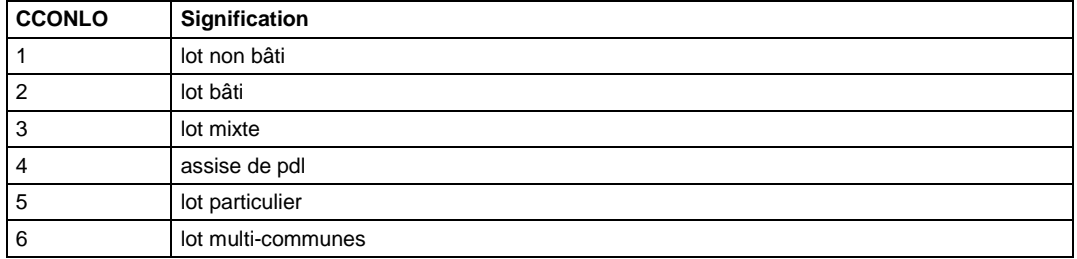

# **3.3.10 ccoplc : Construction Particulière**

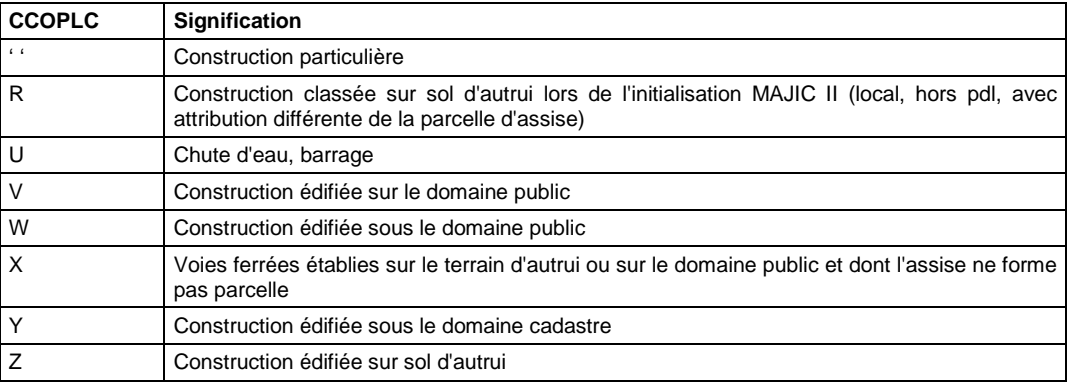

# **3.3.11 ccoqua : Qualité de la personne physique**

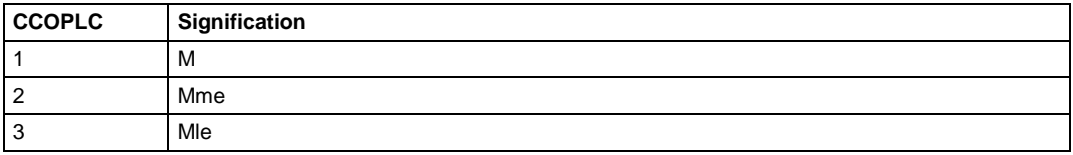

# **3.3.12 ccoriv : code voie rivoli**

Le premier caractère du Code Rivoli présente les caractéristiques suivantes :

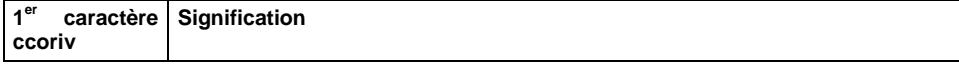

APPELES COMMUNEMENT FICHIERS MAJICII

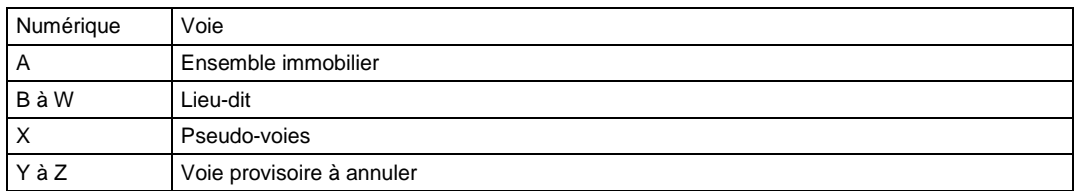

# **3.3.13 ccthp : Code de l'occupant**

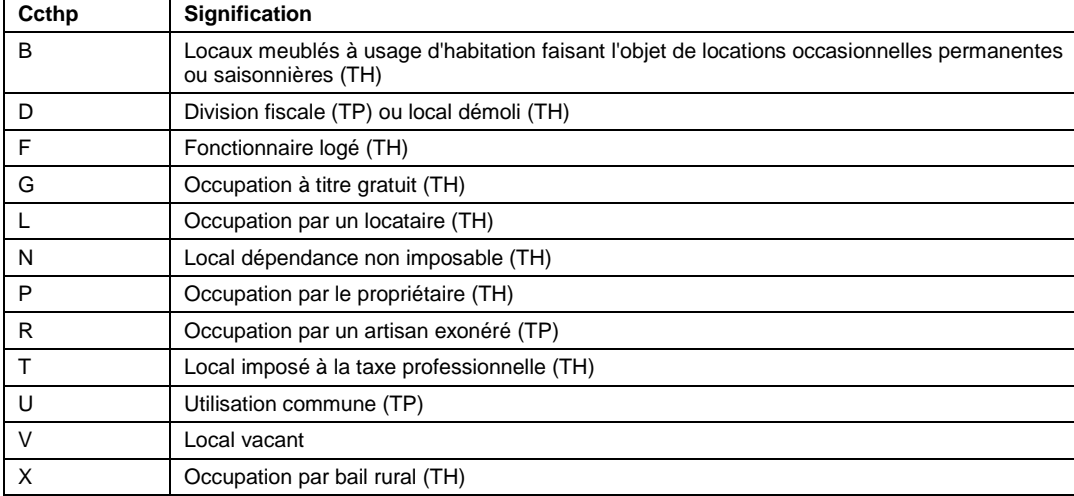

## **3.3.14 cgrnum : Groupe Numérique**

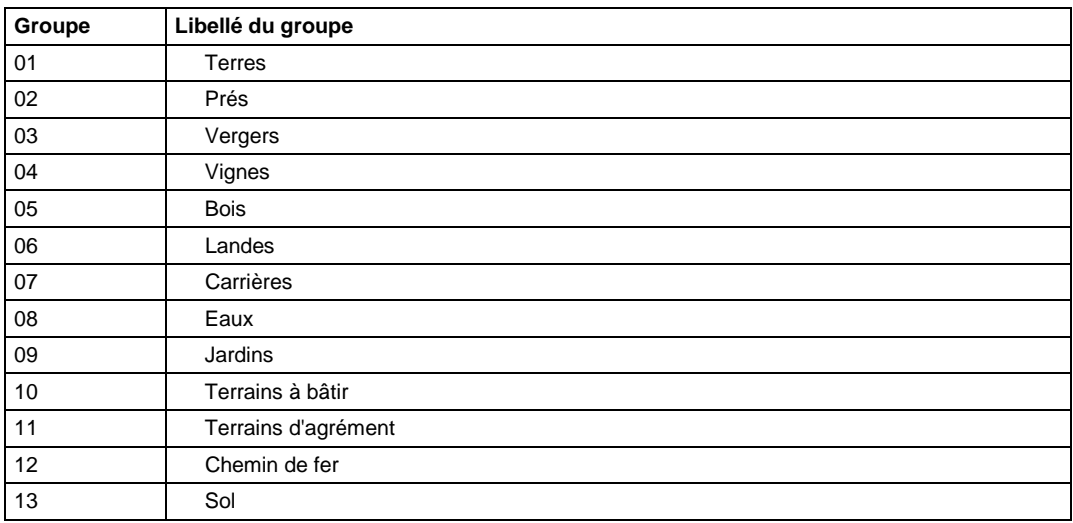

## **3.3.15 cgroup : groupe de compte communal**

Pour les personnes physiques, il s'agit de l'initiale du nom de la personne qui a permis de générer le compte. En général, il s'agit de la personne figurant dans le premier libellé partiel.

Pour les copropriétaires, les syndicats de copropriétaires, les associes de SCI en transparence fiscale, et tout autre groupement, titulaires de droits réels sur les parties communes des immeubles collectifs, il s'agit du caractère '\*'.

Pour les COLLECTIVITES LOCALES et les personnes morales autres que celles désignées ci-dessus, il s'agit du caractère '+'.

CAS PARTICULIER : Les personnes, pour lesquelles l'attribution d'un compte s'est avérée impossible, sont regroupées dans le compte dit fictif Y99999.

CAS PARTICULIER DES DEPARTEMENTS DE L'ALSACE MOSELLE (57,67,68). Dans ces trois départements, certains propriétaires reçoivent un numéro particulier dans le groupe '+' :

Les comptes relatifs aux propriétés en nature de bois appartenant à l'état numérotés de 99800 à 99899. Les comptes de propriétaires autres que les précédents bénéficiant d'une exonération de COTISATION D'ASSURANCE ACCIDENTS AGRICOLES propre à ces départements, numérotés de 99900 à 99999.

| Code         | Libellé de nature               |
|--------------|---------------------------------|
| ABREU        | Abreuvoirs                      |
| <b>ABRIC</b> | Abricotiers                     |
| <b>ACACI</b> | Acacias                         |
| <b>AEROD</b> | Aérodromes                      |
| <b>AIRE</b>  | Aire ou Airial                  |
| <b>ALLEE</b> | Allée (no groupe)               |
| <b>ALLUV</b> | Alluvions                       |
| <b>AMAND</b> | Amandiers                       |
| <b>ARDOI</b> | Ardoiseries                     |
| <b>ARGIL</b> | Argilière                       |
| <b>ASPER</b> | Aspergeraie                     |
| <b>AULNE</b> | Aulnaie                         |
| <b>AVENU</b> | Avenue                          |
| <b>BALLA</b> | <b>Ballastière</b>              |
| <b>BAMBO</b> | Bambouseraie                    |
| <b>BASS</b>  | <b>Bassins</b>                  |
| <b>BIEF</b>  | <b>Bief</b>                     |
| <b>BOUL</b>  | <b>Boulaie</b>                  |
| <b>BROUS</b> | Broussailles ou buissons        |
| <b>BRUY</b>  | <b>Bruyères</b>                 |
| <b>BTIGE</b> | Verger exploite en basses tiges |
| <b>BUIS</b>  | <b>Buissière</b>                |
| CAMP         | Terrain de camping              |
| CANAL        | Canal                           |
| CASS         | Cassis                          |
| CEDRA        | Cédratiers                      |
| CERCL        | Cerclières                      |
| <b>CERIS</b> | Cerisaie ou cerisiers           |
| <b>CHASS</b> | Terrain de chasse               |
| <b>CHAT</b>  | Châtaigneraie                   |
| <b>CHEM</b>  | Chemin de remembrement          |
| <b>CHENE</b> | Chênes                          |
| CHLIE        | Chênes-lièges                   |
| CHTRU        | Chênes truffiers                |
| <b>CHVER</b> | Chênes verts                    |
|              |                                 |

**3.3.16 cnatsp : code nature de culture spéciale** 

### APPELES COMMUNEMENT FICHIERS MAJICII

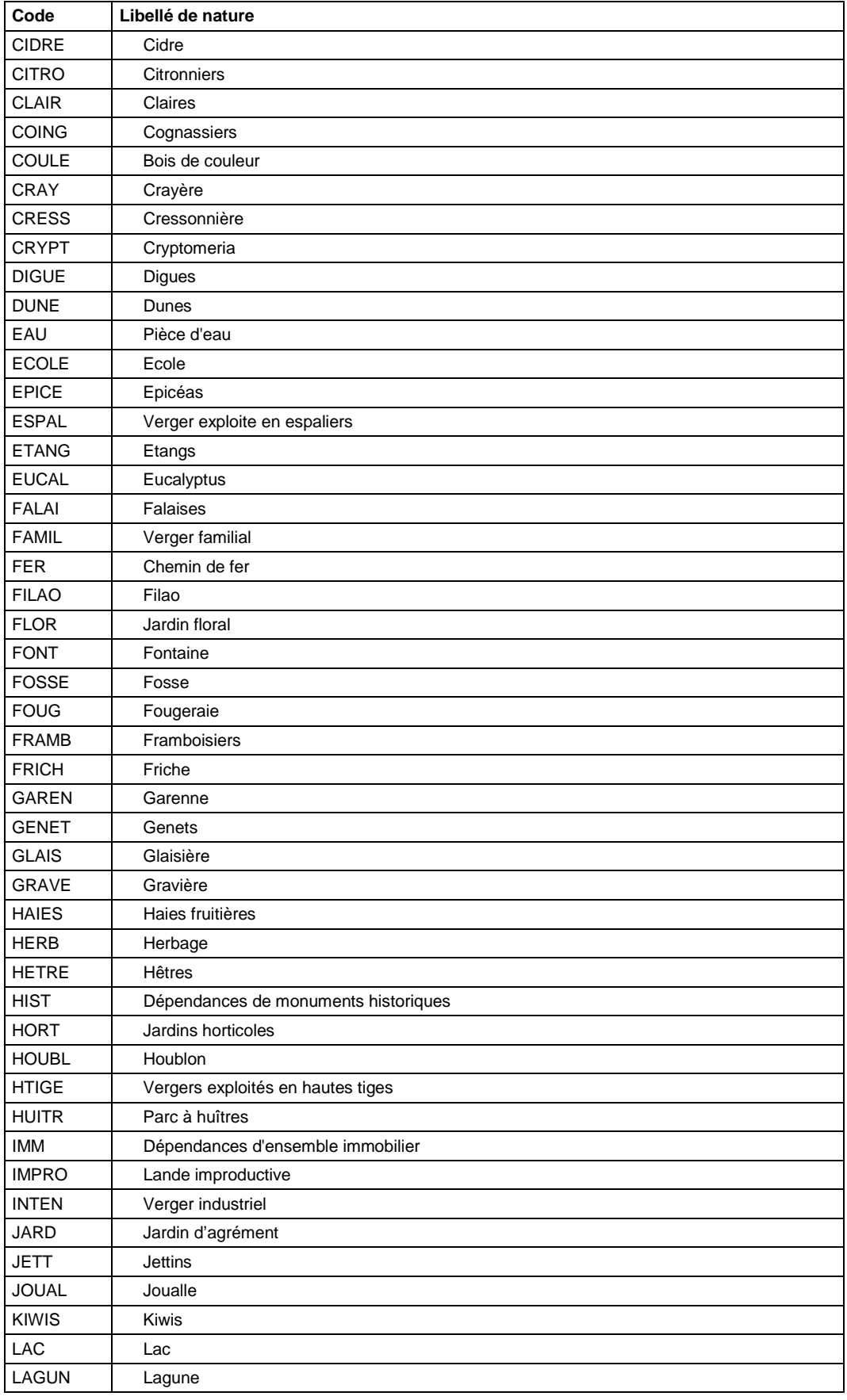

APPELES COMMUNEMENT FICHIERS MAJICII

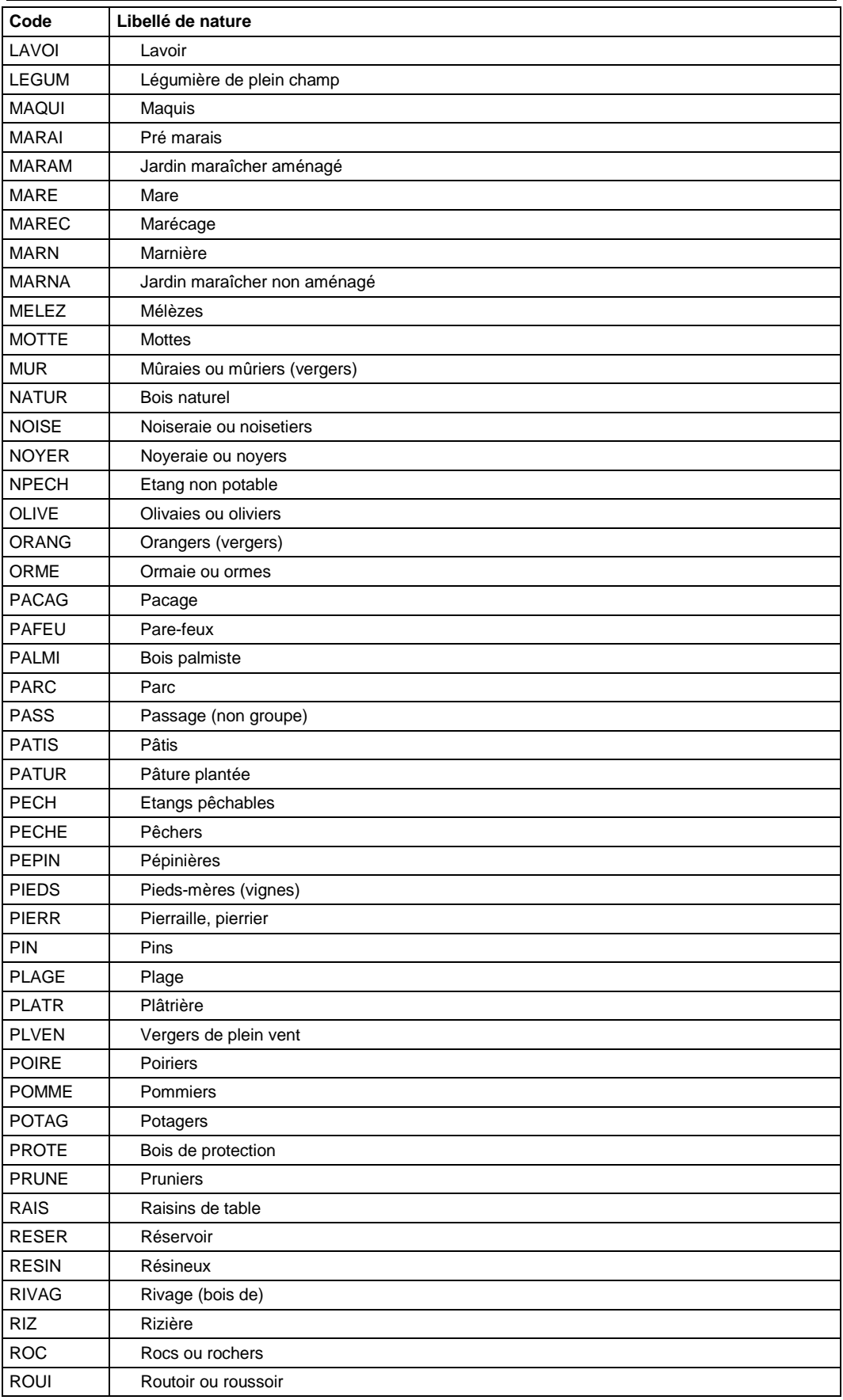

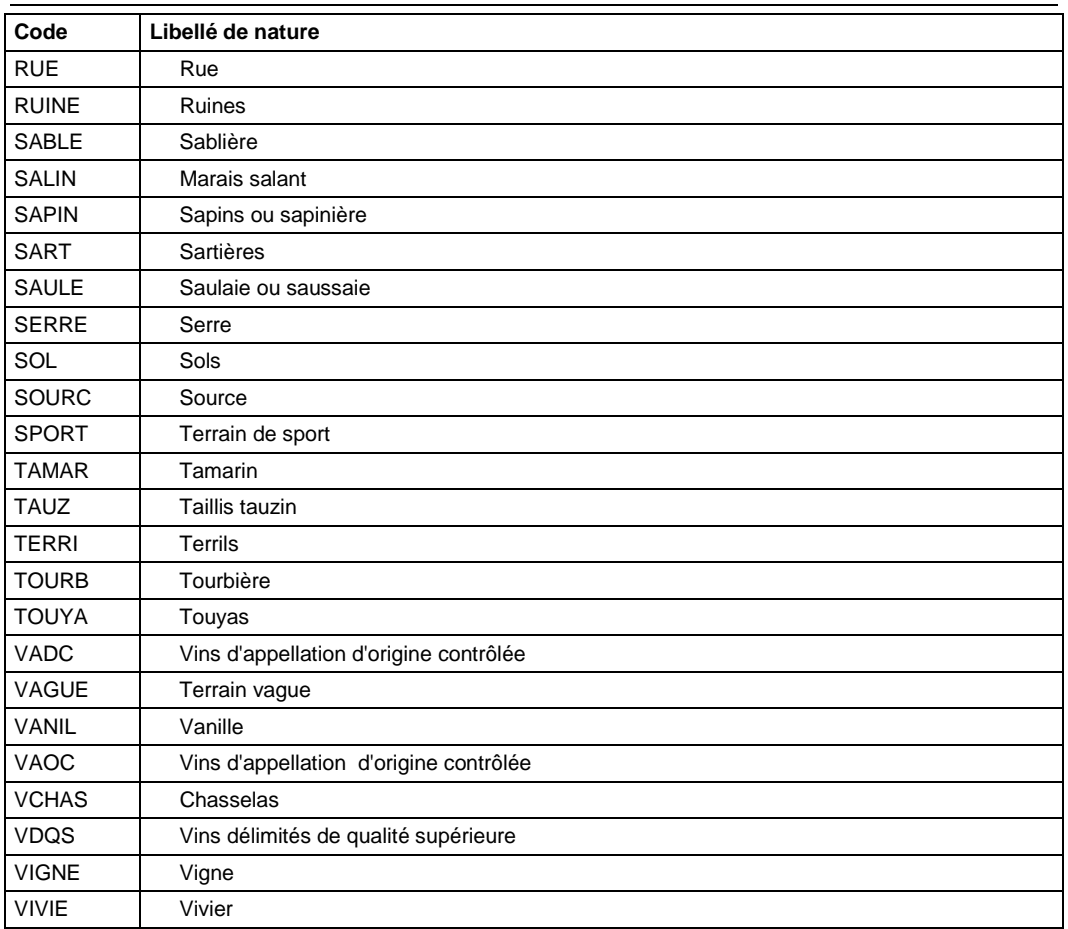

#### APPELES COMMUNEMENT FICHIERS MAJICII

# **3.3.17 dcapec : Catégorie des PEV**

Catégorie : servie pour les pev évaluées par comparaison. Les pev d'affectation H ou P sont classées dans la nomenclature suivante :

• **Pev de nature MA ou AP** : 1, 2, 3, 4, 5, 6, 7, 8,1M, 2M, 3M, 4M, 5M, 6M, 7M ou prendre une valeur intermédiaire x3, x4, x5, x6, x7 (avec x = 1,2,3,4,5,6,7),

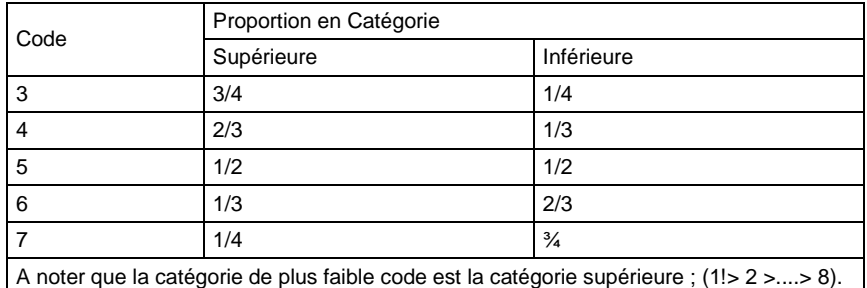

- Pev de nature DE :
	- o *Dépendance ordinaire* : A, AM, B, BM, C, CM, D
	- o *Dépendance d'agrément* : AA, AS, BA, BS, CA, CS, DA.
	- o *Surface pondérée de la pev* : elle n'est pas toujours servie
	- o *Retour à imposition* : Cette zone peut recevoir la valeur 'R' qui signifie que l'exonération de la pev s'achève l'année du traitement.

APPELES COMMUNEMENT FICHIERS MAJICII

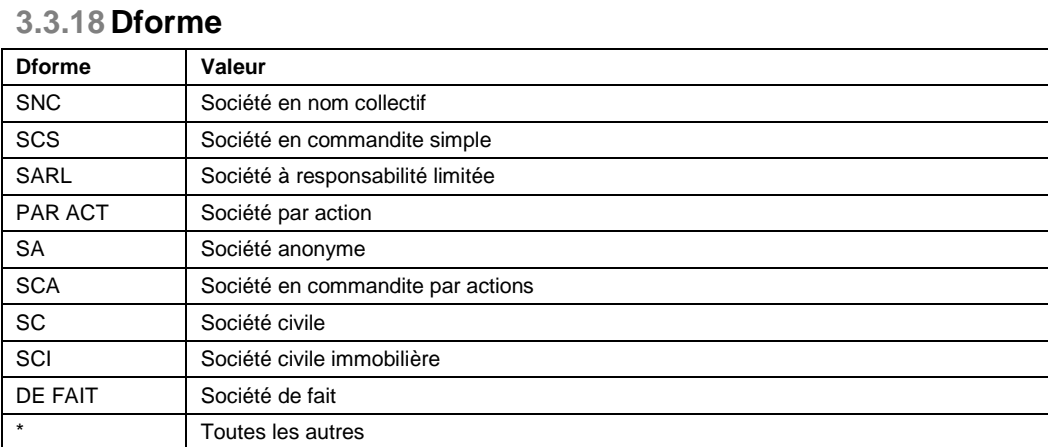

# **3.3.19 dnatlc : Nature d'occupation des locaux**

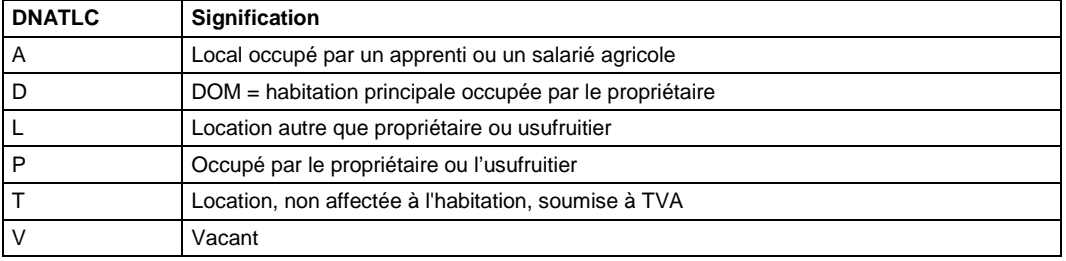

### **3.3.20 dnatpr : code de nature des personnes physiques ou morales**

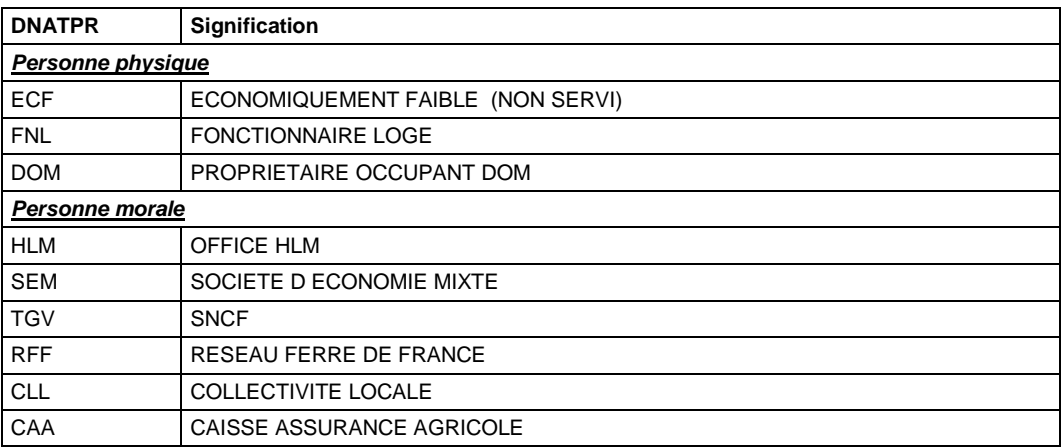

# **3.3.21 dsgrpf : sous-groupe alphabétique de suf**

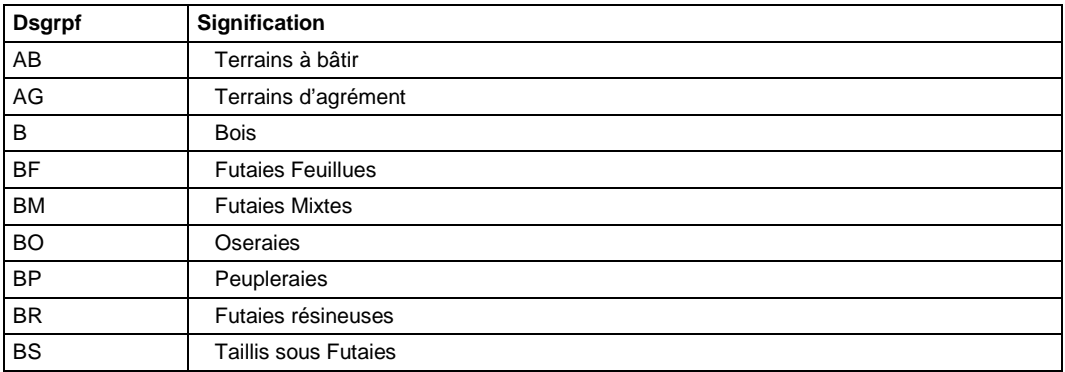

#### APPELES COMMUNEMENT FICHIERS MAJICII

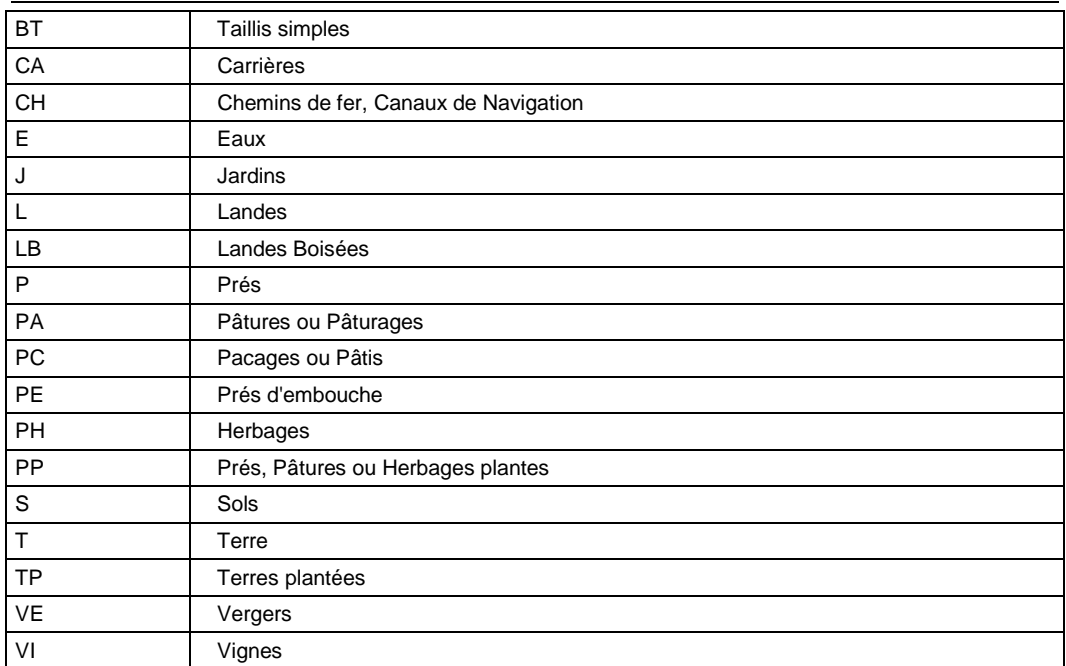

# **3.3.22 dteloc : Type de local**

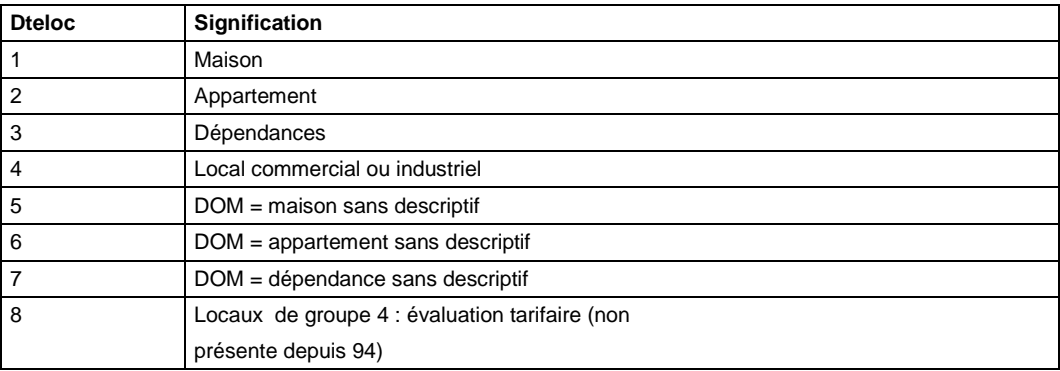

# **3.3.23 gpdl : Indicateur d'appartenance à une PDL**

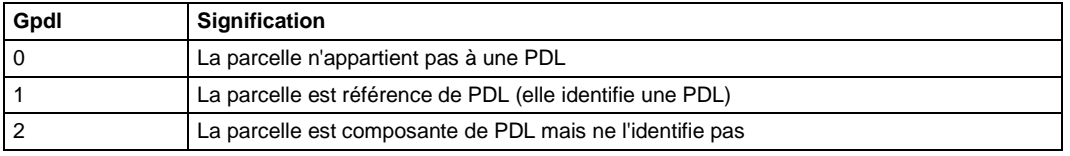

# **3.3.24 gtyp3, gtyp4, gtyp5, gtyp6 : type des lignes d'adresse**

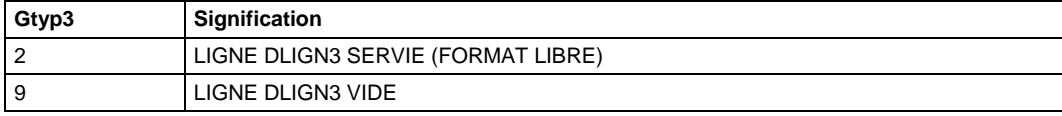

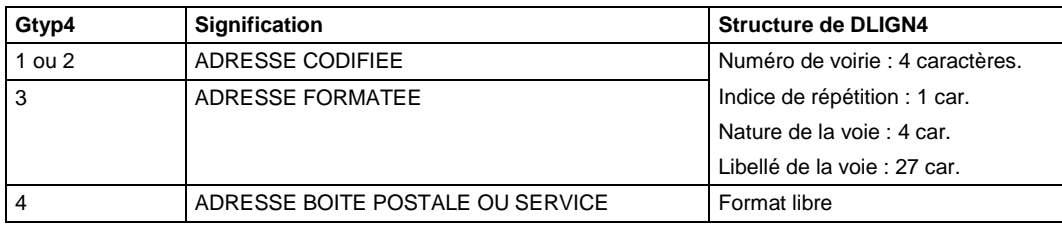

APPELES COMMUNEMENT FICHIERS MAJICII

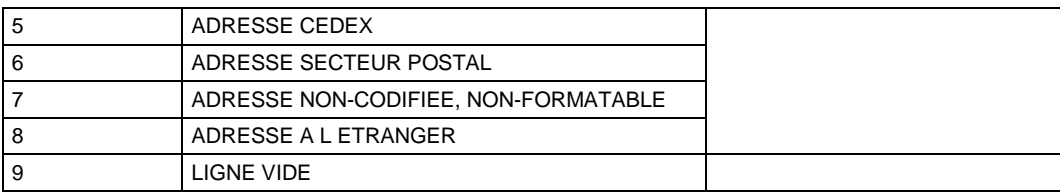

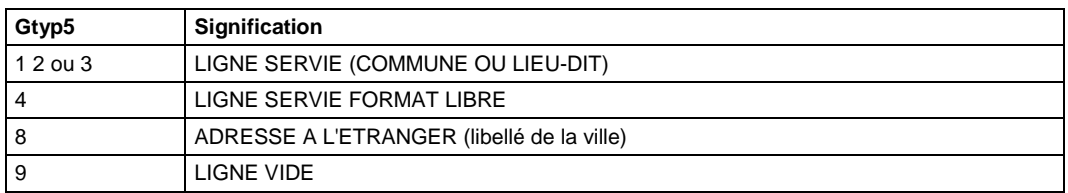

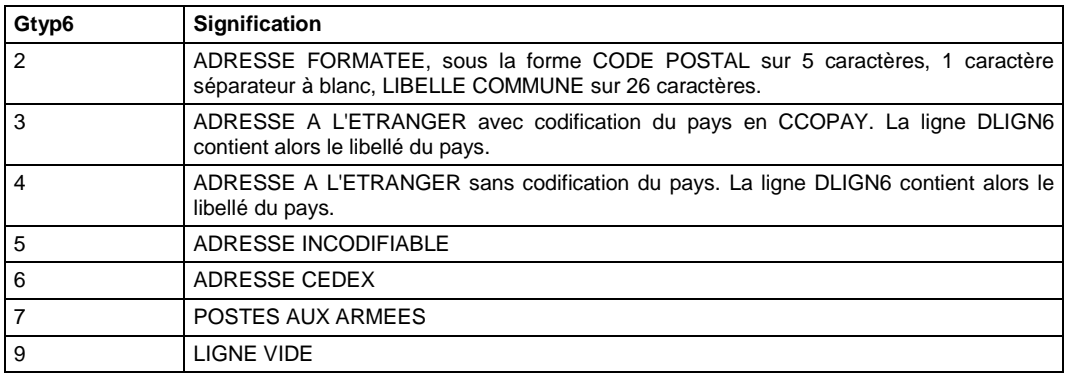

# **3.3.25 Type de voie**

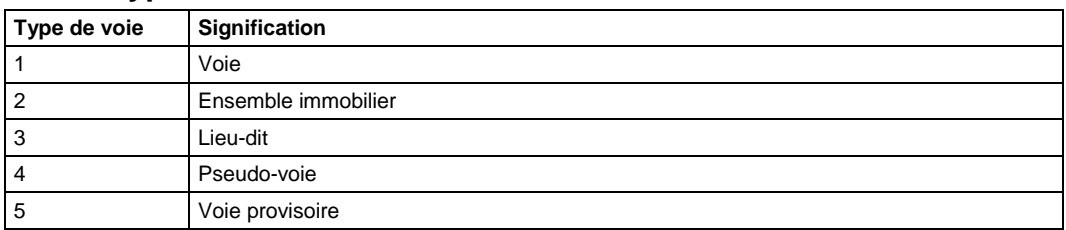

# **4. Annexe 4 : Documents à fournir à la DGI**

# **4.1 La déclaration à la CNIL**

La loi « Informatique et Libertés » du 6 janvier 1978 modifiée par la loi du 6 août 2004 encadre la mise en œuvre des fichiers ou des traitements de données à caractère personnel qu'ils soient automatisés ou manuels. A l'exception du fichier FANTOIR, les *fichiers fonciers* contiennent des informations à caractère personnel et relèvent de cette loi.

La CNIL considère comme traitements de données la collecte, l'enregistrement, l'utilisation la transmission ou la communication d'informations personnelles ainsi que toute exploitation de fichiers ou bases de données, et notamment des interconnexions.

Tous les traitements des données foncières, sans exception, doivent être déclarés à la CNIL. **Aucune dispense de déclaration n'est prévue par la CNIL.** 

Le choix de la déclaration à effectuer dépend de l'organisme qui met en œuvre le fichier ou le traitement, de la finalité de ce fichier ou de ce traitement et des données personnelles utilisées. En pratique la CNIL propose deux types de formulaires :

- Les déclarations simplifiées ou déclarations de conformité : ce sont des formulaires allégés qui permettent de certifier qu'un fichier ou un traitement de données personnelles est conforme à un modèle déjà défini par une décision de la CNIL. Elles sont de trois types :
	- o la déclaration de conformité à une norme simplifiée,
	- o la déclaration de conformité à une autorisation unique,
	- o la déclaration de conformité à un acte réglementaire unique.
- La déclaration normale : Le régime de droit commun est la déclaration normale, lorsque le fichier ne relève pas d'une procédure particulière. C'est le formulaire à utiliser dans tous les cas, y compris pour les demandes d'autorisation applicables aux fichiers sensibles ou à risques. En cas de doute sur le régime déclaratif dont relève le traitement, il suffit de remplir un formulaire de déclaration normale : la CNIL se chargera de qualifier le dossier et de contacter le déclarant.
- Les formalités particulières : Certains traitements peuvent relever d'un régime d'autorisation ou de demande d'avis. Il s'agit de régimes plus protecteurs qui s'appliquent aux fichiers considérés comme sensibles ou comportant des risques pour la vie privée ou les libertés.

Selon la finalité des traitements qui seront réalisés et du maître d'ouvrage, les *fichiers fonciers* peuvent faire l'objet de différentes déclaration, nous avons recensé les suivantes (liste probablement non exhaustive) :

- D'une déclaration de conformité à l'autorisation unique n° 1 (AU-001).
- D'une déclaration de conformité à la norme simplifiée n° 46 relative aux traitements automatisés à caractère statistique effectués à partir de documents ou de fichiers de gestion contenant des informations nominatives sur les personnes physiques, par les services producteurs d'informations statistiques au sens du décret 84-628 du 17.4.1984
- D'une déclaration normale pour les traitements qui ne relèvent pas des précédents et qui ne prévoient d'interconnexion ou mise en relation des *fichiers fon-*

*ciers* avec d'autres fichiers [à caractère personnel] qui correspondent à des intérêts publics différents.

• Ou encore, d'une autorisation pour les traitements qui procèdent à l'interconnexion de fichiers dont les finalités correspondent à des intérêts publics différents.

Dans tous les cas, la désignation d'un **correspondant « informatique et libertés »** dispense l'organisme concerné de devoir accomplir les formalités relatives aux traitements relevant de la déclaration simplifiée et de la déclaration normale. Le correspondant est alors en charge d'instruire les dossiers. Pour prendre en compte cette disposition, le bureau F1 de la DGI a récemment rédigé un nouvel acte d'engagement pour permettre au demandeur des fichiers de mentionner sur ce document un correspondant informatique et libertés et de s'affranchir ainsi de toute déclaration préalable de traitement à la CNIL. La mise en œuvre de ce nouvel acte d'engagement sera prochainement effectif.

A titre d'information, le MEDAD n'a pas nommé de correspondant « informatique et libertés ».

Le site www.cnil.fr fournit une information abondante sur les procédures déclaratives et les simplifiées, autorisations uniques, dispenses et recommandations. Nous recommandons vivement les lecteurs de ce guide de le consulter en cas de doute.

Il n'est pas possible de transposer le contenu d'une délibération CNIL. Les normes simplifiées et les autorisations uniques doivent être interprétées de manière stricte. En cas de doute, la CNIL peut procéder à un audit de conformité d'une demande à la norme simplifiée.

## **4.1.1 Déclaration de conformité à l'autorisation unique n°1**

Cette déclaration peut être établie par les collectivités et leurs groupements.

C'est la formalité la plus répandue parmi les utilisateurs enquêtés, puisqu'elle autorise l'intégration des données foncières dans un SIG avec d'autres données d'urbanisme, les finalités des traitements autorisés couvrent un champ très large, les diffusions sont autorisées aux organismes compétents (communes d'un EPCI, organismes extérieurs), la sous-traitance est autorisée et peut être déclarée.

Cette autorisation est suffisante pour la mise en œuvre de la plupart des usages décrits dans ce guide, à condition de respecter les contraintes qui suivent.

A notre sens, les deux contraintes majeures de cette autorisation unique au regard des usages que l'on a répertorié sont les suivantes :

• La durée de conservation des données prévue dans l'autorisation unique est de une année<sup>20</sup>. L'organisme qui souhaiterait bénéficier d'une durée de conservation supérieure, par exemple pour mettre en place un observatoire, choisira plu-

 $\overline{a}$ 

 $20$  Les informations cadastrales sont mises à jour chaque année à partir de la documentation cadastrale tenue par l'administration fiscale. Seul le support de la version de la matrice cadastrale de l'année précédente peut être conservé. Les supports des versions antérieures doivent être détruits, un procès-verbal étant dressé à cet effet.

tôt de faire une déclaration normale, qui permet de définir la durée de conservation pertinente.

L'interconnexion, le rapprochement ou toute autre forme de mise en relation des données foncières avec d'autres traitements (c'est à dire, avec d'autres données à caractère personnel) ne sont pas autorisés. L'organisme qui le souhaiterait, par exemple pour identifier les résidences secondaires par croisement du fichier des propriétés bâties avec les rôles de TH ou TF, choisira plutôt de faire une demande d'autorisation (cf. plus loin).

### **La déclaration peut- être faite en ligne**

- sur le site www.cnil.fr → Rubrique Déclarer → téléprocédures
- ou en format papier à l'aide du formulaire disponible en annexe. La CNIL prévient sur son site que si la déclaration est envoyée au format papier, le délai moyen d'instruction est substantiellement rallongé.

Pour aller plus loin :

- Les critères d'éligibilité d'un traitement à cette déclaration sont précisés dans la délibération CNIL n° 2006-257 du 05 décembre 2006, modifié le 10 juillet 2007, portant **Autorisation Unique n° AU-001,** fournie en annexe.
- Le formulaire de déclaration est fourni également en annexe.

## **4.1.2 Déclaration de conformité à l'autorisation unique n°26**

Cette norme simplifiée du 1er décembre 1984 concerne les traitements automatisés à caractère statistique effectués à partir de documents ou de fichiers de gestion contenant des informations nominatives sur les personnes physiques, par les services producteurs d'informations statistiques au sens du décret 84-628 du 17.4.1984

La CNIL précise qu'il s'agit des traitements exclusivement effectués dans le cadre de la concertation au sein du Conseil National de l'Information Statistique ou pour le compte des services producteurs d'informations statistiques (art. 2 al. 1 du décret n° 84-628 du 17.4.1984)

Cette démarche déclarative est accessible aux services producteurs d'informations statistiques (la précédente était réservée uniquement aux collectivités et leurs groupements).

Nous avons eu connaissance d'une **autorisation accordé par la CNIL à une agence d'urbanisme pour la délivrance en tant que tiers habilité et l'utilisation des fichiers fonciers selon les dispositions de cette norme simplifiée.** 

La délibération est téléchargeable en ligne sur www.cnil.fr.

## **4.1.3 La déclaration normale**

C'est la procédure courante en dehors des déclarations de conformité, notamment pour les organismes autres que les collectivités, comme par exemple les services de l'Etat et les agences d'urbanisme.

C'est la procédure conseillée dans le cas où le demandeur souhaiterait obtenir des conditions différentes de celles de l'autorisation unique, comme par exemple obtenir

une durée de conservation plus longue ou enregistrer d'autres données (tant qu'il ne s'agit pas de données à caractère personnel, ce qui relève de l'autorisation).

Elle exclue l'interconnexion, le rapprochement ou toute autre forme de mise en relation des données foncières avec d'autres traitements de fichiers à caractère personnel.

**Il existe un formulaire de déclaration normale**, dans lequel le déclarant doit préciser :

- S'il est différent du déclarant, le service ou organisme chargé de la mise en œuvre du traitement, c'est à dire, chargé de l'exploitation informatique du traitement. C'est ici que l'on déclare les sous-traitants ou des organismes chargés des traitements pour le compte du maître d'ouvrage (agence d'urbanisme, CETE) ;
- S'il est différent du déclarant, le service ou organisme chargé du droit d'accès, c'est à dire, celui qui est habilité à répondre aux demandes d'accès à l'information;
- Le traitement déclaré : finalité, l'objectif, le nom du logiciel utilisé, la population concernée, l'année de mise en œuvre ;
- La présentation du besoin et de la finalité du traitement peut être rédigée sur papier libre, et peut être complétée par tout document utile.
- Les mesures de sécurité prises pour protéger l'accès aux données : contrôle d'accès à l'application informatique, protection du réseau des intrusions extérieures, protection des données elles-mêmes (anonymisation, chiffrement, etc.).
- C'est le demandeur qui propose et expose les moyens de protection qu'il envisage de mettre en place (ceux cités dans le formulaire de demande le sont à titre d'exemple et ne sont pas obligatoires). La CNIL juge si les mesures prises sont suffisantes au regarde des finalités du traitement et des destinataires et leur mode d'accès aux données.
- Les données traitées (la catégorie et le détail), leur origine et la durée de conservation souhaitée.
	- o Le détail des données foncières est donné dans la délibération de l'autorisation unique. Le déclarant peut repartir de cette présentation et peut s'en inspirer pour compléter les autres données fournies.
	- o La durée de conservation est ici proposée par le déclarant. Elle sera appréciée par la CNIL au regard du besoin et de l'utilisation des données. Le déclarant devra argumenter son besoin et la durée de conservation dans la rubrique 6 relative à la finalité du traitement. Des durées de conservation sur support informatique de 10 ans ont été autorisées par la CNIL pour la mise en place d'un *« observatoire de l'urbanisation et information foncières »*  (Délibération n° 2007-204 du 10 juillet 2007 de la CNIL et exemple de déclaration normale en annexe).
- Les destinataires, c'est à dire, les personnes habilitées à en obtenir communication en raison de leurs fonctions. Pour exemple, il est possible de consulter les destinataires prévus dans l'autorisation unique.
- Les mesures prises pour informer les intéressés de leurs droits. Dans le cas qui nous occupe, il s'agit d'un acte réglementaire exigé par la DGI (dans ce même chapitre).
- Les moyens permettant d'exercer son droit d'accès.

Normalement, aucune annexe ne doit être joint à ce formulaire.

### **La déclaration peut- être faite en ligne**

- sur le site www.cnil.fr  $\rightarrow$  Rubrique Déclarer  $\rightarrow$  téléprocédures
- ou en format papier à l'aide du formulaire disponible en annexe. La CNIL prévient sur son site que si la déclaration est envoyée au format papier, le délai moyen d'instruction est substantiellement rallongé.

## **4.1.4 L'autorisation**

Il s'agit d'une formalité particulière applicable aux traitements considérés comme sensibles ou comportant des risques pour la vie privée ou les libertés.

Les traitements des *fichiers fonciers* pourraient relever du régime de l'autorisation lorsque le demandeur souhaiterait les mettre en relation avec d'autres fichiers à caractère personnel. *Cela pourrait être le cas d'un croisement du fichier des propriétés bâties avec le fichier de rôles de la TH pour identifier les résidences secondaires par exemple.*

**Il n'existe pas de formulaire spécifique. Le formulaire à utiliser est celui de la déclaration normale**, dans lequel en plus des rubriques précédentes le déclarant devra préciser :

- La rubrique relative aux échanges de données et à l'interconnexion de fichiers. De plus il devra remplir les annexes « Echanges de données et Sécurité ».
- Les destinataires, c'est à dire, les personnes habilitées à en obtenir communication en raison de leurs fonctions. Pour exemple, il est possible de consulter les destinataires prévus dans l'autorisation unique.

Dans le cas d'une autorisation, la CNIL conseille de faire une déclaration normale au format papier (et non pas en ligne), de remplir les annexes et d'envoyer le dossier **par la poste en recommandé avec accusé de réception**. Il peut aussi être nécessaire de joindre au dossier d'autres documents (textes de loi, statuts d'association, des projets d'acte réglementaire…).

## **4.1.5 Pour aller plus loin**

Pour aller plus loin sur ce sujet, nous conseillons de consulter les documents suivants disponibles sur le site de la CNIL :

- **Collectivités locales et protection des données personnelles**  Guide pratique collectivités locales, CNIL (http://www.cnil.fr/fileadmin/documents/La\_CNIL/publications/CNIL\_Guide\_CollLoc ales.pdf)
	- **Guide pratique**  Déclarer à la CNIL Un fichier ou un traitement de données personnelles, CNIL, juillet 2006 http://www.cnil.fr/fileadmin/documents/declarer/mode\_d-emploi/declarer-CNIL.pdf
- **Tous les formulaires sont téléchargeables sur http://www.cnil.fr/index.php?id=2353&0=**

# **4.2 Modèle de projet d'acte réglementaire destiné à l'information des administrés**

Le responsable d'un fichier ou d'un traitement de données personnelles doit permettre aux personnes concernées par des informations qu'il détient d'exercer pleinement leurs droits. Pour cela, il doit les informer de son identité, de la finalité de son traitement, du caractère obligatoire ou facultatif des informations qu'il collecte (ne concerne que la DGI), des destinataires de ces informations, de l'existence de droits pour les personnes fichées, auprès de qui les faire valoir, des transmissions envisagées.

La DGI exige un projet d'acte réglementaire pour assurer que le demandeur remplira bien son obligation.

Nous reproduisons ici le modèle de projet d'acte réglementaire que la CNIL propose en annexe de son « Guide Pratique-Déclarer à la CNIL » (cf. bibliographie). Il doit être adapté et complété en fonction de la nature juridique de l'organisme demandeur et des caractéristiques du traitement.

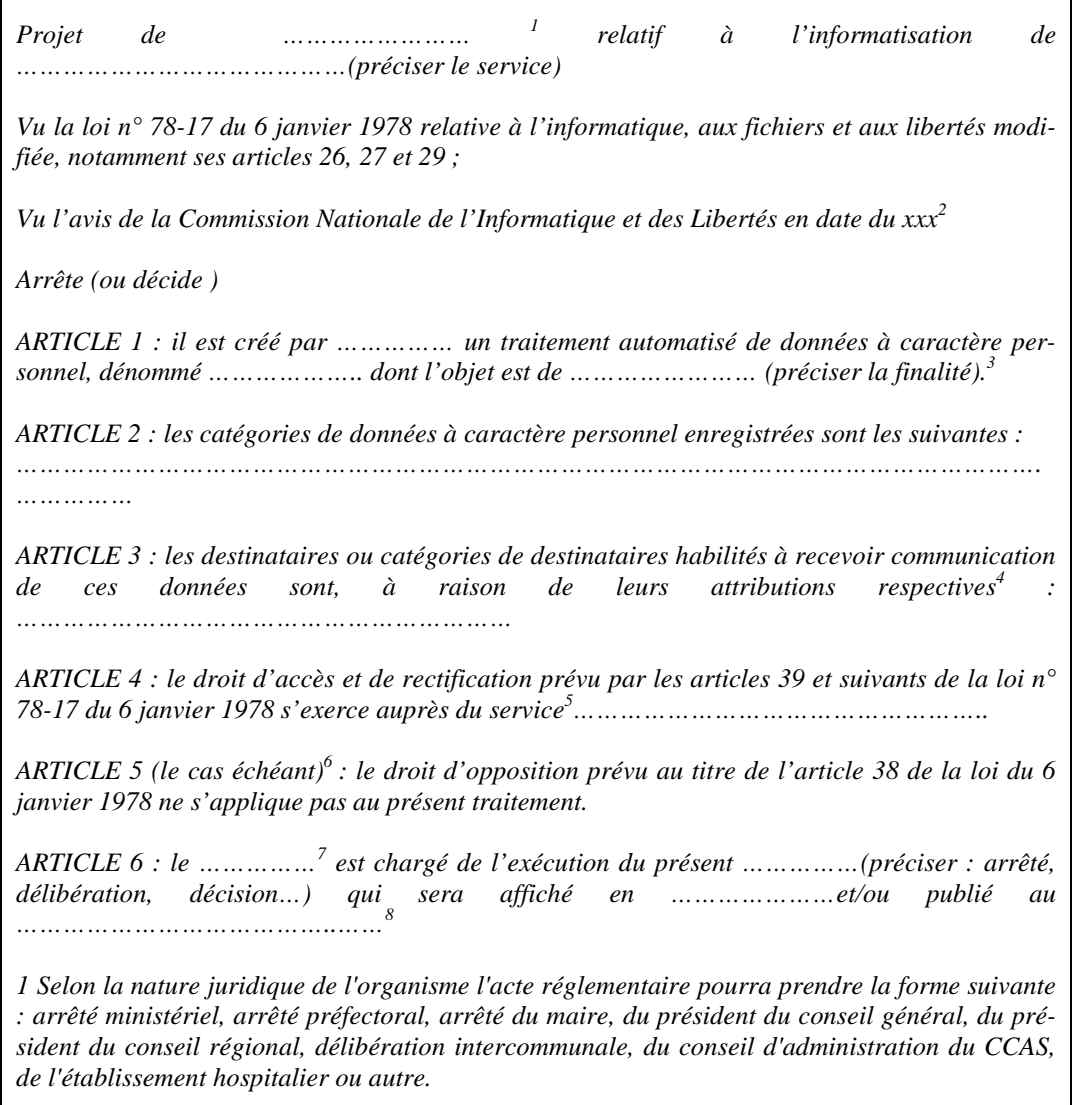

r

*2 Ce visa devra être complété lors de la réception de l'avis de la CNIL, par la mention de la date figurant dans le courrier de la CNIL notifiant l'avis au déclarant.* 

*3, 4, 5 Reprendre les informations indiquées dans le formulaire* 

*6 Article à faire figurer dans la mesure où le traitement présente un caractère obligatoire* 

*7 Indiquer la fonction de la personne chargée de l'exécution de l'acte réglementaire.* 

*8 Les actes réglementaires, quel qu'en soit l'auteur, sont soumis à la publication : celle-ci est la condition nécessaire à leur entrée en vigueur et, donc, à leur opposabilité. Le plus souvent, la publication consiste en une insertion de l'acte réglementaire dans un recueil officiel. Mais elle peut prendre d'autres formes (ex : affichage dans les locaux, diffusion sur le site Internet de l'organisme, publication dans un journal spécialisé d'annonces légales, dans la presse locale… L'avis de la CNIL devra également être publié.* 

# **4.3 L'acte d'engagement auprès des services de la DGI**

### **4.3.1 Rappels**

La DGI exige au demandeur, la souscription d'un acte d'engagement, par lequel il s'engage au respect des règles de confidentialité.

La souscription préalable par le demandeur de cet acte d'engagement doit accompagner toute commande portant sur les fichiers des propriétés bâties, des propriétés non-bâties et des propriétaires. En revanche, cette formalité n'est pas exigée pour les commandes qui portent exclusivement sur les fichiers des voies et des lieux-dits (FANTOIR ou FANTOMEX).

L'acte d'engagement doit être souscrit par :

- le demandeur,
- chacun de ses prestataires chargés d'un traitement de données,
- chacun des destinataires des fichiers in fine, c'est à dire, chacune des communes qui se verront restituer les données dans le cas d'une rediffusion.

Dès lors qu'un demandeur acquiert les fichiers en vue de leur rediffusion, il devient l'interlocuteur unique de la DGI et doit collecter les actes d'engagement des prestataires et des communes.

L'acte d'engagement doit être renouvelé chaque année, même lorsque les traitements opérés par le demandeur sont identiques à ceux de l'année précédente (ce qui n'est pas le cas de l'autorisation CNIL qui peut être valable sur une durée supérieure).

### **4.3.2 Modèle d'acte d'engagement**

La loi n°78-17 du 6 janvier 1978 relative à l'informatique, aux fichiers et aux libertés a été modifiée par la loi n° 2004-801 du 6 août 2004. L'acte d'engagement qui figurait en annexe 18 du B/O/I \* 11 E-2-98 est donc remplacé par un nouveau **modèle d'acte joint en annexe de ce guide.** 

Cet acte contient les rubriques suivantes :

### *1. OBJET*

Utilisation par <nom du demandeur> [...] des fichiers fonciers en vue de traitements par l'application < désignation détaillée de l'application prévue>.

L'objet doit être le même que celui autorisé par la CNIL.

### *2. FINALITE DES TRAITEMENTS*

Dans cette rubrique le demandeur énumère les finalités des traitements prévus dans l'application citée dans l'objet. Elles doivent être les mêmes que celles autorisées par la CNIL.

Si le demandeur acquiert les données en vue de leur rediffusion il doit indiquer ici sa qualité de diffuseur.

La DSF s'assurera que les finalités soient suffisamment détaillées, sous peine de rejeter la demande.

Dans cette rubrique, le signataire s'engage à ne pas utiliser les données foncières à d'autres fins que celles énumérées.

### *3. OBLIGATION DE DISCRETION ET DE SECURITE*

Dans cette rubrique, le demandeur s'engage à respecter une série d'obligations et à les faire respecter par son personnel.

### *4. SANCTIONS PENALES*

Rappel de la responsabilité pénale du titulaire en cas de non-respect des dispositions de l'acte et rappel des sanctions encourues.

### *5. SIGNATURE*

Par la personne habilitée par la loi à représenter le demandeur.

Pour prendre en compte la dispense de déclaration à la CNIL pour les organismes ayant nommé un correspondant CNIL (CIL), le bureau F1 de la DGI a récemment rédigé un nouvel acte d'engagement pour permettre au demandeur des fichiers de mentionner sur ce document un correspondant informatique et libertés et de s'affranchir ainsi de toute déclaration préalable de traitement à la CNIL. La mise en œuvre de ce nouvel acte d'engagement sera prochainement effectif.

# **5. Annexe 5 : Comparatif des outils d'intégration**

Une analyse comparative des outils d'intégration identifiés est présentée dans les paragraphes suivants. Elle a été effectuée entre octobre et décembre 2007, sur la base d'une enquête réalisée auprès des différents éditeurs ou diffuseurs de solutions. Sont ainsi successivement présentés :

- Une synthèse des réponses obtenues concernant notamment les possibilités d'import des données fonciers, les modèles de données utilisées, et les conditions de mise en œuvre.
- Une proposition de typologie des outils d'intégration, résultant de ces réponses.

La liste des outils étudiés et des interlocuteurs est donnée ci-dessous.

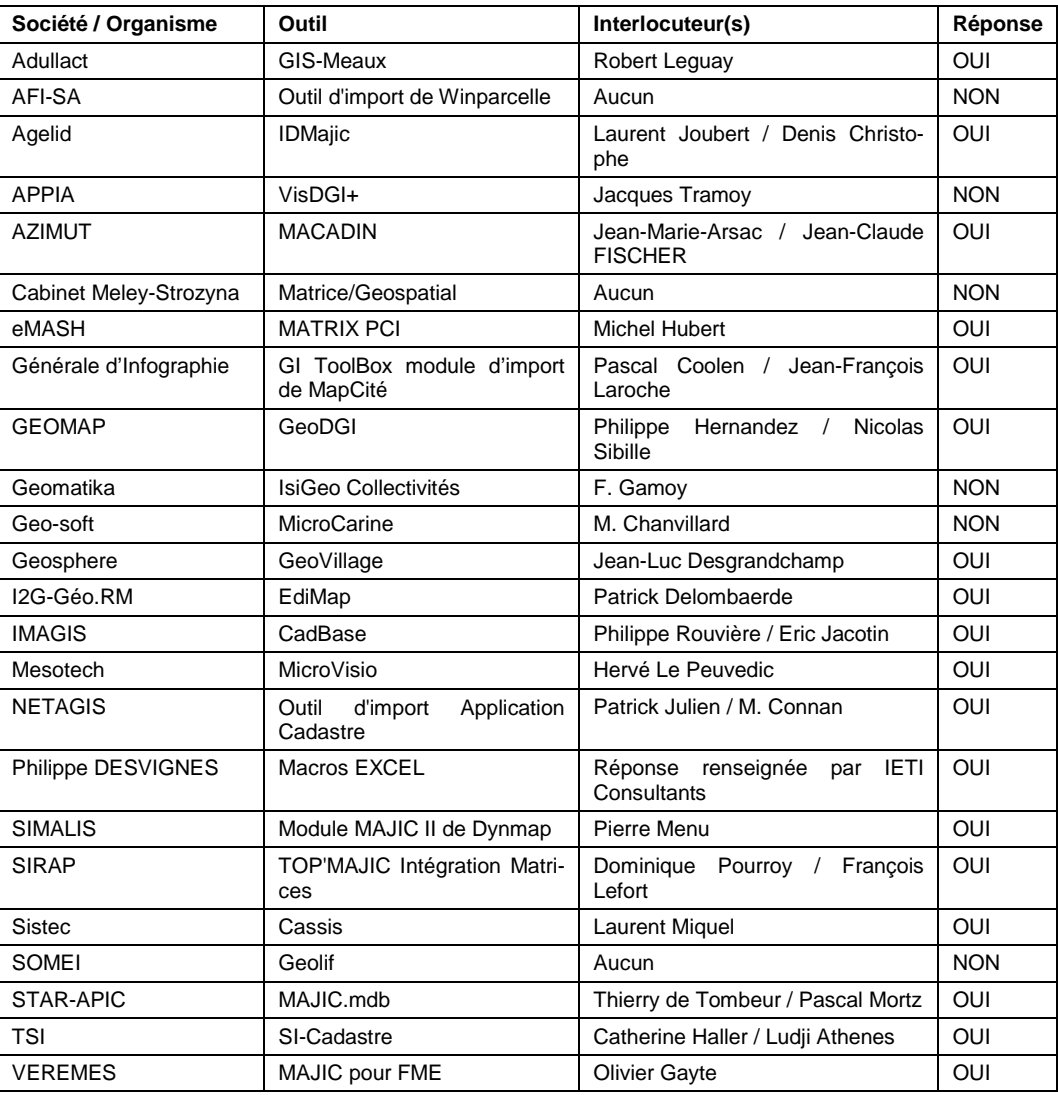

Cette liste mentionne deux outils diffusés gratuitement sur Internet, donc une macro Excel. Dans les paragraphes suivants, cet outil est considéré comme un exemple d'utilitaire développé par des utilisateurs et mis à disposition. Ainsi, les fonctionnalités et caractéristiques de ce type d'outil en général seront considérées, plutôt que cet utilitaire en particulier (des évolutions à celui-ci pouvant être apportées sans grandes difficultés).

# **5.1 Synthèse des fonctionnalités des outils d'intégration**

# **5.1.1 Import des données**

## *5.1.1.1 Un import possible sans traitement préalable*

L'ensemble des outils considérés permet l'import direct des *fichiers fonciers*, sans aucun traitement préalable.

Nous verrons cependant que dans le cas où l'utilisateur souhaite conserver les anciennes données dans le cadre d'une mise à jour des données MAJIC II, des opérations de sauvegarde ou changement de noms de tables ou de la base de données elle-même sont parfois nécessaires (pour certains outils).

## *5.1.1.2 L'import de l'ensemble des informations des fichiers fonciers*

Excepté GISMeaux qui ne peut pour l'instant pas importer les fichiers PDL-Lots et Lot/Local, les outils importent l'ensemble des *fichiers fonciers*, ainsi que la table de correspondance Lot/Local.

La grande majorité des outils importe l'ensemble des informations contenues dans les 6 *fichiers fonciers*.

Notons cependant que :

- L'outil CASSIS de la société SISTEC n'importe pas les articles Direction (entête des fichiers, contenant des informations sur la date de création du fichier, le département et la direction fiscale concernées) et l'outil TOPMAJIC de la société SIRAP ne les importe que partiellement.
- Les sociétés SIMALIS et NETAGIS n'ont pas répondu à ces questions.
- La société GEOSPHERE a indiqué "import partiel" pour l'ensemble des articles des *fichiers fonciers*, mais nous a indiqué par téléphone que la très grande majorité des informations sont en fait importées.

Concernant l'import sélectif d'informations, notons que si deux tiers des outils permettent à l'utilisateur de choisir les fichiers qu'il souhaite importer (par exemple uniquement le fichier des propriétaires), moins d'un tiers offre une possibilité de sélection au niveau des champs.

Enfin, plus de 80% des outils considérés offrent la possibilité à l'utilisateur de n'importer les données que d'une seule commune ou d'une sélection de communes.

La majorité des outils contiennent les nomenclatures de la DGI (c'est-à-dire la signification de chaque valeur de champ), facilitant de fait grandement l'exploitation des informations. En effet, dans le cas contraire (outils EDIMAP, GI-TOOLBOX ainsi que la macro EXCEL), l'utilisateur est obligé :

- soit de connaître lui-même ces nomenclatures (disponibles dans les fichiers descriptifs fournis par la DGI),
- soit de les importer lui-même dans les outils pour faciliter l'interprétation.

Quatre éditeurs indiquent pouvoir créer automatiquement les Unités Foncières lors de l'import. Il s'agit logiquement d'outils permettant de faire de la gestion cadastrale, audelà de l'importation des données foncières.

Lors de l'import des données MAJIC II, certains outils créent de nouveaux champs. Ceux-ci sont de deux types :

- Des métadonnées générales (date d'import du fichier, personne réalisant le traitement, etc..).
- Des concaténations de champs, permettant de produire les "identifiants" des différents objets des *fichiers fonciers*.

### *5.1.1.3 La gestion de certaines erreurs*

La majorité des outils permettent de détecter certaines erreurs lors de l'import des données MAJIC II. Il peut s'agir de plusieurs types d'erreurs :

- Noms de *fichiers fonciers* non-conformes
- Mauvaise structuration du fichier importé :
	- o Cela correspond à une erreur dans le type ou dans la longueur (nombre de caractères) d'un ou plusieurs champs.
	- o Les outils gèrent ces erreurs différemment :
		- *Certains ignorent simplement les champs* correspondants. Cela permet de ne pas bloquer l'import d'un fichier, mais présente l'inconvénient que de nombreuses informations ne sont pas renseignées dans le cas où un simple caractère à été effacé dans le fichier d'origine (conduisant ainsi à un décalage de l'ensemble des informations).
		- D'autres n'interrompent pas le processus d'importation mais *consignent les erreurs rencontrées dans un fichier "log"* pour retour à la DGI, ou pour amélioration de l'outil d'intégration (cas de nouveaux champs disponibles dans les données MAJIC II).
		- *D'autres enfin s'interrompent et demandent à l'utilisateur de corriger manuellement* l'interprétation de la structure du fichier (ceci permet ainsi de bien gérer le cas d'un décalage des caractères dans le fichier importé).

### • **Absence d'en-tête (article direction)**

- o Les informations sont dans ce cas saisies par l'utilisateur.
- **Doublons**
	- Certains outils permettent d'importer qu'une seule fois les données correspondantes.
- **Champ obligatoire non renseigné**
	- o Les fichiers descriptifs des données MAJIC II fournis par la DGI mentionnent en effet des champs renseignés systématiquement.
	- o Certains outils détectent le cas où ces champs ne sont pas renseignés et le mentionnent dans un fichier .log.
- **Mauvaise date :**
	- o Génération d'un fichier des dates incorrectes.

#### APPELES COMMUNEMENT FICHIERS MAJICII

Une partie des outils analysés (*modules d'import liés à des outils de gestion cadastrale et/ou d'Administration du Droit des Sols*) permet également de détecter des incohérences dans les données, telles que :

- Le non-respect de cardinalités des relations du modèle de données
	- o Parcelles sans propriétaire,
	- o Bâtiments sans propriétaire,
	- o Comptes propriétaires vides (propriétaire sans bien),
	- o Non-correspondance des surfaces des Subdivisions fiscales et de la surface de la parcelle correspondante.
- L'incohérence des données MAJIC II (données cadastrales attributaires) avec les données cadastrales graphiques.

Ces incohérences sont alors généralement consignées dans un fichier.

### *5.1.1.4 Plusieurs types de gestion de l'historique*

Plusieurs types d'outils peuvent être distingués, concernant la mise à jour des données et la gestion de l'historique :

- **Sauvegarde manuelle des données :** *la moitié* des logiciels analysés ne permet pas de gérer l'historique des données directement. L'utilisateur peut cependant sauvegarder "manuellement" la base de données et/ou les tables correspondantes aux données de l'année N-1 avant l'import de données de l'année N.
- **Sauvegarde automatique des données de(s) (l')année(s) précédente(s) :** 3 outils (MACADIN, CASSIS et NetDGI) permettent de faire automatiquement cette sauvegarde mais ne proposent pas d'outils d'analyses des différences entre deux années consécutives.
- **Ajout d'un champ "date" dans le modèle de données :** notons également que certains outils proposent, comme nous le verrons plus loin, une interface utilisateur permettant de modifier le modèle des données importées. Il suffit dans ce cas d'ajouter un champ "date" ou "année" au modèle pour pouvoir stocker les données de plusieurs années.
- **Gestion de l'historique de la parcelle :** certains outils (CadBas d'IMAGIS ou GEODGI de GEOMAP par exemple) stockent pour chaque parcelle (lors d'une mutation) le numéro de la parcelle primitive et la date de la mutation.
- **Gestion de l'historique des parcelles, bâtiments et propriétaires :** enfin, d'autres outils comme MATRIX permettent de générer un rapport d'importation listant les différences constatées sur les trois objets suivants : bâtiments, propriétaires, parcelles.

Nous rappelons à toutes fins utiles que la durée de conservation des données est définie dans la délibération CNIL quelle que soit la démarche déclarative.

# **5.1.2 Format des données importées**

## *5.1.2.1 Formats de stockage des données*

Trois grandes solutions peuvent être distinguées quant au format de stockage des données importées :

- **Un tiers des outils permet le stockage des données dans différents SGBD** bien répandus (de type Access, Oracle, PostgreSQL ou tout SGBD permettant l'accès par ODBC ou OleDB). Le choix du SGBD est alors fait en fonction des outils logiciels installés chez le futur utilisateur et de la taille de la base de données à gérer.
- **Plus d'un tiers des outils stocke les données dans un SGBD unique** (l'utilisateur n'a pas le choix du SGBD), mais répandu dans le domaine. Il peut s'agir de SQLServer (outil CASSIS), Access (EDIMAP) ou MySQL (NetDGI).
- **Quelques outils utilisent des SGBD moins répandus sur le marché** (Paradox ou DBIsam pour les outils Mesotech, FoxPro pour TOPMAJIC par exemple).

L'ensemble des éditeurs d'outils d'intégration indiquent par ailleurs stocker les données selon un **modèle relationnel.**

## *5.1.2.2 Un modèle de données parfois personnalisable*

La gestion du modèle de données relationnel peut se faire de plusieurs façons différentes :

- Certains outils proposent à l'utilisateur une interface permettant de modifier le modèle de données :
	- o 3 outils rentrent dans cette catégorie. Il s'agit de l'outil MAJIC pour FME de la société VEREMES, EDIMAP d'I2G et l'outil d'intégration MAJIC 1999 de STAR-APIC.
	- o Ces outils permettent de faire des modifications du modèle non seulement sur les tables, mais également sur les champs.
- **Pour d'autres solutions le modèle de données est fixé** (même si plusieurs éditeurs proposent une personnalisation du modèle lors de l'installation du logiciel). Deux sous-catégories peuvent être établies :
	- o Dans la majorité des cas (au total, *la moitié des outils analysés*), il s'agit d'outils développés avec un certain nombre de fonctionnalités définies, permettant à l'utilisateur de faire de la consultation et de l'exploitation "simple" des données : consultation cadastrale, suivi des dossiers d'urbanisme …. (Ces fonctionnalités étant alors soit au sein de l'outil d'intégration proprement dit, soit au sein d'outils métiers en lien avec ces outils d'intégration).
	- o *Dans trois cas, il s'agit d'outils destinés à être utilisés par de véritables SIG*. Ils proposent de ce fait des fonctionnalités d'analyses avancées (requêtes) et d'éditions pouvant compenser l'impossibilité de modification du modèle de données.

### *5.1.2.3 L'exploitation des données importés, sans export*

Pour que les données puissent être exploitées par d'autres outils sans export des données après intégration par l'outil considéré, trois conditions doivent selon nous être réunies :

- Le format de stockage SGBD est un format connu,
- La base de données n'est pas protégée,
- Le modèle de données est disponible (même s'il n'est pas modifiable). Notons cependant que dans le cas des données MAJIC II, une personne connaissant de façon approfondie le modèle de données de *fichiers fonciers* pourra certainement interpréter des données stockées par l'outil d'intégration, dans la mesure

#### APPELES COMMUNEMENT FICHIERS MAJICII

où les dénominations de champs sont certainement conformes aux appellations de MAJIC II.

Même s'il est difficile de déterminer avec certitude pour chacun des outils, s'il est possible d'exploiter les données produites avec des outils externes, sans les exporter, autrement dit s'il est possible "d'attaquer" directement les bases de données correspondantes, *une classification des outils sur les possibilités d'exploitation des données sans export peut être proposée :*

- Les 3 outils permettant à l'utilisateur de modifier le modèle de données obtenu se définissent comme **des "traducteurs"**. Pour ces outils, l'intégration des *fichiers fonciers* se traduit par la création d'un nouveau fichier, le format étant choisi parmi un certain nombre de formats disponibles. Dans ce cas, l'exploitation est directe par les outils pouvant lire ces formats.
- Pour les autres cas nous nous trouvons :
	- o Soit dans le cas où les outils appartiennent à une gamme d'outils logiciels adaptés à des usages précis (gestion du cadastre, de l'administration du droit des sols par exemple). Dans ce cas, il est clair que ces outils ont été conçus pour échanger avec d'autres outils de cette gamme, mais pas avec d'autres outils.
	- o Soit dans le cas d'outils d'intégration des données dans un SIG. L'exploitation est alors possible par ces outils SIG.

### **5.1.3 Mise en œuvre**

### *5.1.3.1 Configuration matérielle et logicielle*

Les outils d'intégration ne demandent généralement pas de configuration matérielle particulière et peuvent ainsi fonctionner sur tout ordinateur de type bureautique.

Trois outils analysés (Dynmap de Simalis, GI-Toolbox de Générale d'Infographie et GISMeaux) fonctionnent sur un serveur cartographique (incluant les logiciels destinés à l'exploitation de la base de données). Il est donc nécessaire de prévoir l'acquisition de celui-ci.

Certains outils proposés par les éditeurs de SIG ne peuvent fonctionner qu'avec une licence SIG. Nous n'avons identifié dans notre enquête que l'outil Cadbas (société IMAGIS) dans ce cas.

Enfin, la licence du SGBD utilisée doit parfois être rajoutée.

### *5.1.3.2 Coût de mise en œuvre*

Les outils d'intégration analysés correspondent à plusieurs niveaux de coûts :

- Deux outils libres ont été identifiés (MACRO Excel de Philippe Desvignes et GISMeaux). Les coûts d'acquisition de ces systèmes sont donc nuls.
- Dans le cas *d'outils d'intégration liés à des gammes de produits "cadastre" ou "ADS"*, une tarification est souvent faite *en fonction de la population du territoire concerné*. Cela peut aller de quelques centaines d'euros pour une petite commune à plus de 15 000 euros pour une grande collectivité.
- Les *outils proposés par les éditeurs de logiciels SIG* ont souvent un coût compris entre *1 000 et 2 500 euros*. Dans certains cas, il faut ajouter le coût d'une licence SIG.
- Dans le cas des *outils d'intégration proposés nécessitant un serveur cartographique*, le coût complet est de l'ordre de *8 000 et 10 000 euros (incluant les logiciels d'exploitation)*.
- Enfin, les *outils "traducteurs*" identifiés ont des coûts compris *entre 2 000 et 3 000 euros*.

### **5.2 Quels outils pour quel(s) usage(s) ?**

#### **5.2.1 Critères distinctifs des outils considérés**

Les éléments présentés dans les paragraphes précédents permettent d'identifier plusieurs caractères distinctifs des différents outils d'intégration :

- Gestion des erreurs d'importation et des incohérences de données MAJIC II.
- Gestion de l'historique
- Format des données importées
- Possibilité d'utilisation des données par un autre outil, pour l'exploitation
- Format d'exports
- Coût de mise en œuvre

Par ailleurs, certaines similitudes émergent dans les catégories d'outils définis sur chaque point. Cela permet de proposer une typologie des outils d'un point de vue de leur utilisation possible.

#### **5.2.2 Deux grandes familles d'outils**

Nous proposons de distinguer **deux grands types d'outils** :

- Les outils conçus pour l'exploitation des données MAJIC II par une gamme propriétaire.
- Les autres outils, ayant vocation à permettre l'exploitation des données par d'autres outils, pouvant aussi être qualifiés de "traducteur de données".

#### **5.2.3 Les outils conçus pour l'exploitation des données par une gamme propriétaire**

Ces outils doivent donc être considérés comme un élément d'une gamme d'outils présentant de nombreuses fonctionnalités. Autrement dit, ils ne présentent leur intérêt véritable que s'ils sont utilisés avec les autres outils de la gamme considérée. Plusieurs cas peuvent être distingués, selon les outils présents dans ces gammes propriétaires :

#### *5.2.3.1 Gestion cadastrale*

Les outils identifiés pouvant être classés dans cette catégorie sont :

- MACADIN (société AZIMUT), avec l'outil de consultation cadastrale AZIPARC
- IDMAJIC d'AGELID avec IDSIGCadastre

APPELES COMMUNEMENT FICHIERS MAJICII

#### *5.2.3.2 Gestion cadastrale et Administration du Droit des Sols (ADS)*

Cette catégorie incluse les éditeurs proposant également d'autres applications métiers, mais pas de véritable SIG de Mise à jour.

Les outils considérés dans l'enquête et pouvant être classés dans cette catégorie sont :

- CASSIS de SISTEC, qui peut être couplé avec TURQUOISE pour la le traitement des dossiers d'urbanisme
- NetDGI de la société O-C-I, avec l'outil NetADS.
- BuilderDGI de Mesotech, avec l'outil VisioCarte
- SI-Import de TSI, avec SI-Urbanisme

#### *5.2.3.3 Gestion cadastrale et SIG*

Trois outils semblent être dans cette catégorie :

- CadBas d'IMAGIS, avec l'outil IMACAD
- GI-ToolBox de Générale d'Infographie, avec MAPCITE
- DYNMAP Cadastre de SIMALIS

#### *5.2.3.4 Gestion cadastrale, SIG et ADS*

Cela concerne les outils suivants :

- Geo/Dgi de la société Geomap avec l'outil GEOMAP GIS Urba'Ne
- TopMajic de SIRAP, avec TopADS
- Outil intégration MAJIC 1999 (STAR-APIC) avec la gamme UrbaGIS
- DGITransposer (Geosphere), avec Cart@ADS
- ActiGIS (NETAGIS), avec l'application cadastre et urbanisme.

#### **5.2.4 Traducteurs de données**

Dans cette catégorie, dont les outils permettent la modification du modèle de données, deux sous-catégories pourraient également être définies :

- Les *outils propriétaires traducteurs de données:* il s'agit des outils MAJIC pour FME de VEREMES et EDIMAP d'I2G. Ces outils sont respectivement disponibles pour un coût de 3000 et 2000 euros.
- Les *outils non-propriétaires traducteurs de données*: hormis la macro Excel, qui pourrait être classé dans cette catégorie, nous pouvons également considérer que l'outil GISMeaux répond à ces caractéristiques.

L'intérêt de ces outils est de permettre à un organisme ne disposant pas d'applicatifs propriétaires, mais souhaitant mettre en œuvre ses propres outils, d'importer les données MAJIC II à sa convenance.

#### **5.2.5 Caractéristiques générales des outils suivant la typologie définie**

Le tableau suivant présente quelques caractéristiques générales pour chaque type d'outil défini.

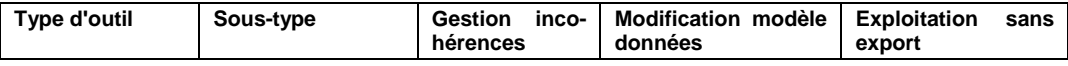

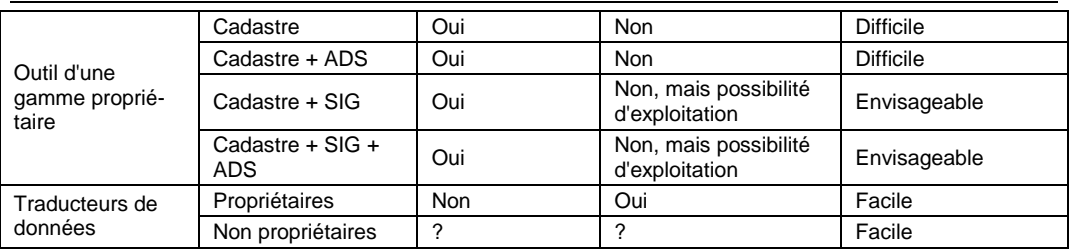

APPELES COMMUNEMENT FICHIERS MAJICII

Les points d'interrogation du tableau ci-dessus signifient que les outils identifiés n'offrent pas ces fonctionnalités pour l'instant (gestion des incohérences des fichiers fonciers, modification du modèle de données), mais que ces fonctionnalités pourraient exister ou être développées dans le futur, ces outils n'étant pas propriétaires.

## **Table des matières**

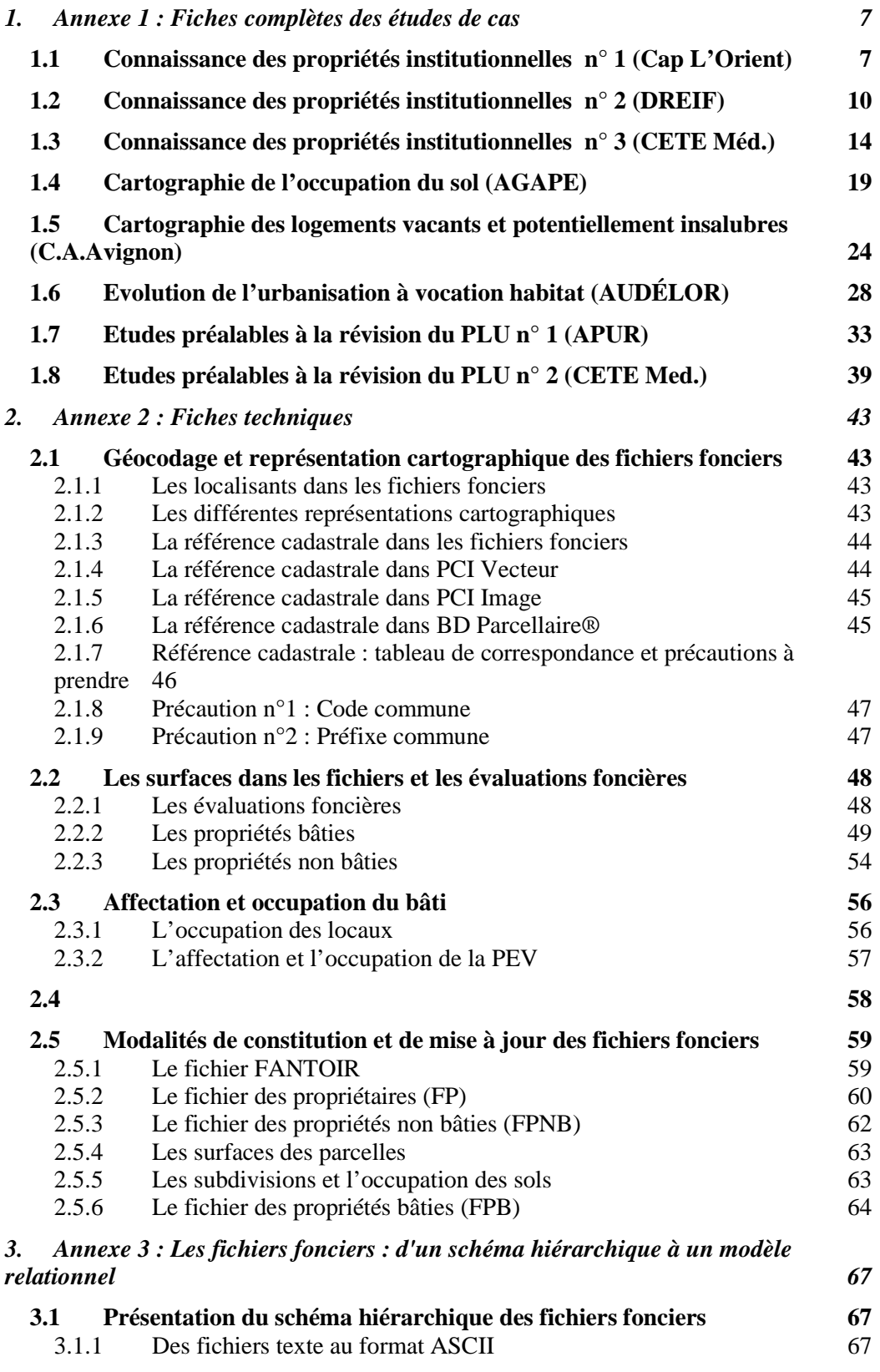

APPELES COMMUNEMENT FICHIERS MAJICII

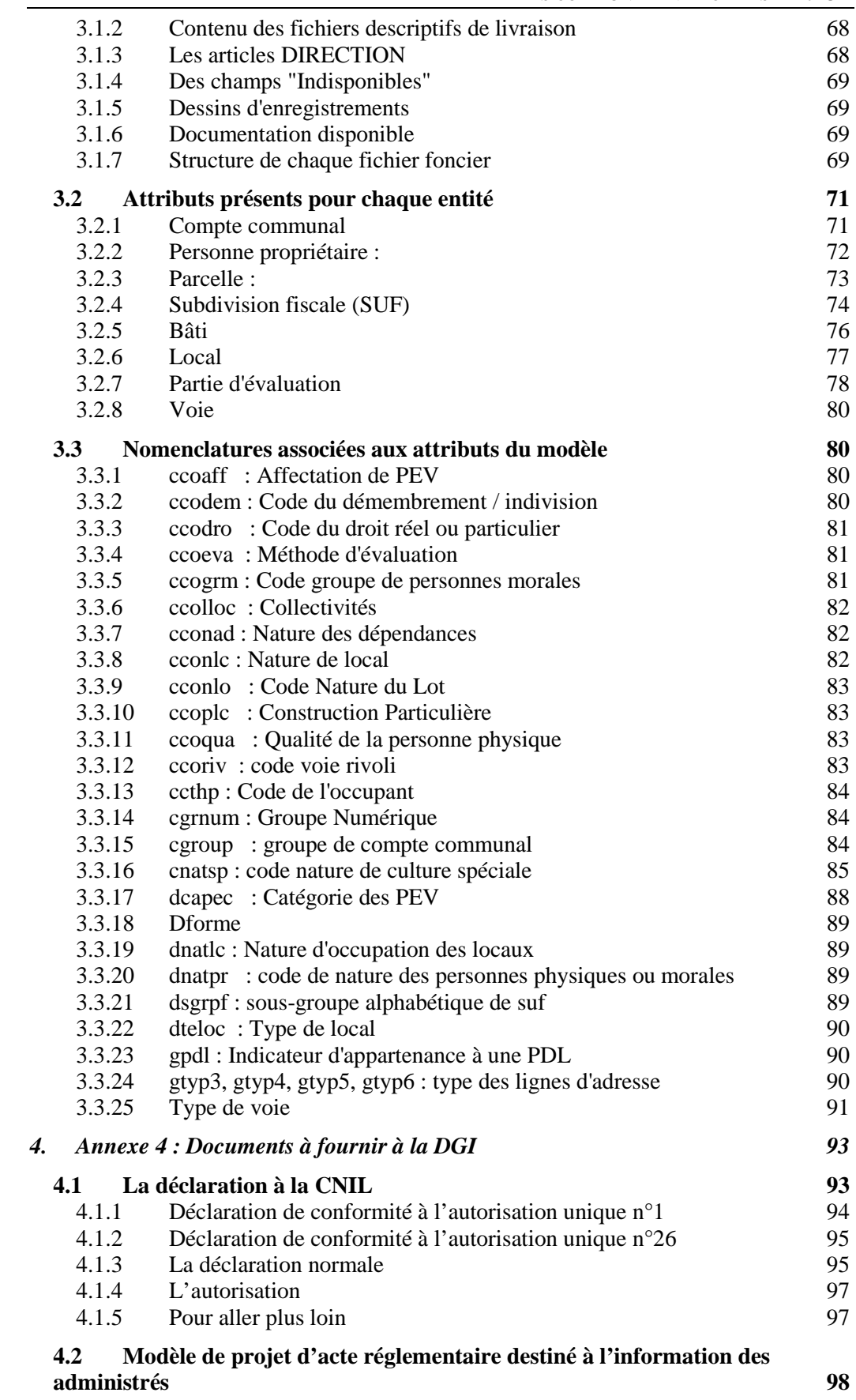

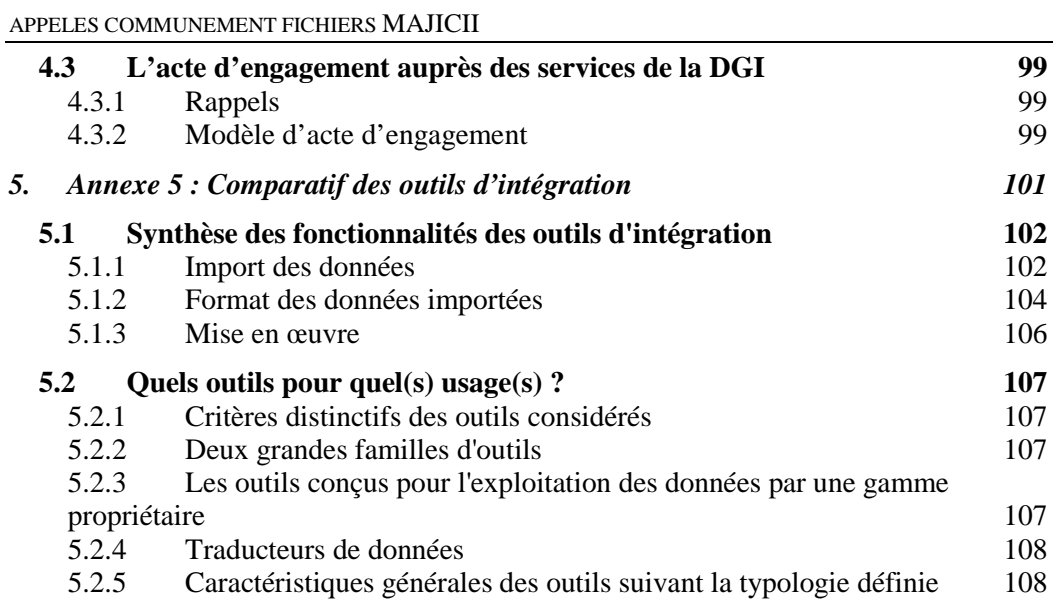

© ministère de l'Écologie, de l'Énergie, du Développement durable et de l'Aménagement du territoire centre d'Études sur les réseaux, les transports, l'urbanisme et les constructions publiques

Toute reproduction intégrale ou partielle, faite sans le consentement du Certu est illicite (loi du 11 mars 1957). Cette reproduction par quelque procédé que ce soit, constituerait une contrefaçon sanctionnée par les articles 425 et suivants du code pénal.

Crédits photos : Les illustrations sans source indiquée dans le corps de l'ouvrage proviennent du Certu ou du ministère de l'Écologie, de Développement et de l'Aménagement durables

Téléchargement : juillet 2008 Dépôt légal: 2e trimestre 2008 ISSN: 1263-2570 ISRN: Certu/RE -- 08-23 -- FR

Certu 9, rue Juliette-Récamier 69456 Lyon cedex 06  $J (+33)$  (0) 4 72 74 59 59 Internet http://www.certu.fr

# Certu

direction générale de l'Urbanisme de l'Habitat et de la Construction

centre d'Études sur les réseaux les transports l'urbanisme et les constructions publiques 9, rue Juliette Récamier 69456 Lyon Cedex 06 téléphone: 04 72 74 58 00 télécopie: 04 72 74 59 00 www.certu.fr

direction générale de l'Urbanisme de l'Habitat et de la Construction La Grande Arche Paroi Sud 92055 La Défense Cedex téléphone: 01 40 81 21 22 télécopie: 01 40 81 94 49

## Certu

Service technique placé sous l'autorité du ministère de l'Écologie, de l'Énergie, du Développement durable et de l'Aménagement du territoire, le Certu (centre d'Études sur les réseaux, les transports, l'urbanisme et les constructions publiques) a pour mission de contribuer au développement des connaissances et des savoir-faire et à leur diffusion dans tous les domaines liés aux questions urbaines. Partenaire des collectivités locales et des professionnels publics et privés, il est le lieu de référence où se développent les professionnalismes au service de la cité.